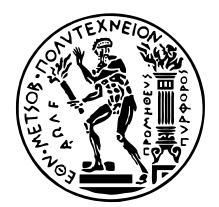

ΕΘΝΙΚΟ ΜΕΤΣΟΒΙΟ ΠΟΛΥΤΕΧΝΕΙΟ ΣΧΟΛΗ ΗΛΕΚΤΡΟΛΟΓΩΝ ΜΗΧΑΝΙΚΩΝ ΚΑΙ ΜΗΧΑΝΙΚΩΝ ΥΠΟΛΟΓΙΣΤΩΝ ΤοΜΕΑΣ ΤΕΧΝΟΛΟΓΙΑΣ ΠΛΗΡΟΦΟΡΙΚΗΣ ΚΑΙ ΥπολοΓιΣΤΩΝ

# **Επιτάχυνση του προσοµοιωτή BLonD µε την χρήση GPU**

## ∆ιπλωµατικη Εργασια

του

### **ΤΣΑΠΑΤΣΑΡΗ Β. ΠΑΝΑΓΙΩΤΗ**

**Επιβλέπων :** ∆ηµήτριος Σούντρης Καθηγητής

Αθήνα, Αύγουστος 2021

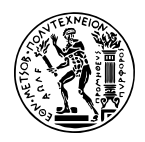

ΕΘΝΙΚΟ ΜΕΤΣΟΒΙΟ ΠΟΛΥΤΕΧΝΕΙΟ ΣΧΟΛΗ ΗΛΕΚΤΡΟΛΟΓΩΝ ΜΗΧΑΝΙΚΩΝ ΚΑΙ ΜΗΧΑΝΙΚΩΝ ΥΠΟΛΟΓΙΣΤΩΝ Το ΜΕΑΣ ΤΕΧΝΟΛΟΓΙΑΣ ΠΛΗΡΟΦΟΡΙΚΗΣ ΚΑΙ ΥΠΟΛΟΓΙΣΤΩΝ

# **Επιτάχυνση του προσοµοιωτή BLonD µε την χρήση GPU**

## ∆ιπλωµατικη Εργασια

του

### **ΤΣΑΠΑΤΣΑΡΗ Β. ΠΑΝΑΓΙΩΤΗ**

**Επιβλέπων :** ∆ηµήτριος Σούντρης Καθηγητής

Εγκρίθηκε από την τριµελή εξεταστική επιτροπή την 31 Αύγουστου 2021.

*(Υπογραφή) (Υπογραφή) (Υπογραφή)*

Αθήνα, Αύγουστος 2021

. . . . . . . . . . . . . . . . . . . . . . . . . . . . . . . . . . . . . . . . . . . . . . . . . . . . . . . . . . . . . . . . . . . . . ∆ηµήτριος Σούντρης Παναγιώτης Τσανάκας Γεώργιος Γκούµας Καθηγητής Καθηγητής Καθηγητής

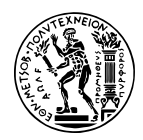

ΕΘΝΙΚΟ ΜΕΤΣΟΒΙΟ ΠΟΛΥΤΕΧΝΕΙΟ ΣΧΟΛΗ ΗΛΕΚΤΡΟΛΟΓΩΝ ΜΗΧΑΝΙΚΩΝ ΚΑΙ ΜΗΧΑΝΙΚΩΝ ΥΠΟΛΟΓΙΣΤΩΝ ΤοΜΕΑΣ ΤΕΧΝΟΛΟΓΙΑΣ ΠΛΗΡΟΦΟΡΙΚΗΣ ΚΑΙ ΥΠΟΛΟΓΙΣΤΩΝ

Copyright  $\widehat{C}$  – All rights reserved. Με την επιφύλαξη παντός δικαιώματος. Τσαπατσάρης Παναγιώτης, 2021.

Απαγορεύεται η αντιγραφή, αποθήκευση και διανοµή της παρούσας εργασίας, εξ ολοκλήρου ή τµήµατος αυτής, για εµπορικό σκοπό. Επιτρέπεται η ανατύπωση, αποθήκευση και διανοµή για σκοπό µη κερδοσκοπικό, εκπαιδευτικής ή ερευνητικής ϕύσης, υπό την προϋπόθεση να αναφέρεται η πηγή προέλευσης και να διατηρείται το παρόν µήνυµα.

Το περιεχόµενο αυτής της εργασίας δεν απηχεί απαραίτητα τις απόψεις του Τµήµατος, του Επιβλέποντα, ή της επιτροπής που την ενέκρινε.

#### **∆ΗΛΩΣΗ ΜΗ ΛΟΓΟΚΛΟΠΗΣ ΚΑΙ ΑΝΑΛΗΨΗΣ ΠΡΟΣΩΠΙΚΗΣ ΕΥΘΥΝΗΣ**

Με πλήρη επίγνωση των συνεπειών του νόµου περί πνευµατικών δικαιωµάτων, δηλώνω ενυπογράφως ότι είµαι αποκλειστικός συγγραφέας της παρούσας Πτυχιακής Εργασίας, για την ολοκλήρωση της οποίας κάθε ϐοήθεια είναι πλήρως αναγνωρισµένη και αναφέρεται λεπτοµερώς στην εργασία αυτή. ΄Εχω αναφέρει πλήρως και µε σαφείς αναφορές, όλες τις πηγές χρήσης δεδοµένων, απόψεων, ϑέσεων και προτάσεων, ιδεών και λεκτικών αναφορών, είτε κατά κυριολεξία είτε ϐάσει επιστηµονικής παράφρασης. Αναλαµβάνω την προσωπική και ατοµική ευθύνη ότι σε περίπτωση αποτυχίας στην υλοποίηση των ανωτέρω δηλωθέντων στοιχείων, είµαι υπόλογος έναντι λογοκλοπής, γεγονός που σηµαίνει αποτυχία στην Πτυχιακή µου Εργασία και κατά συνέπεια αποτυχία απόκτησης του Τίτλου Σπουδών, πέραν των λοιπών συνεπειών του νόµου περί πνευµατικών δικαιωµάτων. ∆ηλώνω, συνεπώς, ότι αυτή η Πτυχιακή Εργασία προετοιµάστηκε και ολοκληρώθηκε από εµένα προσωπικά και αποκλειστικά και ότι, αναλαµβάνω πλήρως όλες τις συνέπειες του νόµου στην περίπτωση κατά την οποία αποδειχθεί, διαχρονικά, ότι η εργασία αυτή ή τµήµα της δεν µου ανήκει διότι είναι προϊόν λογοκλοπής άλλης πνευµατικής ιδιοκτησίας.

*(Υπογραφή)*

. . . . . . . . . . . . . . . . . . . . . . . . . . . . . Τσαπατσάρης Παναγιώτης 31 Αυγούστου 2021

## <span id="page-6-0"></span>**Περίληψη**

Το BLonD είναι ένα εργαλείο που αναπτύχθηκε µία οµάδα ϕυσικών στο CERN, µε σκοπό την υλοποίηση προσοµοιώσεων. Αυτές χρησιµοποιούνται ϐοηθητικά για κάποια από τα πειράµατα που συµβαίνουν στο CERN, καθώς επιτρέπει στους επιστήµονες να µελετούν τα αποτελέσµατα των πειραµάτων. Επίσης χρησιµοποιούνται αρκετά στην διαδικασία του σχεδιασµού µελλοντικών µηχανηµάτων και στην αναβάθµιση των υπάρχοντων. Οι προσοµοιώσεις αυτές είναι αρκετά χρονοβόρες, κάποιες από αυτές παίρνουν ακόµα και εβδοµάδες για να ολοκληρωθούν και έτσι είναι σηµαντική η προσπάθεια µείωσης του χρόνου τους.

Οι κάρτες γραφικών είναι ένα εργαλείο που χρησιµοποιείται πλέον ευρέως για την επιτάχυνση προγραµµάτων γενικού σκοπού. Πιο συγκεκριµένα, οι εφαρµογές που επιταχύνονται από την χρήση τους είναι αυτές που παρουσιάζουν έντονη παραλληλία.

Στόχοι της διπλωµατικής αυτής είναι (α) η υλοποίηση πολλών λειτουργιών σε κάρτες γραφικών, µε σκοπό την επιτάχυνση των προσοµοιώσεων µε τέτοιο τρόπο ώστε να υπάρχει ευκολία στην χρήση της, και (ϐ) η σύγκριση των αποτελεσµάτων της µε την παλιά υλοποίηση σε επεξεργαστές. Οι µετρήσεις πραγµατοποιήθηκαν στον ελληνικό υπερυπολογιστή ARIS.

### **Λέξεις Κλειδιά**

Κάρτα γραφικών, beam longitudinal dynamics, GPU, GPGPU, CUDA, HPC

## <span id="page-8-0"></span>**Abstract**

BLonD is a tool, developed by a team of physicists at CERN, that is helpful for creating simulations. Worldwide research centers e.g. CERN, Fermilab etc. use it to develop simulations that help scientists to understand better the results of their experiments. Apart from that, it is a decisive factor in the procedure of designing the new machines. The goal of these simulations, is to produce highly accurate predictions, while keeping the run-time low.

Graphics Processing Unit or GPU, is hardware designed for displaying images, that today is also used to accelerate general purpose workloads. They are well known because of the success in accelerating neural network training, because the special feature of them, is that it can perform a massive amount of operations in parallel. So, if a program is parallel it can be benefited by the use of it.

Since BLonD most time-consuming methods are embarrassingly parallel, we decided that it is a perfect candidate for GPU acceleration, which is the aim of this diploma thesis. Firstly, we design some of the BLonD methods for the GPU, and optimize them. Secondly, we implement a mechanism that will let physicists use the GPU implementation without having knowledge of how a GPU works. Finally, using the Greek supercomputer ARIS, we use some benchmarks to compare our version to the CPU version. Our implementation demonstrates a 5.46 x speedup over the CPU version when run on 32 computing nodes.

#### **Keywords**

GPU, GPGPU, CUDA, beam longitudinal dynamics, HPC

στους γονείς μου

## <span id="page-12-0"></span>**Ευχαριστίες**

First of all I would like to thank my professor, Dimitrios Sountris for giving me the opportunity to do my thesis in his lab and under his supervision. Also, I would like to thank Dr. Helga Timko and CERN in general for letting me do a task for their team that helped me develop my skills and learn a lot of new and interesting things. Additionally, I would like to thank Kostis Iliakis. His guidance played a significant role not only for the completion of this thesis, but also for their writing part of it. Also our collaboration was excellent. Finally, I would like to thank my parents for their support during the past years.

Αθήνα, Αύγουστος 2021

*Τσαπατσάρης Παναγιώτης*

# **Περιεχόµενα**

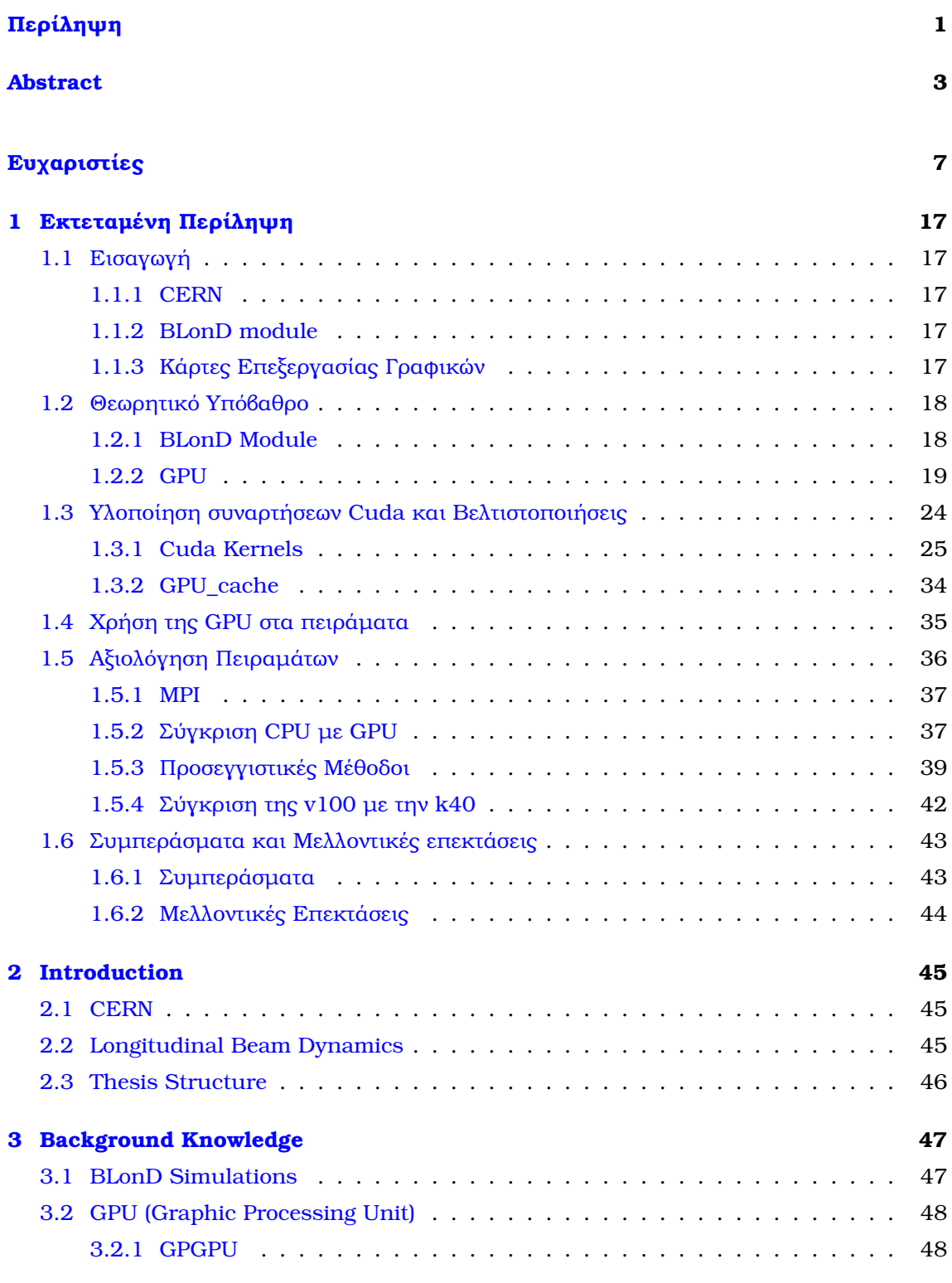

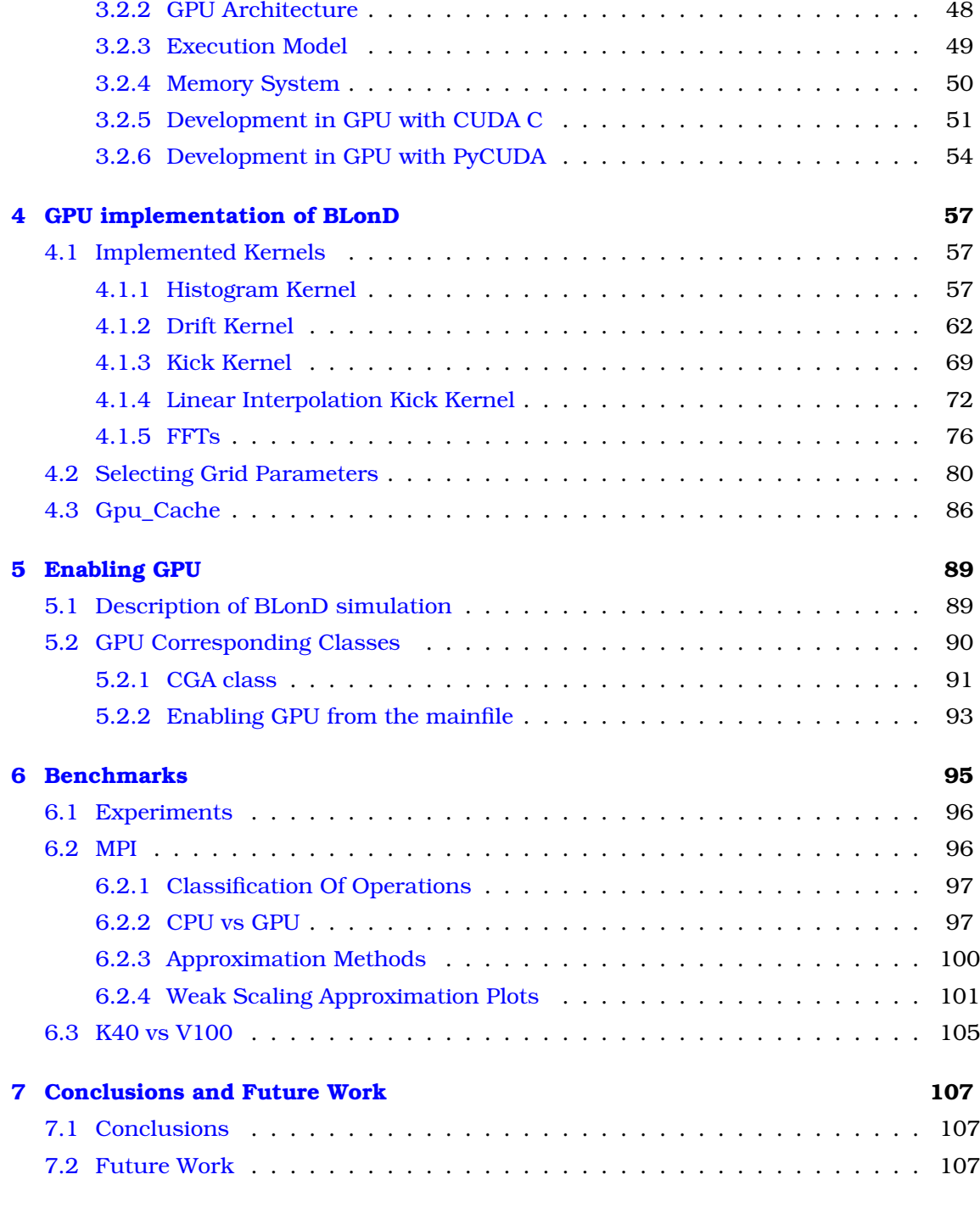

**[ί](#page-114-0) 110**

# **Κατάλογος Σχηµάτων**

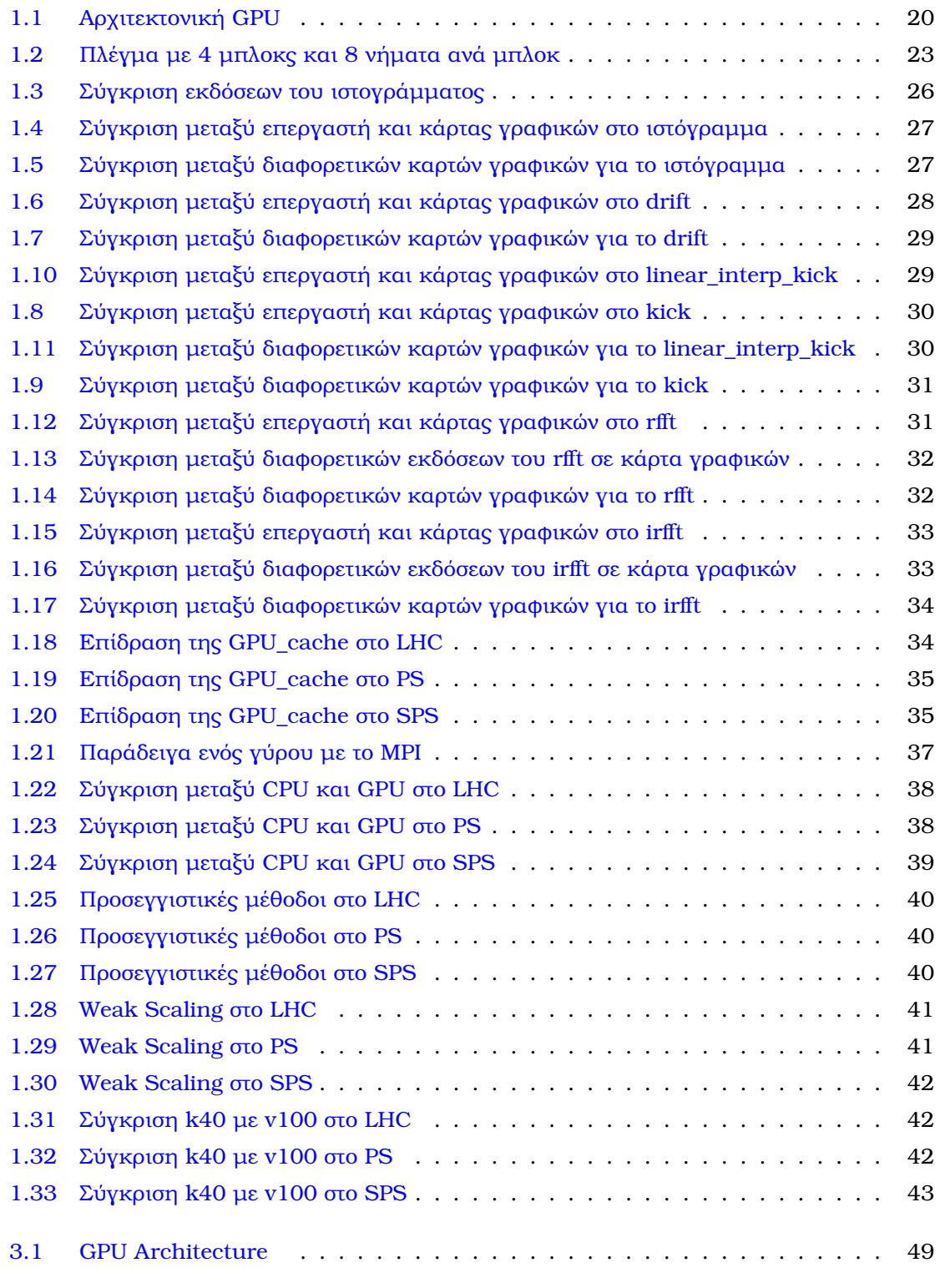

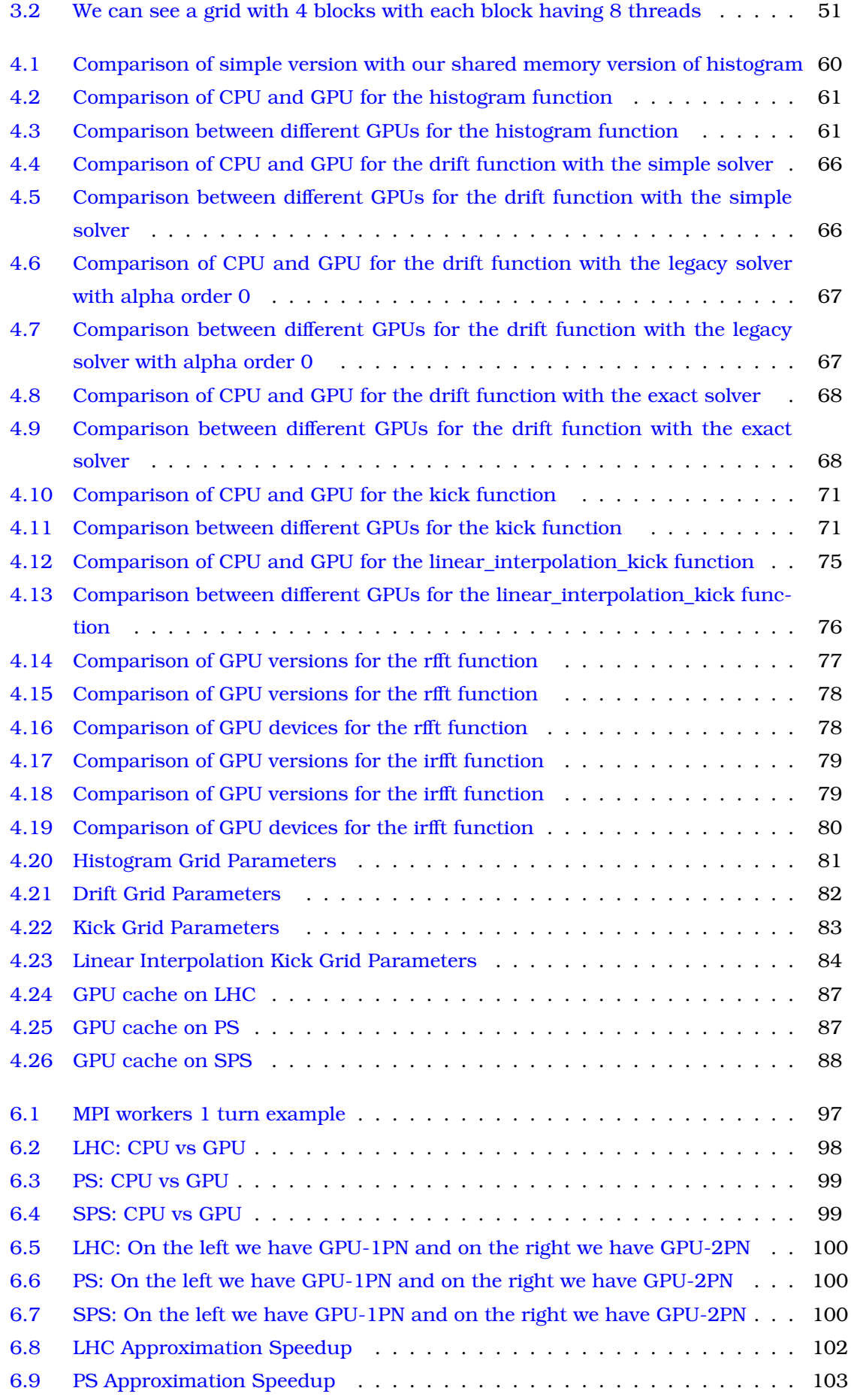

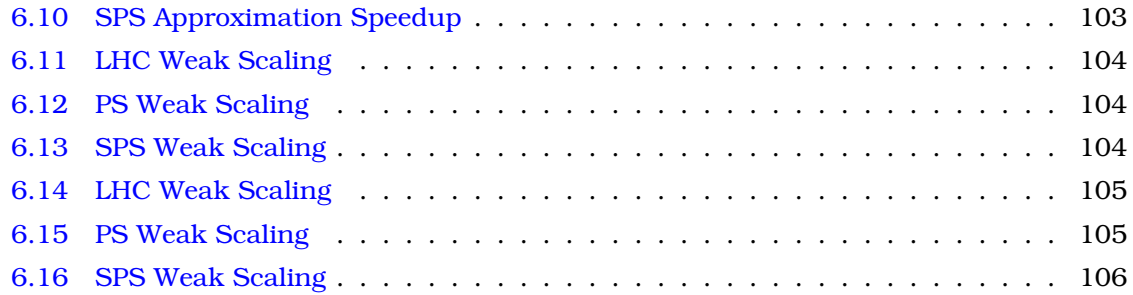

# **Κατάλογος Πινάκων**

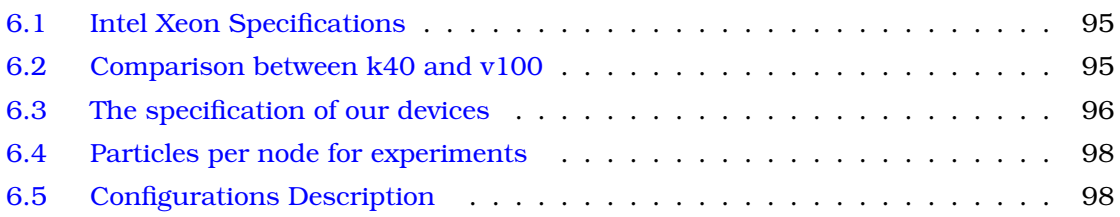

<span id="page-22-0"></span>**Κεφάλαιο 1**

## **Εκτεταµένη Περίληψη**

## <span id="page-22-1"></span>**1.1 Εισαγωγή**

#### <span id="page-22-2"></span>**1.1.1 CERN**

Το CERN είναι ο Ευρωπαϊκός οργανισµός για την έρευνα στην πυρηνική ενέργεια. Ιδρύθηκε το 1954 από 12 χώρες κοντά στην Γενεύη. ΄Ειναι γνωστό για τους επιταχυντές σωµατιδίων που έχει και παρέχει σε επιστήµονες διάφορων τοµέων, όπως η ϕυσική, για να κάνουν πειράµατα. ΄Ενας τοµέας της ϕυσικής που έχει γνωρίσει ανάπτυξη τα τελευταία χρόνια, κυρίως λόγω της συµβολής του CERN, είναι αυτός των beam longitudinal dynamics  $[1]$ , που ασχολείται με την μελετη της συμπεριφοράς των σωματιδίων σε πεδία επιτάχυνσης. Πειράµατα σχετικά µε αυτό πραγµατοποιούνται στους επιταχυντές σωµατιδίων, όπως είναι ο LHC [\[2\]](#page-114-2) οδηγώντας σε νέα αποτελέσματα.

Τα πειράµατα που χρειάζεται να γίνουν είναι αρκετά και απαιτούν πολύ µεγάλη προετοιµασία. Επίσης χρειάζεται αρκετά µεγάλη προετοιµασία προκειµένου να αποφασιστούν τα χαρακτηριστικά των µηχανηµάτων που ϑα σχεδιαστούν. Αυτό απαιτεί τόσο χρόνο όσο και πόρους, γεγονός που καθιστά πιο δύσκολο το έργο των επιστηµόνων. Σε όλα αυτά έρχεται να προστεθεί και το ότι το CERN αναστέλει την λειτουργία του ανά κάποια χρονικά διαστήµατα, για συντήρηση και αναβάθµιση. Σε αυτές τις περιόδους η εκτέλεση πειραµάτων είναι αδύνατη.

#### <span id="page-22-3"></span>**1.1.2 BLonD module**

Για τους παραπάνω λόγους αναπτύχθηκε το BLonD module [\[3\]](#page-114-3), µία συλλογή εργαλείων υλοποιηµένα στην γλώσσα προγραµµατισµού Python που ϐοηθούν τους επιστήµονες να υλοποιήσουν τέτοιου είδους προσοµοιώσεις. Με αυτό το εργαλείο οι µελετητές, µπορούν να κατανοούν τα πειραµατικά αποτελέσµατα και ταυτόχρονα να αποφασίζουν τι είδους µηχανήµατα ϑα σχεδιαστούν και µε ποιες προδιαγραφές. Αυτές οι προσοµοιώσεις τρέχουν για αρκετούς γύρους  $\simeq 1$  billion και διαρκούν για αρκετά μεγάλο χρονικό διάστημα. Συνεπώς είναι πολύ συµαντική η προσπάθεια για µείωση του χρόνου.

#### <span id="page-22-4"></span>**1.1.3 Κάρτες Επεξεργασίας Γραφικών**

Οι κάρτες γραφικών, ή αλλίως GPU (Graphics Processing Unit) [\[4\]](#page-114-4), είναι ένα εργαλείο που αναπτύχθηκε για την προβολή εικόνας σε συσκευές εξόδου. Σήµερα χρησιµοποιούνται σε πολλές συσκευές όπως είναι οι προσωπικοί υπολογιστές, τα κινητά και τα drones. Το χαϱακτηριστικό τους είναι πως µπορούν να κάνουν αρκετές πράξεις ταυτόχρονα. Τα τελευταία χρόνια έχουν ξεκινήσει να χρησιµοποιούνται και σε εφαρµογές γενικού σκοπού, επιταχύνοντας αυτές που παρουσιάζουν µεγάλη παραλληλία, και έτσι χρησιµοποιείται ο όρος GPGPU δηλαδή General Purpose GPU [\[5\]](#page-114-5). Το BLonD είναι µια εφαρµογή που παρουσιάζει αρκετά µεγάλη παραλληλία στα κοµµάτια του που καταναλώνουν το µεγαλύτερο ποσοστό του χρόνου, και αυτό το καθιστά µία από τις εφαρµογές που µπορούν να επιταχυνθούν από τις κάρτες γραφικών.

Στα πλαίσια αυτής της διπλωµατικής υλοποιήσαµε πολλές από τις λειτουργίες του BLonD για GPU, µε τέτοιο τρόπο ώστε ο χρήστης να µπορεί να χρησιµοποιήσει την κάρτα γραφικών αν το επιθυµεί χωρίς να έχει κάποια γνώση πάνω σε αυτές. Αφού ολοκληρώσαµε όσα αναϕέρθηκαν, κάναµε πειράµατα προκειµένου να συγκρίνουµε την υλοποίηση µας µε αυτην της CPU. Για να το κάνουµε αυτό χρησιµοποιήσαµε τον ελληνικό υπερυπολογιστή ARIS. Η δοµή που ϑα ακολουθηθεί σε αυτό το κεφάλαιο είναι η εξής.

- Στην ενότητα 1.2 ϑα αναφέρουµε κάποιες πληροφορίες σχετικά µε το BLonD και τις GPU.
- ΄Επειτα στην ενότητα 1.3 ϑα δείξουµε πως υλοποιήσαµε κάποιες συναρτήσεις στην ΓΠΥ και κάποια από τα αποτελέσµατα.
- Στην επόµενη ενότητα 1.4 ϑα δείξουµε τον µηχανισµό µε τον οποίο χρησιµοποιείται η GPU στα πειράµατά µας.
- Στην ενότητα 1.5 ϑα δείξουµε τα αποτελέσµατα που πήραµε από τα benchmarks και τις προσεγγιστικές µεθόδους που χρησιµοποιήσαµε.

### <span id="page-23-0"></span>**1.2 Θεωρητικό Υπόβαθρο**

Σε αυτό το κεφάλαιο παρουσιάζουµε περιληπτικά το BLonD module και το πως µοιάζουν οι προσοµοιώσεις που γίνονται µε αυτό. Τέλος παραθέτουµε κάποιες πληροφορίες για τις GPU.

#### <span id="page-23-1"></span>**1.2.1 BLonD Module**

Οι προσοµοιώσεις που αναπτύσσονται µε την χρήση του BLonD αποτελούνται από 2 µέρη. Στο πρώτο µέρος περιλαµβάνονται κάποιες αρχικοποιήσεις και στο δεύτερο µέρος υπάρχει ένας ϐρόχος που επαναλαµβάνεται για αρκετές επαναλήψεις στον οποίο αυτά τα αντικείµενα αλληλεπιδρούν µεταξύ τους. Στα αντικείµενα που υπάρχουν στην προσοµοίωση τα σηµαντικότερα αναφέρονται παρακάτω.

• Η ακτίνα (Beam) που περιλαµβάνει δύο πίνακες µε τις συντεταγµένες των σωµατιδίων, τους dE και dt, που είναι η ενέργεια και ο χρόνος σε σχέση µε κάποια σηµεία αναφοϱάς. Σκοπός της προσοµοίωσης είναι η επεξεργασία αυτών των δύο πινάκων. Αυτοί οι πίνακες έχουν µέγεθος ίσο µε τον αριθµό των σωµατιδίων του πειράµατος.

- Το ιστόγραµµα (profile) είναι ένα αντικείµενο που χρησιµοποιείται για να υπολογίσει τον πίνακα του ιστογράµµατος του πίνακα dt της ακτίνας. Ο αριθµός των διαστηµάτων του ιστογράµµατος είναι συγκεκριµένος για το πείραµα και το µέγεθος του είναι σε τάξη 1000 ϕορές µικρότερο από τον αριθµό σωµατιδίων.
- Ο tracker είναι το αντικείµενο που αναλαµβάνει να τροποποιήσει τις τιµές των πινάκων της ακτίνας, µέσω των συναρτήσεων kick και drift.

Πιο περιγραφικά στο πείραµα µας γίνονται τα εξής. ∆ίνουµε τα χαρακτηρηστικά της ακτίνας ως είσοδο, και κάποια άλλα χαρακτηριστικά του επιταχυντή. Στην συνέχεια, επαναλαµβάνεται η εξής διαδικάσια.

- Υπολογίζεται το ιστόγραµµα του πίνακα dt της ακτίνας.
- Σύµφωνα µε το ιστόγραµµα τροποποιούνται κατάλληλα κάποιοι πίνακες δυναµικων.
- Με ϐάση τους παραπάνω πίνακες, τροποποιούνται οι πίνακες της ακτίνας.

Η παραπάνω διαδικασία γίνεται για αρκετά µεγάλο αριθµό γύρων και είναι αρκετά χρονοβόρα, ειδικά για µεγάλο αριθµό σωµατιδίων. Στην προσπάθεια να επιταχυνθεί, κάποιο κοµµάτι του BLonD που καταναλώνει χρόνο γράφτηκε στην C++ και παραλληλοποιήθηκε µε το OpenMP [\[6\]](#page-114-6) [\[7\]](#page-114-7). Στην συνέχεια δηµιουργήθηκε µία νέα έκδοση που χρησιµοποιούσε πολλούς κόµβους που επικοινωνούν µεταξύ τους µε το MPI [\[8\]](#page-114-8) [\[9\]](#page-114-9). Η δική µας υλοποίηση ϑα µπορεί να χρησιµοποιείται είτε από έναν κόµβο µόνο του, είτε από πολλούς µε το MPI.

#### <span id="page-24-0"></span>**1.2.2 GPU**

Οι κάρτες γραφικών αναπτύχθηκαν όπως είπαµε και στην εισαγωγή για την δηµιουργία και επεξεργασία εικόνας σε συσκευές εξόδου. Σήµερα ϐρίσκονται σε πάρα πολλές συσκευές όπως κινητά τηλέφωνα, κονσόλες, αυτόνοµα αυτοκίνητα. Οι δύο εταιρίες που είναι οι κύριοι προµηθευτές τους είναι η NVidia και η AMD. Αφού χρησιµοποιήσαµε κάρτα γραφικών της NVidia τόσο για την ανάπτυξη της υλοποίησης µας όσο και για τα benchmarks ϑα ασχοληθούµε κυρίως µε κάρτες γραφικών αυτής.

**GPGPU** Παρ΄όλη την αρχική τους εφαρµογή, οι κάρτες γραφικών χρησιµοποιήθηκαν από επιστήµονες που ϑέλησαν να κάνουν µέσω αυτών πράξεις γραµµικής άλγεβρας. Από τότε µε τον όρο GPGPU αναφερόµαστε στην χρήση των καρτών γραφικών για να επιταχύνουµε προγράµµατα γενικού σκοπού. Ιδιαίτερη αναφορά αξίζει να γίνει στον τοµέα της µηχανικής µάθησης. Φαίνεται πως οι κάρτες γραφικών είναι ιδιαίτερα σηµαντικές εδώ, αφού είναι αρκετά πιο γρήγορες από τους επεξεργαστές στην εκπαίδευση των πολυεπίπεδων νευρωνικών δικτύων [\[10\]](#page-114-10). Αυτή τους η ικανότητα, σε συνδυασµό µε την άνθιση της µηχανικής µάθησης στις µέρες µας, έχει ωθίσει τους προµηθευτές καρτών γραφικών να προσπαθούν παράγουν κάρτες γραφικών όλο και πιο ισχυρές.

#### **Αρχιτεκτονική**

Σε αυτήν την υποενότητα ϑα µιλήσουµε για την αρχιτεκτονική µίας κάρτας γραφικών [\[11\]](#page-114-11). Μία κάρτα γραφικών αποτελείται από πολλούς πηρύνες που ονοµάζονται Streaming

Multiprocessors ή αλλιώς SMs. Στους SMs εκτελείται ένας kernel που είναι μια συνάρτηση γραµµένη για GPU. Κάθε SM έχει πολλά νήµατα, που τρέχουν την ίδια εντολή του kernel, σαν ένα SIMD πρόγραµµα. Τα νήµατα αυτά µπορούν ακόµα και να επικοινωνούν µεταξύ τους, µε την χρήση κοινής µνήµης ή barriers.

Σε επίπεδο µνήµης, κάθε αυτόνοµη κάρτα γραφικών έχει την δικιά της κύρια µνήµη που µπορεί να ϕτάνει µεγέθη όπως τα 32GB. Η κύρια µνήµη είναι χωρισµένη σε τµήµατα και κάθε SM επικοινωνεί µε αυτά µε ένα δίκτυο διασύνδεσης. ΄Ετσι πετυχαίνουµε µεγαλύτερο memory bandwidth. Επίσης υπάρχουν on-chip µνήµες στους SMs που λειτουργούν σαν caches, όπως είναι οι L1-cache, η shared memory και η texture cache. Τα παραπάνω µπορούν να ϕανούν στην [1.1.](#page-25-0)

<span id="page-25-0"></span>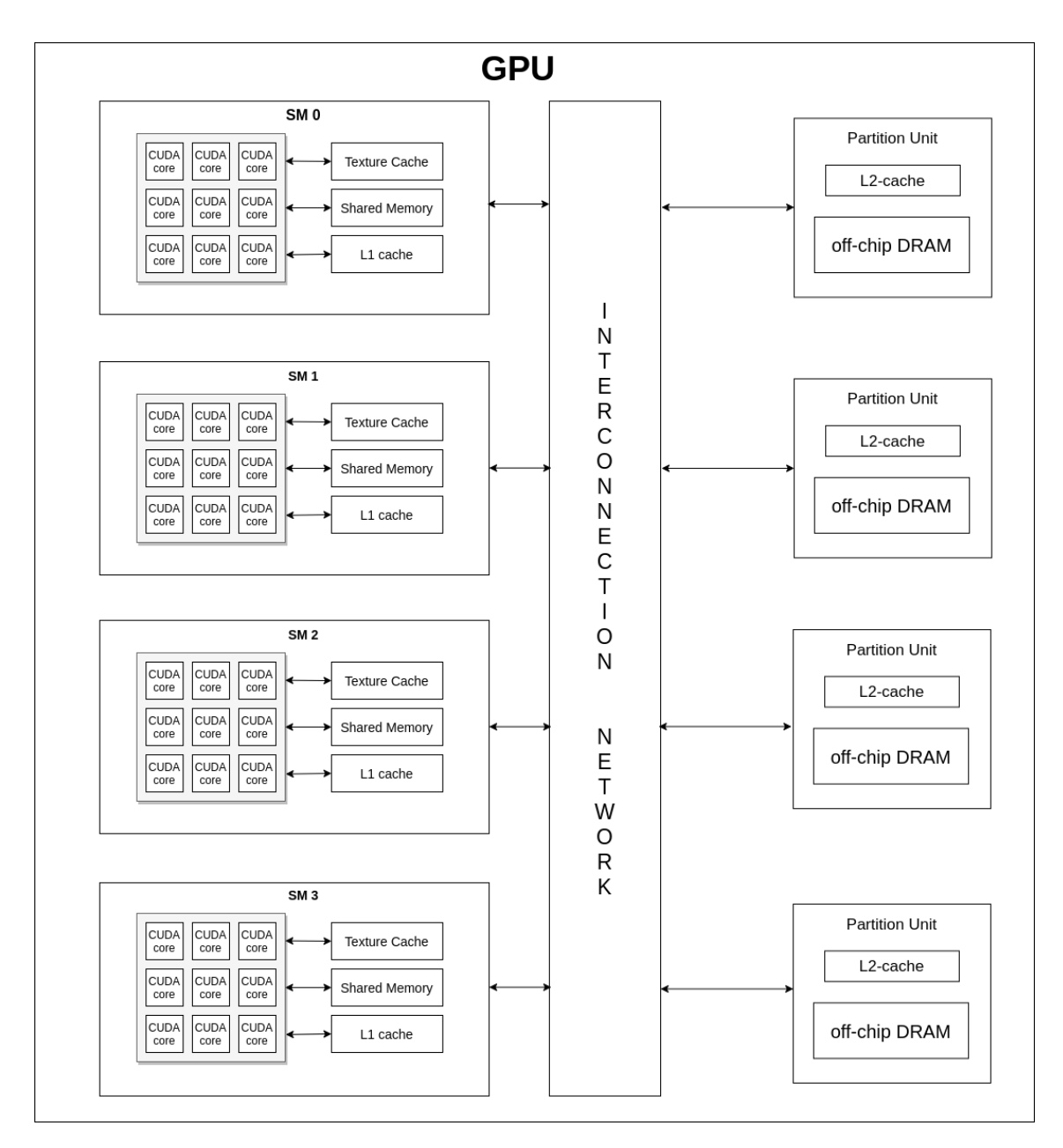

Σχήµα 1.1: *Αρχιτεκτονική GPU*

#### **Μοντέλο Εκτέλεσης**

Τα νήµατα που υπάρχουν στους SMs χωρίζονται σε µικρότερες οµάδες ανά 32 που ονοµάζονται warps. Τα νήµατα που ανήκουν στο ίδιο warp εκτελούν την ίδια εντολή κάθε ϕορά, µε διαφορετικά δεδοµένα ϕυσικά, από SIMD hardware. Ο διαµοιρασµός των νηµάτων σε warps είναι στατικός και µε τέτοιο τρόπο ώστε τα πρώτα 32 νήµατα να ανήκουν στο πρώτο warp, τα επόμενα 32 στο επόμενο κλπ. Κάθε νήμα έχει μοναδικό id και με βάση αυτό προσδιορίζουµε τι πρέπει να κάνει. Σε κάθε SM υπάρχουν ακόµα ένας οι περισσότεροι warp schedulers που αναλαµβάνουν να τοποθετήσουν ένα warp προς εκτέλεση όταν αυτό είναι έτοιµο αφού έχει συλλέξει τα δεδοµένα που χρειάζεται από την µνήµη.

Υπάρχει ωστόσο και η περίπτωση στο πρόγραµµα µας να υπάρχει control flow µε αποτέλεσµα δύο νήµατα του ίδιου warp να πρέπει να εκτελέσουν διαφορετικές εντολές. Στην περίπτωση αυτή τα νήµατα που εκτελούν διαφορετικές εντολές το κάνουν σε ξεχωριστά ϐήµατα, και έτσι χάνεται ένα µέρος της παραλληλίας.

#### **Προγραµµατισµός σε CUDA C**

Η CUDA C είναι η γλώσσα που χρησιµοποιούµε για να περιγράψουµε στην GPU την συνάρτηση που ϑέλουµε να εκτελέσει. Θα προσπαθήσουµε να περιγράψουµε το πως γίνεται αυτό µε ένα παράδειγµα. Θα χρησιµοποιήσουµε το παράδειγµα άθροισης δύο πινάκων Α και Β µε το αποτέλεσµα να µπαίνει στον C.

Πριν προχωρήσουµε στην εκτέλεση της συνάρτησης ϑα πρέπει να έχουµε εξασφαλίσει χώρο στην κύρια µνήµη της κάρτας γραφικών για τους πίνακες µας Α, Β και C. ΄Επειτα ϑα πρέπει να µεταφέρουµε στην GPU τα περιεχόµενα των Α και Β. Αφού εκτελέσουµε την πράξη ϑα πρέπει να µεταφέρουµε τον πίνακα C στην κύρια µνήµη της CPU. Ας δούµε τώρα πως εκτελούµε την πρόσθεση.

Προκειµένου να εκτελέσουµε µία συνάρτηση της GPU καλούµε έναν αριθµό απο νήµατα. Αυτά τα νήµατα ακολουθούν µια ιεραρχία. Αρχικά υπάρχουν τα µπλοκ νηµάτων. ΄Ενα µπλοκ αποτελείται από έναν αριθµό νηµάτων που σήµερα ϕτάνει µεχρι τα 1024. Τα νήµατα που ανήκουν στο ίδιο µπλοκ εκτελούνται στο ίδιο SM και οµαδοποιούνται περαιτέρω σε warps. ΄Οταν καλούµε έναν kernel προσδιορίζουµε πόσα µπλοκς ϑα δηµιουργήσουµε και πόσα νήµατα ϑα έχει το κάθε µπλοκ. Το κάθε νήµα όταν τρέχει µπορεί µέσω ειδικών µεταβλητών να γνωρίζει ποιο είναι το id µέσα στο µπλοκ αλλά και το id του µπλοκ στο οποίο ανήκει στο σύνολο των µπλοκς. Το σύνολο όλων των µπλοκς που καλούµε ονοµάζεται και grid. Αυτό µπορεί να ϕανεί στην εικόνα [1.2.](#page-28-0) Συνεπώς για να καλέσουµε µία συνάρτηση GPU πρέπει να προσδιορίσουµε αυτές τις παραµέτρους. Η διαδικασία που περιγράφεται παραπάνω ϕαίνεται στο παρακάτω κοµµάτι κώδικα.

```
int main ( ) {
```
*//declare CPU arrays* **int** A[10000]; **int** B[10000]; **int** C[10000]:

*// I n i t i a l i z e CPU arrays*

```
for (int i = 0; i < 10000; i + 1}
    A[i] = rand();B[i] = rand();}
// Declare GPU poin te rs and all o ca t e
// memory f o r them with cudaMalloc
int ∗d_A ;
cudaMalloc(&d_A , 10000 ∗ sizeof ( int ) ) ;
int ∗d_B ;
cudaMalloc(&d_B , 10000 ∗ sizeof ( int ) ) ;
int ∗d_C ;
cudaMalloc(&d_C , 10000 ∗ sizeof ( int ) ) ;
// Copy arrays from CPU to GPU
cudaMemcpy ( d_A , A , 10000 ∗ sizeof ( int ) , cudaMemcpyHostToDevice ) ;
cudaMemcpy (d_B, B, 10000 * sizeof (int), cudaMemcpyHostToDevice);
// Invoke the kernel
addVecs<<< (10000 + 512 - 1)/512, 512>>>(A, B, C, 10000);// Copy the r e s ul t back in the CPU
cudaMemcpy (C, d_C , 10000 ∗ sizeof ( int ) , cudaMemcpyDeviceToHost ) ;
// Free GPU memory
cudaFree(dA);
cudaFree(d_B);cudaFree(d_C);
```

```
return 0;
```
}

<span id="page-28-0"></span>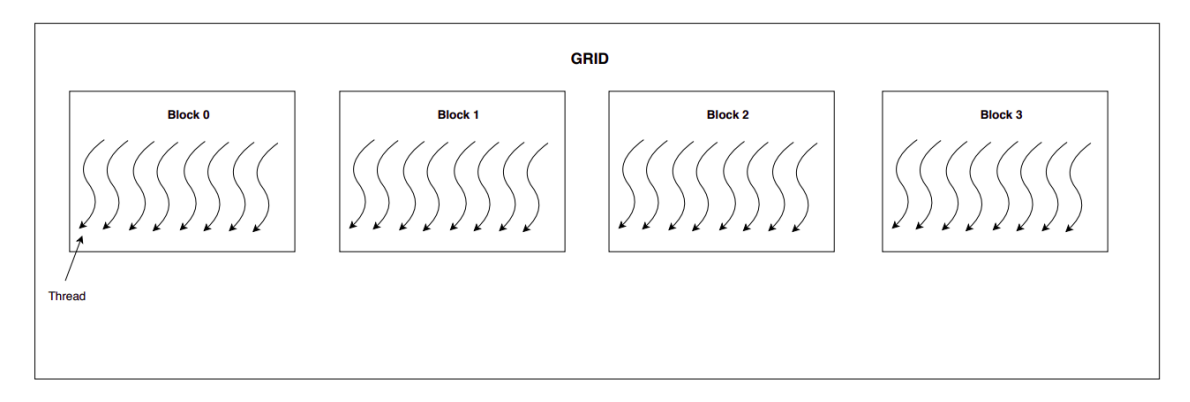

Σχήµα 1.2: *Πλέγµα µε 4 µπλοκς και 8 νήµατα ανά µπλοκ*

Τώρα αποµένει να δούµε τι γίνεται µέσα στον kernel. Κάθε νήµα ϑα αναλάβει να προσθέσει κάποια στοιχεία του πίνακα µε κάποια άλλα. ΄Εστω ότι στο grid µας έχουµε 1024 νήµατα και οι πίνακες που προσθέτουµε έχουν 2048 στοιχεία. Το πρώτο νήµα σε όλο το grid ϑα πρέπει αναλάβει να προσθέσει τα στοιχεία στις ϑέσεις 0 και 1024, το δεύτερο νήµα στις ϑέσεις 1 και 1025 και ούτω καθεξής. Αυτό ϕαίνεται στην συνάρτηση addVecs που παρατίθεται.

**void** addVecs (int \*A, int \*B, int \*C, int size) { *// find the global index //o f thread inside the g rid* **int** tid = threadIdx  $x + \text{blockIdx}$ ,  $x * \text{blockDim}$ . *// Each thread will compute a l l the indexes // that are like total threads*  $* n + tid$ **for** ( $int i = tid$ ;  $i < size$ ;  $i += blockDim.x * gridDim.x)$  $C[i] = A[i] + B[i];$ }

Στην γραµµή 4 υπολογίζεται το ολικό id του νήµατος και στην γραµµή 8 ϕαίνεται η πράξη που κάνει για να υπολογίσει τις ϑέσεις που του αναλογούν.

#### **Χρήση CUDA στην Python**

Προκειµένου να καλέσουµε συναρτήσεις για κάρτες γραφικών στην Python χρησιµοποιούµε ένα module που ονοµάζεται PyCUDA [\[12\]](#page-115-0). Αυτό µας ϐοηθάει αρκετά καθώς παρέχει τρόπο να έχουµε πίνακες στην GPU αλλά και για να καλούµε συναρτήσεις. Μπορεί να χρησιµοποιηθεί µε δύο τρόπους. Ο πρώτος από τους δύο και πιο απλός είναι ο παρακάτω.

```
import pycuda . autoinit # initialize pycuda
from pycuda import gpuarray
import numpy as np
a = \text{np.random.random}(1000, \text{size}=1000)
```
 $d_a$  = gpuarray . to\_gpu(a)  $d_b$  = gpuarray . to gpu (b)  $d_c = d_a + d_b$  $c = d_c get()$ 

Στην γραµµή 11 ϐλέποντας τα ορίσµατα η PyCUDA δηµιουργεί εκείνη την στιγµή τον kernel που χρειάζεται και τον κάνει compile. Επίσης αποφασίζει αυτή για τον αριθµό και το µέγεθος των µπλοκς. Υπάρχει ωστόσο και ο παρακάτω τρόπος, τον οποίο εµείς χρησιµοποιούµε για να µπορούµε να γράφουµε πιο περίπλοκους αλγορίθµους και να έχουµε καλύτερο έλεγχο.

```
from pycuda. autoinit
from pycuda . compiler import SourceModule
import numpy as np
mod = SourceModule ( " " "
    __global__ void addVecs (int *a, int *b, int *c, int sz)
    {
         int tid = threadIdx.x + blockIdx.x*blockDim.x;
        for (int i = tid; i < sz; i + = blockDim . x * gridDim . x)
             c[i] = a[i] + b[i];}
" " " )
addVecs = mod.get_function("addVecs")a = np.random.random(1000, size=1000)b = np.random.random(1000, size=1000)d_a = gpuarray . to gpu (a)
d_b = gpuarray . to_gpu (b)
d_c = gpuarray . empty_like (a)
addVecs ( d_a, d_b, d_c, np.int32 ( d_a.size ),
        grid = (20,1), block = (512,1,1)c = d_c get()
```
Εδώ ορίζουµε εµείς τον kernel στις γραµµές 5 µε 12 και ορίζουµε εµείς το µέγεθος και τον αριθµό των µπλοκς στην γραµµή 22.

### <span id="page-29-0"></span>**1.3 Υλοποίηση συναρτήσεων Cuda και Βελτιστοποιήσεις**

<span id="page-29-1"></span>Σε αυτό το κεφάλαιο ϑα περιγράψουµε πως υλοποιήσαµε κάποιους από τους ϐασικούς kernels που χρειαστήκαμε και κάποιες τι βελτιστοποιήσεις κάναμε. Ακόμα θα δείξουμε αποτελέσµατα σχετικά µε την σύγκριση επεξεργαστή και κάρτας γραφικών, καθώς και δύο διαφορετικών καρτών γραφικών. Τέλος, ϑα µιλήσουµε για µια ϐελτιστοποίηση που κάνουµε στο πλαίσιο µιας ολόκληρης προσοµοίωσης και πως αυτή µας κερδίζει χρόνο.

#### **1.3.1 Cuda Kernels**

Σε αυτήν την υποενότητα ϑα περιγράψουµε την λογική µε την οποία υλοποιήσαµε κάποιους kernels και ϑα δείξουµε αποτελέσµατα µέσω εικόνων. Οι kernels αυτοί είναι οι εξής.

- histogram
- kick
- drift
- linear interp kick
- FFTs

Τους πρώτους τέσσερις τους υλοποιήσαµε εµείς, ενώ τους FFTs τους χρησιµοποιούµε από την ϐιβλιοθήκη CuFFT µέσω του Python module µε όνοµα scikit-cuda. Εκτός από αυτούς, υλοποιήσαµε και αρκετές άλλες συναρτήσεις για GPU αλλά επειδή καταναλώνουν σχεδόν ασήµαντο ποσοστό του χρόνου δεν αξίζει να αναφερθούµε ιδιαίτερα σε αυτές.

Για ότι υλοποιήσαµε παρακάτω, χρησιµοποιούµε την εξής τεχνική για να υπολογίσουµε τον αριθµό των µπλοκς και το µέγεθος τους. Γνωρίζουµε ότι κάθε SM µπορεί να πάρει αριθµό νηµάτων µικρότερο ή ίσο από 2048, και το µέγιστο µέγεθος µπλοκ είναι 1024. ΄Ετσι ϑέτουµε το µέγεθος του µπλοκ στο 1024, και τον αριθµό των µπλοκς στο διπλασίο του αριθµού των SMs, έτσι ώστε να µπορέσουµε να τα καλύψουµε όλα και να πετύχουµε 100% χρησιµοποίηση. Στην πράξη, η τεχνική αυτή έδειξε πολύ καλά αποτελέσµατα, και για αυτό την υιοθετήσαµε.

Προκειµένου να εξηγήσουµε την λογική που ακολουθούµε, είναι σηµαντικό να εξηγήσουµε, πως σχεδόν όλες οι παραπάνω συναρτήσεις είναι κάποιο for-loop, άλλες απλό και άλλες εµφολευµένο. Τα for-loops κάνουν κάποιες πράξεις πάνω σε σωµατίδια, τροποποιώντας πίνακες όπως ο dE. Για να τις υλοποιήσουµε στην GPU αναθέτουµε σε κάθε νήµα κάποια σωµατίδια, µε τέτοιον τρόπο ώστε διαδοχικά νήµατα να αναλαµβάνουν διαδοχικά σωµατίδια. Τώρα για κάθε kernel ϑα δούµε τα αποτελέσµατα, και σε περίπτωση που σε κάποιον χρησιµοποιήθηκε κάποιο optimization ϑα το αναφέρουµε.

Τέλος, πριν περάσουµε στα αποτελέσµατα, χρησιµοποιήσαµε και συγκρίναµε µεταξύ τους 3 διαφορετικές συσκευές. Αρχικά έναν επεξεργαστή Ιντελ Ξεον 26603, µία κάρτα γραφικών Νιδια κ40 και µία αρκετά πιο σύγχρονη κάρτα γραφικών Νιδια 100. Τα χαρακτηϱιστικά τους υπάρχουν στην ενότητα 6.

#### **Histogram**

Η συνάρτηση του ιστογράµµατος όπως προδίδει και το όνοµα αναλαµβάνει να υπολογίσει το ιστόγραµµα του πίνακα dt. Για να το κάνει αυτό κάθε νήµα υπολογίζει το διάστηµα στο οποίο ανήκει το σωµατίδιο του, και αυξάνει την τιµή του κατά ένα. Στην απλή υλοποίηση γίνεται ακριβώς αυτό, µε την διαφορά ότι η αύξηση πρέπει να γίνει µε ατοµική εντολή, αφού υπάρχει η περίπτωση δύο νήµατα να ϑέλουν να αυξήσουν την τιµή του ίδιου διαστήµατος.

Είναι εύκολο να καταλάβουµε πως το να υπάρχουν πολλά νήµατα που ϑέλουν να αυξήσουν τιµές ατοµικά, σε έναν όχι και τόσο µεγάλο πίνακα όπως αυτός του ιστογράµµατος, µειώνει κατά πολύ την παραλληλία λόγω των ατοµικών εντολών. ΄Ετσι αναπτύξαµε µία δεύτεϱη έκδοση του histogram, στην οποία κάθε µπλοκ νηµάτων υπολογίζει τοπικά το ιστόγραµµα των σωµατιδίων που του αναλογούν και έπειτα το προσθέτει στο ολικό. Το τοπικό ιστόγραµµα υπάρχει σε µία ειδικού τύπου on-chip µνήµη που ονοµάζεται shared-memory. Με αυτόν τον τρόπο πετυχαίνουµε το να µειώσουµε τον ανταγωνισµό των νηµάτων, αφού πλέον ϑα έχουµε µόνο 1024 νήµατα και όχι 30.720 (τόσα ϑα είχαµε σε µία GPU µε 15 SMs). Επίσης αυτού του τύπου η µνήµη είναι πολύ πιο γρήγορη από την κύρια µνήµη, τόσο ώστε να συγκρίνεται σε ταχύτητα µε αυτήν ενός καταχωρητή. Επειδή ωστόσο είναι περιορισµένη, και σε ορισµένες περιπτώσεις δεν µπορεί να χωρέσει ένα αντίγραφο του ιστογράµµατος σε αυτήν, τροποιήσαµε την έκδοση µας ώστε όταν συµβαίνει αυτό, να διατηρεί τοπικά τις κεντρικές ϑέσεις του ιστογράµµατος που συνήθως είναι πιο πυκνές, και για τα διαστήµατα εκτός αυτών να κάνει πράξεις απευθείας στο τελικό ιστόγραµµα. Στις εικόνες [1.3,](#page-31-0) [1.4](#page-32-0) και [1.5](#page-32-1) µπορούµε να δούµε την σύγκριση µεταξύ των δύο εκδόσεων, αλλά και την σύγκριση µεταξύ των διαφορετικών συσκευών.

<span id="page-31-0"></span>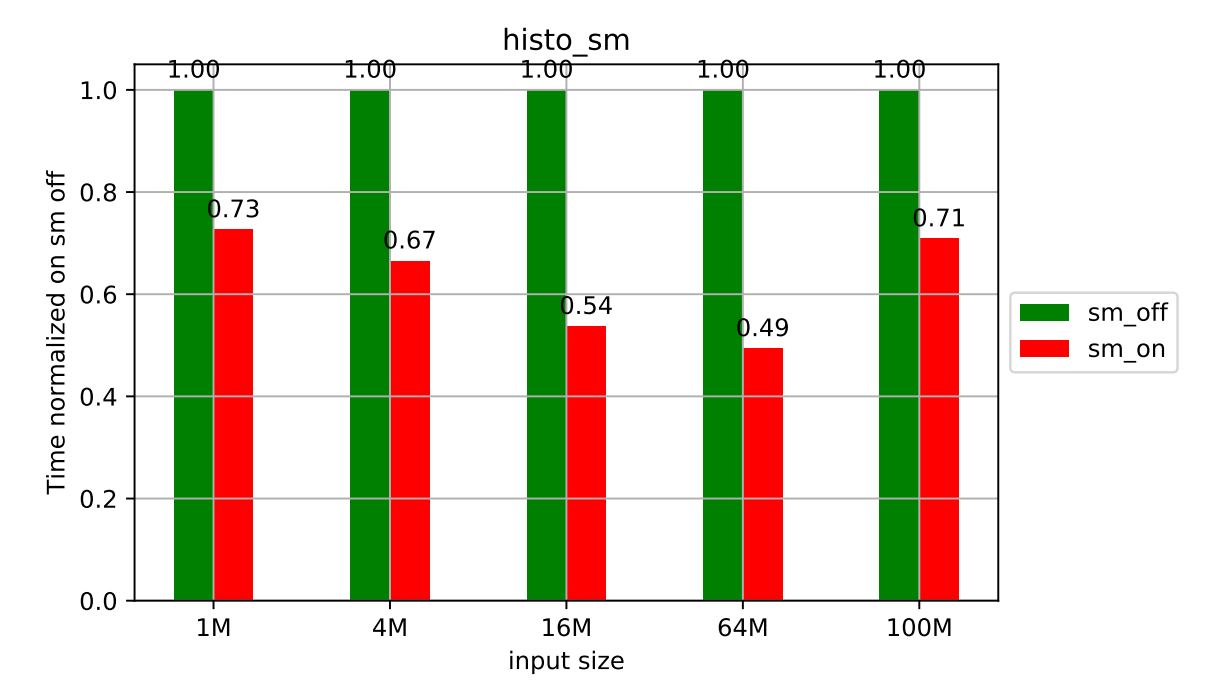

Σχήµα 1.3: *Σύγκριση εκδόσεων του ιστογράµµατος*

Στην εικόνα [1.3](#page-31-0) ϐλέπουµε πως η ϐελτιστοποιηµένη έκδοσή µας ϕτάνει να είναι ακόµα και δυό ϕορές πιο γρήγορη από την απλή. Ωστόσο για µεγαλύτερα µεγέθη, που το ποσοστό του ιστογράµµατος στην shared-memory γίνεται αρκετά µικρό, η διαφορά µικραίνει αισθητά.

<span id="page-32-0"></span>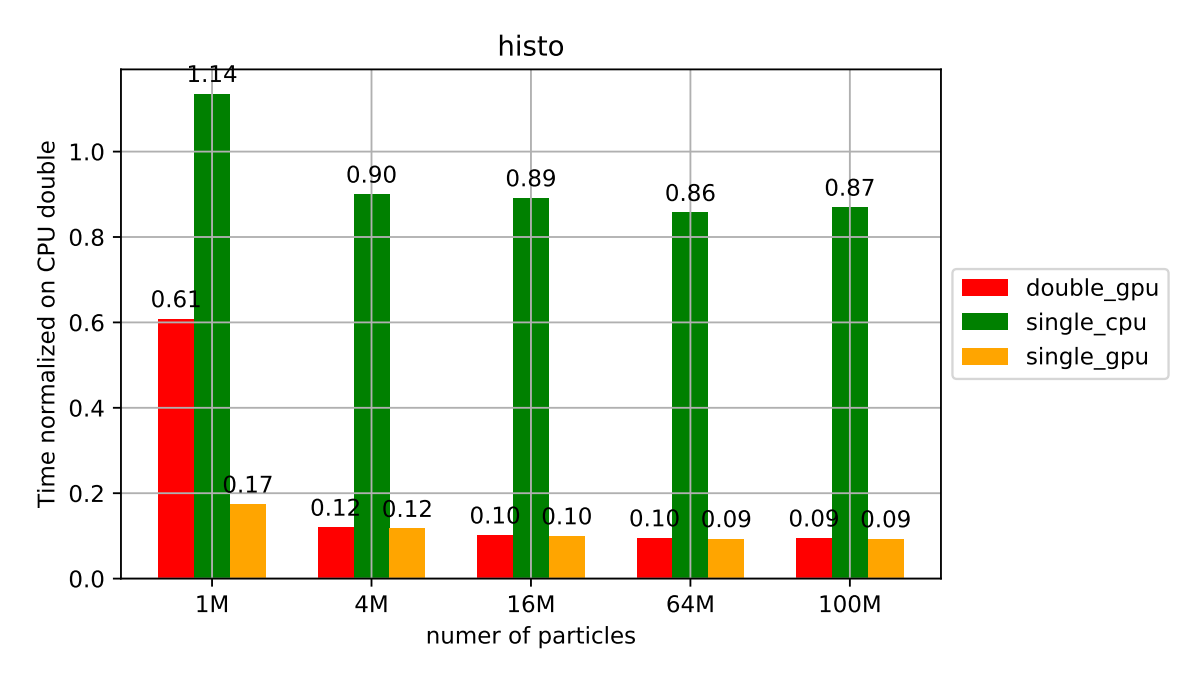

Σχήµα 1.4: *Σύγκριση µεταξύ επεργαστή και κάρτας γραφικών στο ιστόγραµµα*

Στην εικόνα [1.4](#page-32-0) παρατηρούµε πως η GPU µας είναι 10 ϕορές πιο γρήγορη από την CPU. Το άλλο που παρατηρούµε είναι πως το να χρησιµοποιούµε 32 bits για να περιγράψουµε τον dt πίνακα δεν µας επιφέρει κέρδος στον χρόνο. Αυτό ισχύει τόσο για την GPU αλλά όπως ϕαίνεται και για την CPU.

<span id="page-32-1"></span>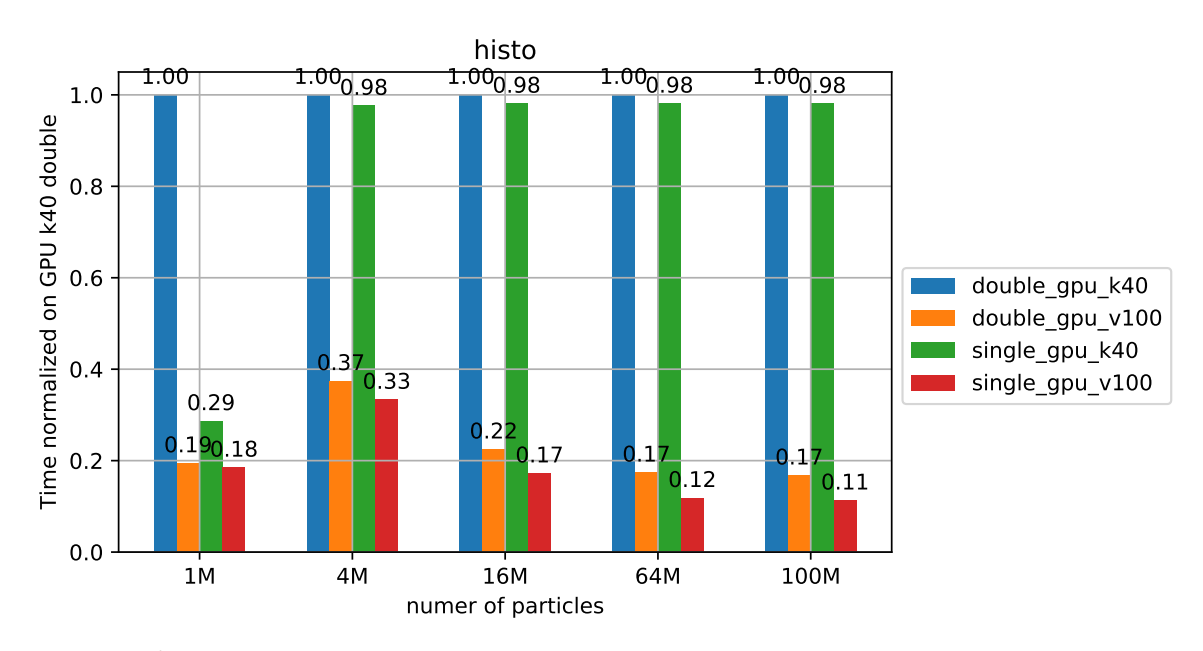

Σχήµα 1.5: *Σύγκριση µεταξύ διαφορετικών καρτών γραφικών για το ιστόγραµµα*

Στην εικόνα που ϕαίνεται παραπάνω µπορούµε να δούµε την σύγκριση µεταξύ της K40 και της v100 και να παρατηρήσουµε πως κατά µέσο όρο η v100 είναι 5 ϕορές πιο γρήγορη. Ακόµα και σε αυτήν την κάρτα η µετατροπή από τα 64 στα 32 bits δεν επιφέρει πολύ µεγάλη µείωση του χρόνου, ωστόσο µεγαλύτερη από ότι πριν.

#### **Drift**

Η συνάρτηση drift έχει 5 παραλλαγές, που όλες είναι αρκετά παρόµοιες µεταξύ τους. Γίνονται οι ίδιες προσβάσεις στην µνήµη αλλά αλλάζουν οι πράξεις που γίνονται στην κάθε έκδοση. Επειδή η συµπεριφορά είναι σε γενικές γραµµή ίδια, ϑα δείξουµε γραφικές παϱαστάσεις µόνο από την πρώτη έκδοση αυτή µε τον solver να παίρνει την τιµή simple. Παρακάτω ϕαίνονται τα αποτελέσµατα.

<span id="page-33-0"></span>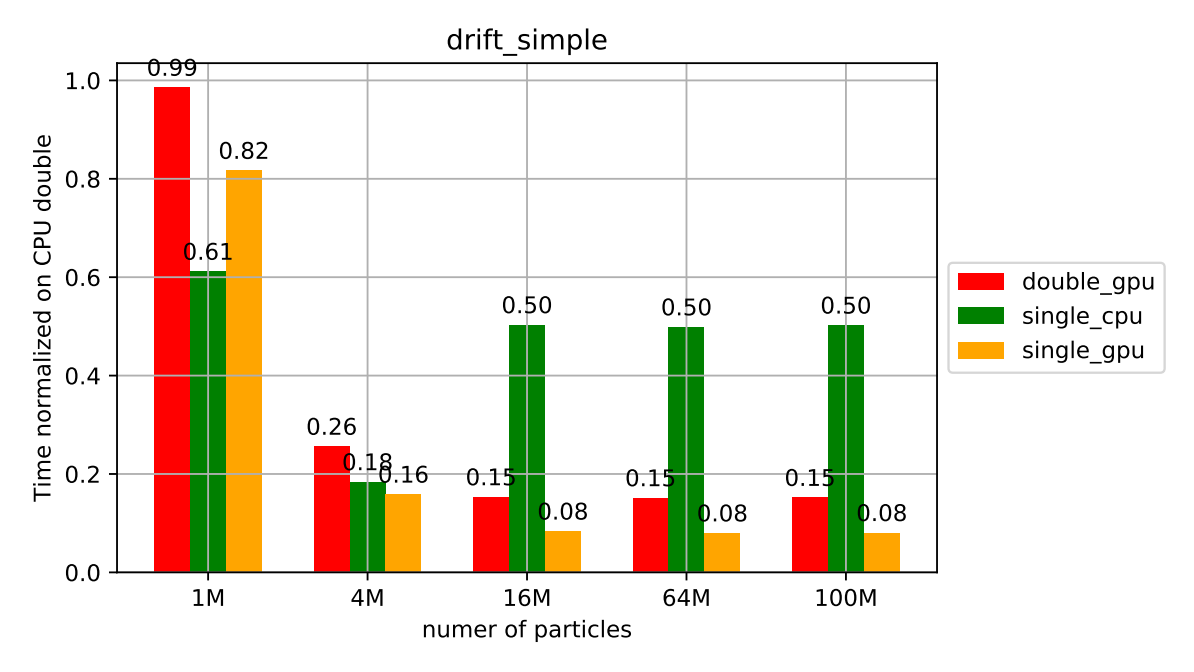

Σχήµα 1.6: *Σύγκριση µεταξύ επεργαστή και κάρτας γραφικών στο drift*

Στην εικόνα [1.6](#page-33-0) παρατηρούµε πως η GPU µας είναι 6 ϕορές πιο γρήγορη από την CPU. Το άλλο που παρατηρούµε είναι πως το να χρησιµοποιούµε 32 bits µας επιφέρει κέρδος στον χρόνο αφού αυτός µειώνεται στο µισο, πράγµα που ϐλέπουµε τόσο στην GPU όσο και στην CPU. Βλέποντας την σύγκριση µεταξύ της K40 και της v100 στην εικόνα [1.7,](#page-34-0) παρατηρούµε πως και στο drift η v100 είναι περίπου 5 ϕορές πιο γρήγορη, τόσο στα 64 bits όσο και στα 32.

#### **Kick**

Η συνάρτηση kick είναι σχετικά απλή, έχει ένα for-loop στο οποίο γίνονται αλλαγές στον πίνακα dE. Στις εικόνες [1.8](#page-35-0) και [1.9](#page-36-0) ϕαίνονται τα αποτελέσµατα.

Στην εικόνα [1.8](#page-35-0) παρατηρούµε πως η GPU µας είναι έως και 20 ϕορές πιο γρήγορη από την CPU. ΄Οπως και στο drift παρατηρούµε µείωση του χρόνου στο µισό όταν χρησιµοποιούµε 32 bits. Στην εικόνα [1.9,](#page-36-0) παρατηρούμε πως στο kick η v100 είναι περίπου 3 φορές πιο γρήγορη, στα 64 bits αλλά στα 32 συγκλίνει στις 5 ϕορές, όσο ανεβαίνουµε µέγεθος.

#### **Linear Interpolation Kick**

Η συνάρτηση linear\_interp\_kick είναι παρόµοια µε την kick, ωστόσο περιλαµβάνει κάποιες πράξεις στην αρχή που γίνονται για τον υπολογισµό δύο άλλων πινάκων που χρειάζονται να µπουν σε άλλο kernel.

<span id="page-34-0"></span>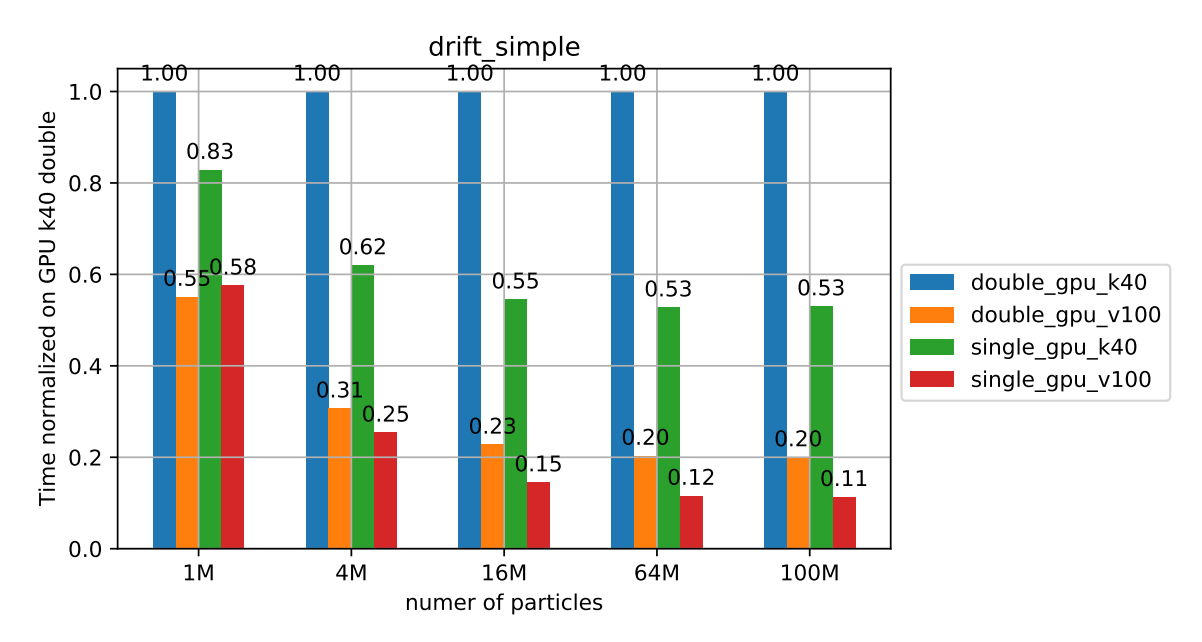

Σχήµα 1.7: *Σύγκριση µεταξύ διαφορετικών καρτών γραφικών για το drift*

<span id="page-34-1"></span>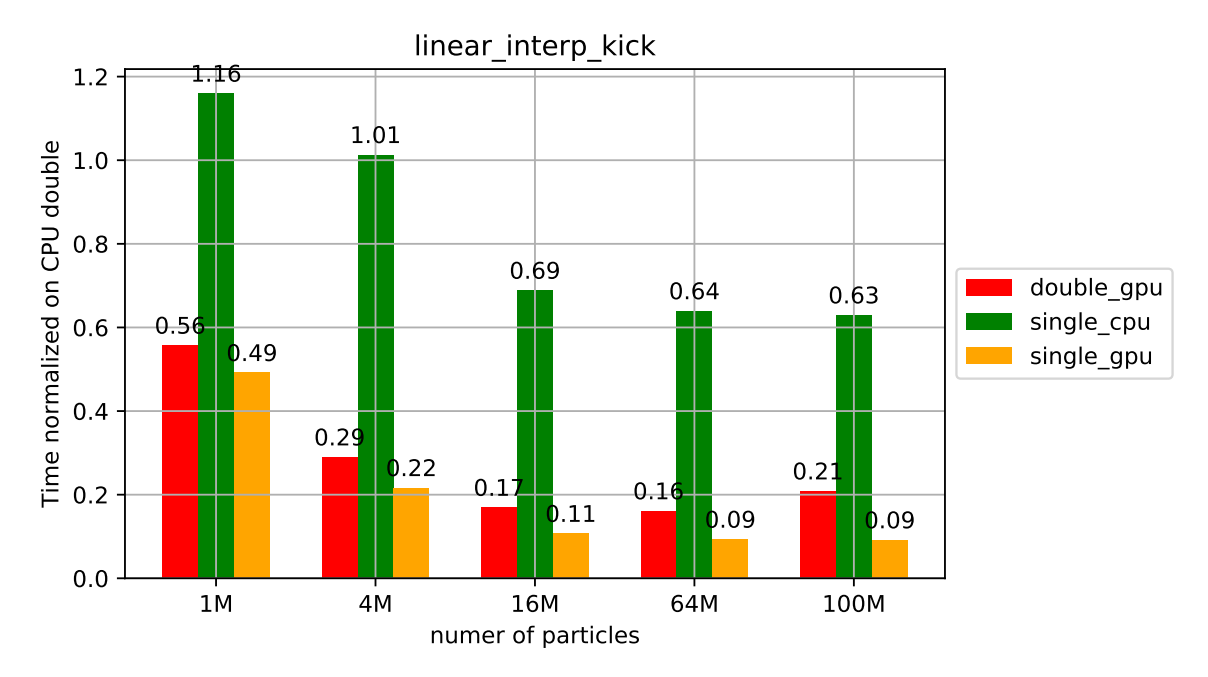

Σχήµα 1.10: *Σύγκριση µεταξύ επεργαστή και κάρτας γραφικών στο linear\_interp\_kick*

Στην εικόνα [1.10](#page-34-1) παρατηρούµε πως η GPU µας είναι έως και 20 ϕορές πιο γρήγορη από την CPU. Ακόµα και σε αυτή την συνάρτηση παρατηρούµε µείωση στην µέση όταν πηγαίνουµε στα 32 bits.

<span id="page-35-0"></span>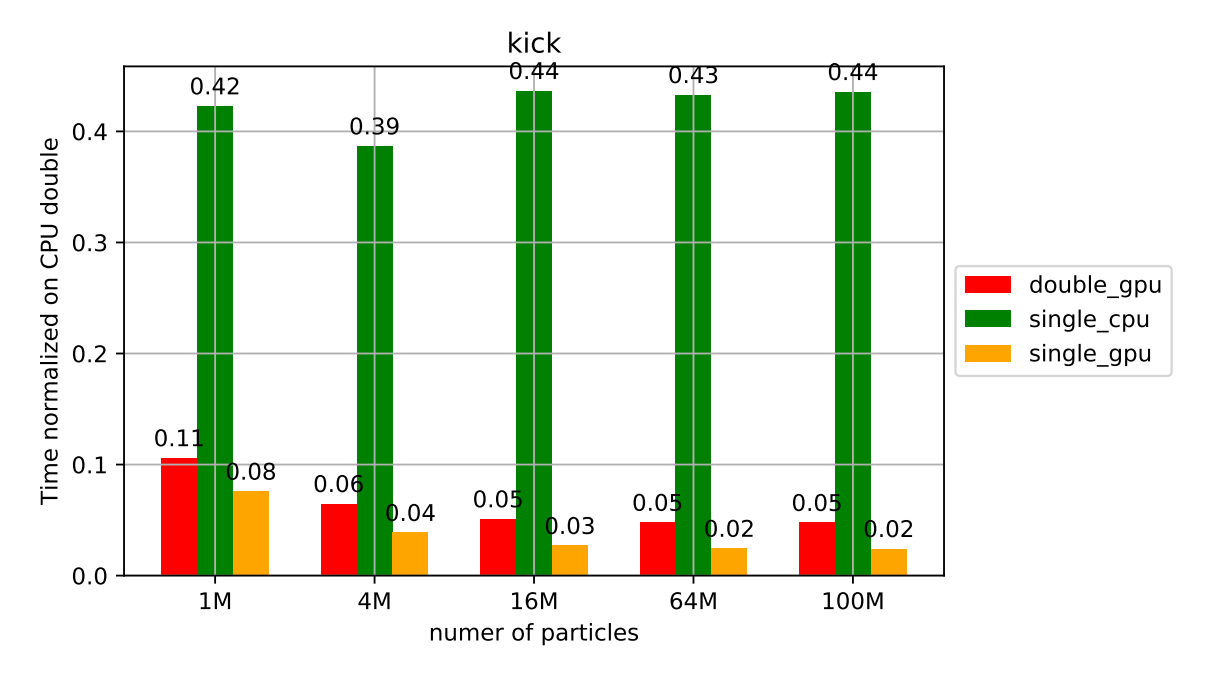

Σχήµα 1.8: *Σύγκριση µεταξύ επεργαστή και κάρτας γραφικών στο kick*

<span id="page-35-1"></span>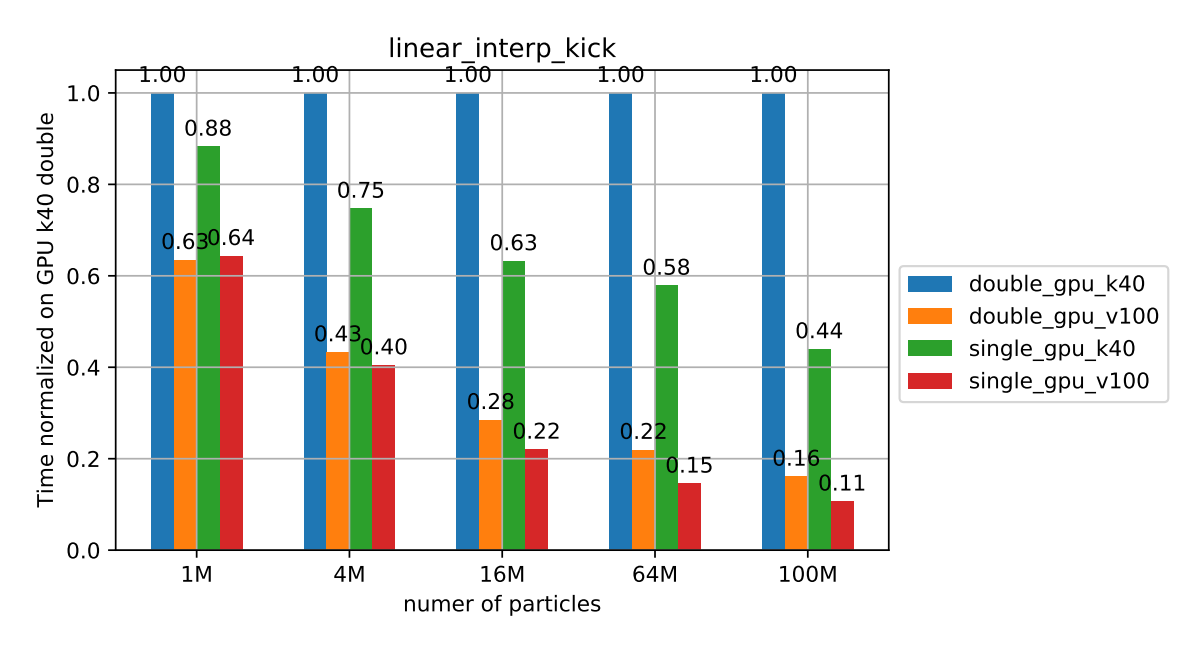

Σχήµα 1.11: *Σύγκριση µεταξύ διαφορετικών καρτών γραφικών για το linear\_interp\_kick*

Στην εικόνα [1.11,](#page-35-1) παρατηρούµε πως στο linear\_interp\_kick η v100 γίνεται πιο γρήγορη σε σχέση µε την K40 όσο αυξάνουµε το µέγεθος του πειράµατος και συγκλίνει στο 6. Παρατηρούµε ακόµα πως η ϐελτίωση µε την µείωση της ακρίβειας είναι σηµαντικότερη στην K40 από ότι στην v100, καθώς η πρώτη κερδίζει περισσότερο από τον µισό χρόνο ενώ η δεύτερη περίπου το ένα τρίτο του χρόνου, όσο µεγαλώνει το µέγεθος.

#### **FFTs**

Στους µετασχηµατισµούς Fourier περιλαµβάνονται 2 συναρτήσεις, ο rrft και ο irfft, τις οποίες όπως αναφέραµε και πριν, παίρνουµε έτοιµες από την ϐιβλιοθήκη CuFFT. Τις χρησιµοποιούµε κατάλληλα ώστε η συµπεριφορά των δικών µας συναρτήσεων να είναι ίδια µε
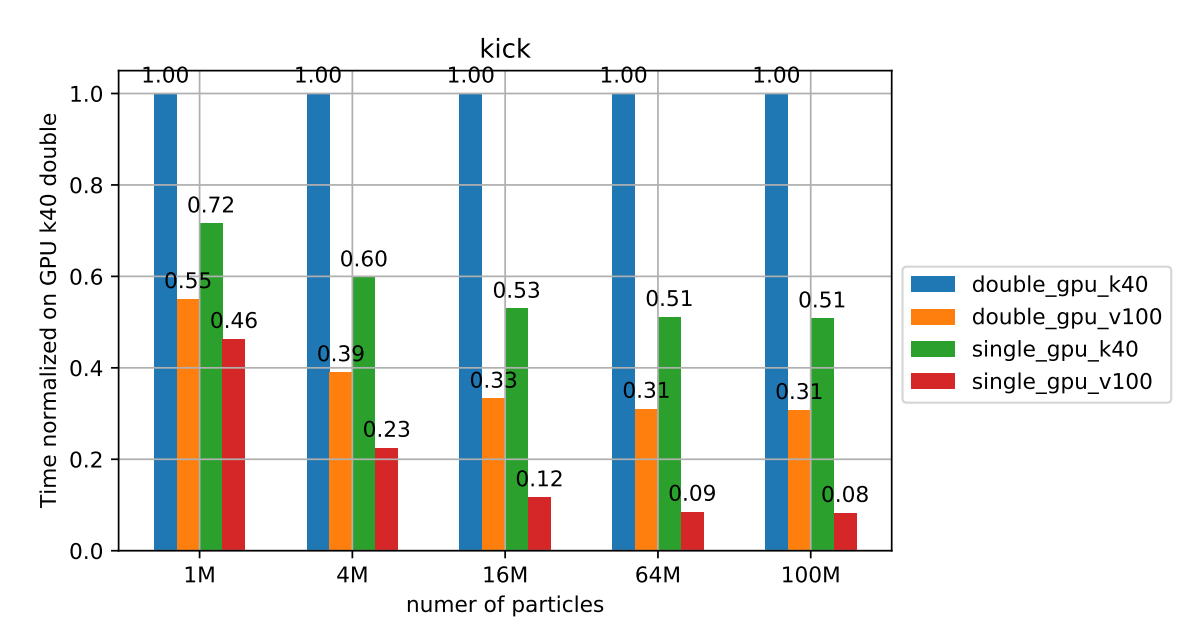

Σχήµα 1.9: *Σύγκριση µεταξύ διαφορετικών καρτών γραφικών για το kick*

αυτήν των αντίστοιχων συναρτήσεων του πακέτου numpy. Σε αυτές τις συναρτήσεις χρησιµοποιείται ένα optimization που ϑα δούµε αναλυτικά παρακάτω η GPU\_cache. Στα αποτελέσµατα που ϑα δούµε παρακάτω, ϕαίνεται το πόσο ϐελτιώνει αυτό την επίδοση των συναρτήσεων αυτών.

<span id="page-36-0"></span>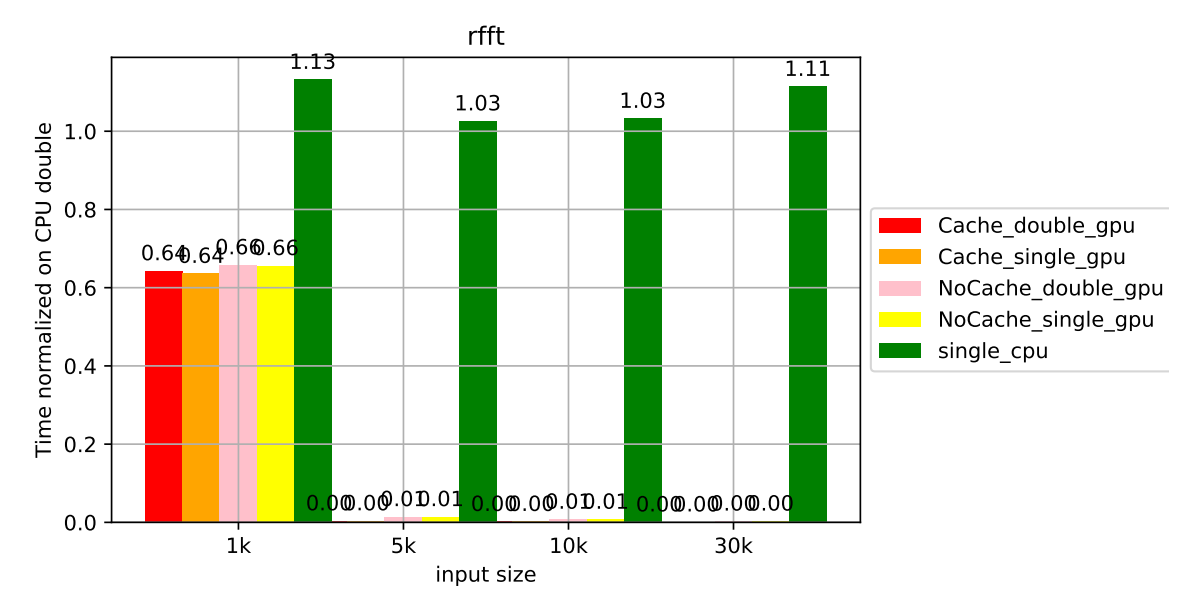

Σχήµα 1.12: *Σύγκριση µεταξύ επεργαστή και κάρτας γραφικών στο rfft*

<span id="page-37-0"></span>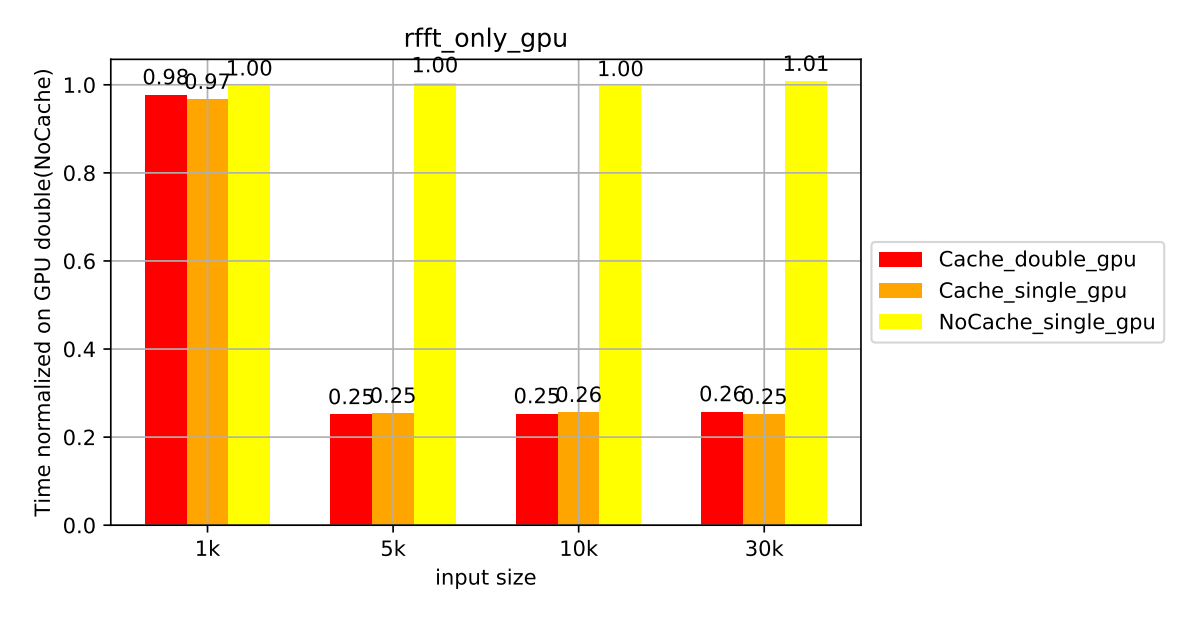

Σχήµα 1.13: *Σύγκριση µεταξύ διαφορετικών εκδόσεων του rfft σε κάρτα γραφικών*

Στην εικόνα [1.12](#page-36-0) παρατηρούµε πως η GPU µας δεν µπορεί να συγκριθεί µε την CPU αφού ϕαίνεται να είναι πάνω από 100 ϕορές ταχύτερη. Για αυτό έχουµε ξεχωριστή γραφική παράσταση στην εικόνα [1.13](#page-37-0) που φαίνεται η διαφορά μεταξύ των εκδόσεων. Παρατηρούμε ότι η διαφορά στα bits δεν παίζει κανέναν απολύτως ϱόλο, ενώ η χρήση της GPU\_cache ϱίχνει τον χρόνο στο ένα τέταρτο του αρχικού.

<span id="page-37-1"></span>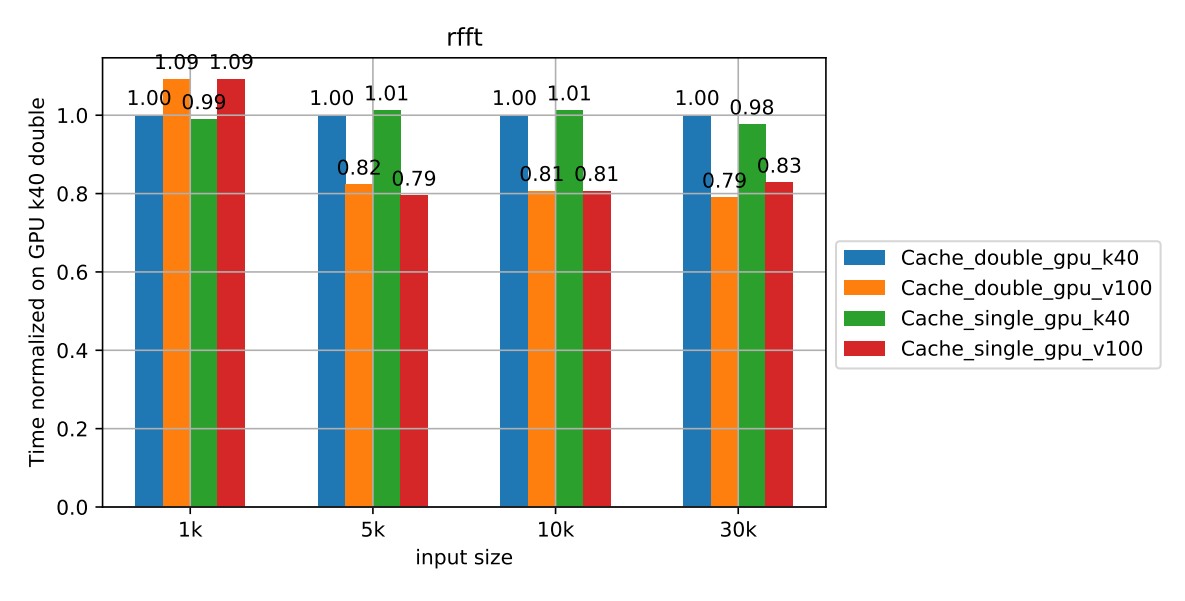

Σχήµα 1.14: *Σύγκριση µεταξύ διαφορετικών καρτών γραφικών για το rfft*

Στην εικόνα [1.14](#page-37-1) η σύγκριση των δύο καρτών γραφικών µας δείχνει πως η v100 δεν ϐελτιώνει κατά πολύ την επίδοση, καθώς ο χρόνος µειώνεται κατά µόλις 20%.

Τα ίδια ακριβώς αποτελέσµατα παρατηρούνται και στην συνάρτηση irfft όπως ϐλέπουµε εικόνες [1.15,](#page-38-0) [1.16](#page-38-1) και [1.17.](#page-39-0)

<span id="page-38-0"></span>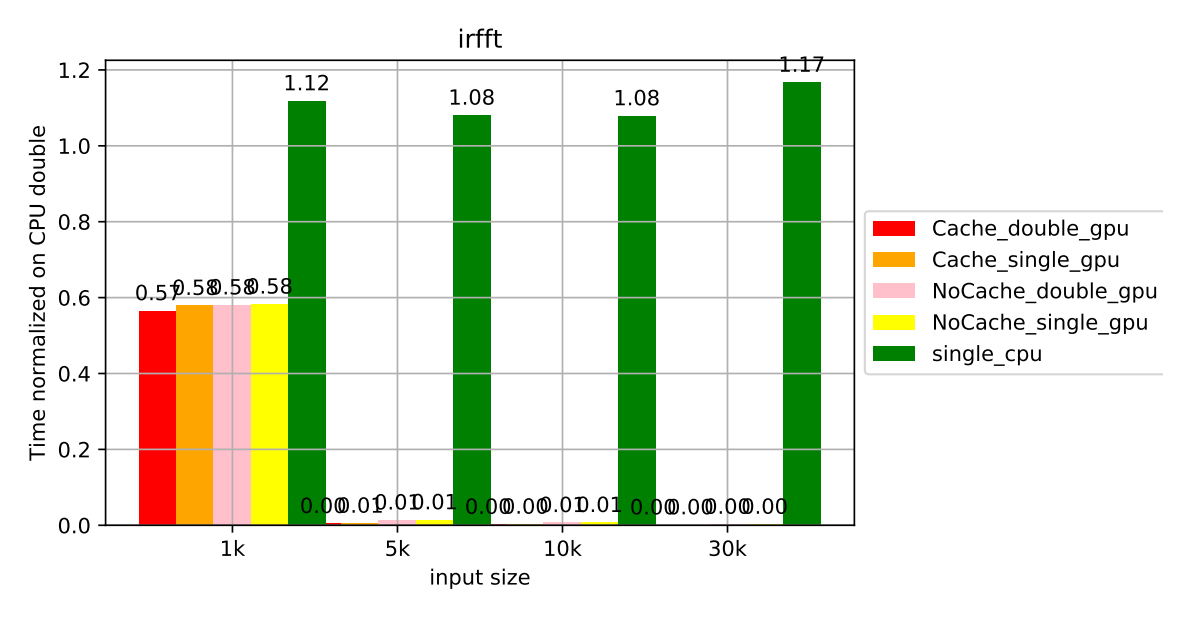

Σχήµα 1.15: *Σύγκριση µεταξύ επεργαστή και κάρτας γραφικών στο irfft*

<span id="page-38-1"></span>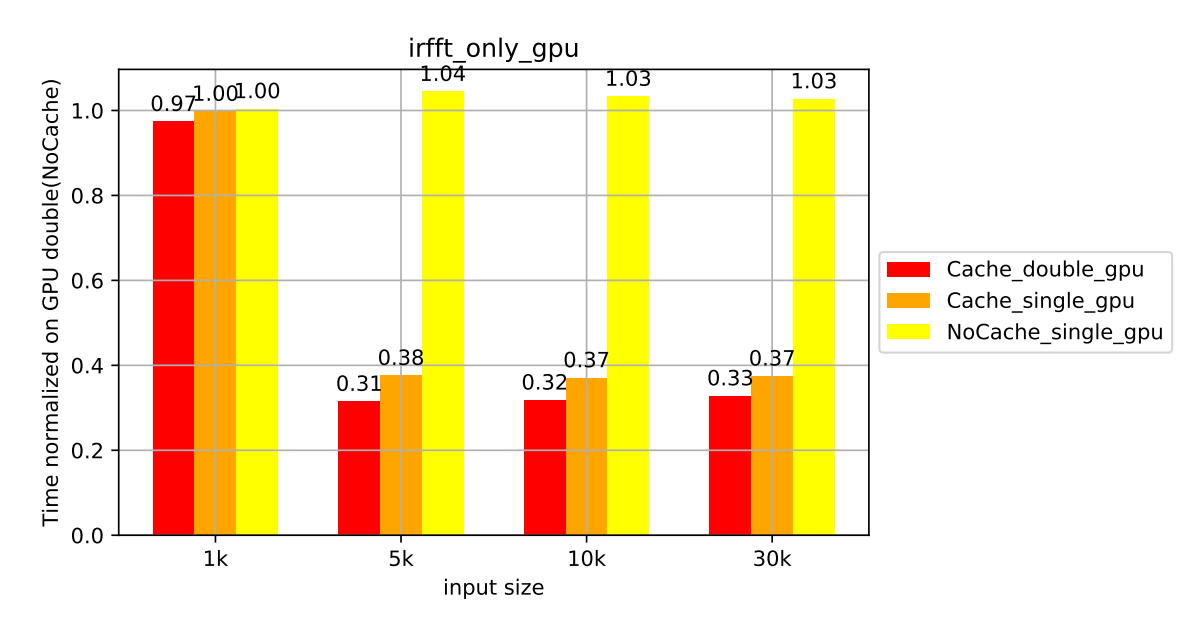

Σχήµα 1.16: *Σύγκριση µεταξύ διαφορετικών εκδόσεων του irfft σε κάρτα γραφικών*

<span id="page-39-0"></span>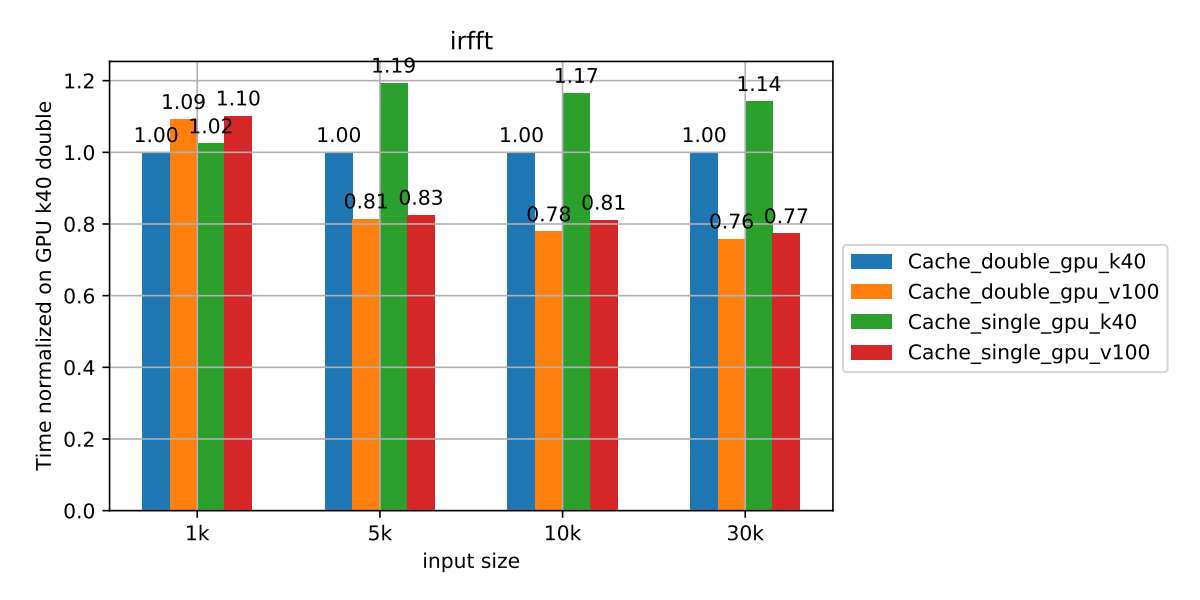

Σχήµα 1.17: *Σύγκριση µεταξύ διαφορετικών καρτών γραφικών για το irfft*

### **1.3.2 GPU\_cache**

Η GPU\_cache είναι µία ϐελτιστοποίηση που σκεφτήκαµε προκειµένου να γλυτώσουµε χρόνο από την δηµιουργία και την διαγραφή πινάκων στην µνήµη της κάρτας γραφικών. Αυτό που παρατηρείται στο BLonD είναι πως σε κάποια σηµεία και κυρίως στους FFTs δηµιουργούνται κάποιοι προσωρινοί πίνακες που δεν χρειάζονται στην συνέχεια της εκτέλεσης και έτσι αφού δεν υπάρχει αναφορά σε αυτούς διαγράφονται. Προκειµένου να µην γίνεται αυτό σε κάθε γύρο χωρίς να χρειάζεται, αποθηκεύουµε αυτούς τους πίνακες και τους επαναχρησιµοποιούµε. Στις [1.18,](#page-39-1) [1.19](#page-40-0) και [1.20](#page-40-1) ϕαίνεται το αποτέλεσµα που έχει η χρήση αυτού σε 3 από τα benchmarks που έχουµε.

<span id="page-39-1"></span>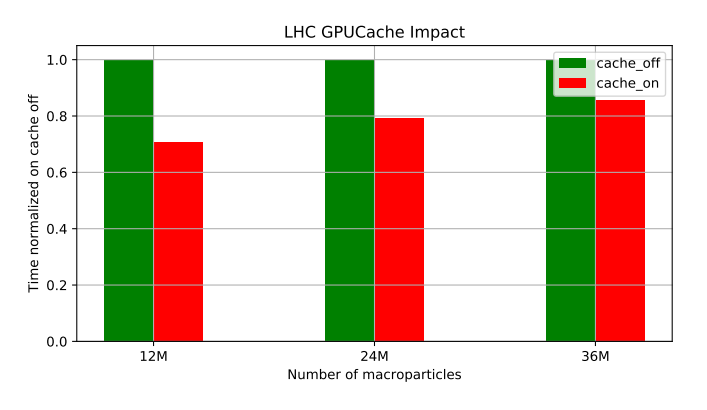

Σχήµα 1.18: *Επίδραση της GPU\_cache στο LHC*

Στις παραπάνω είκονες ϐλέπουµε ότι η GPU\_cache, ιδιαίτερα στα µικρά πειράµατα µποϱεί να µειώσει τον χρόνο του πειράµατος ακόµα και κατά 40%. Ωστόσο, όσο µεγαλώνει το µέγεθος και οι συναρτήσεις drift και kick κυριαρχούν στο χρόνο εκτέλεσης, µειώνεται η συνεισφορά του χαρακτηριστικού αυτού.

<span id="page-40-0"></span>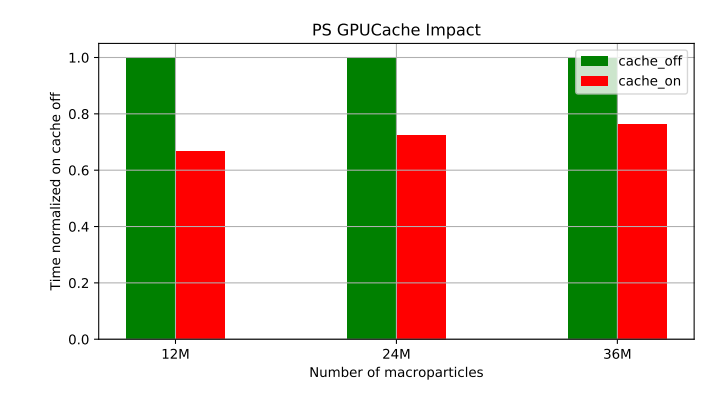

Σχήµα 1.19: *Επίδραση της GPU\_cache στο PS*

<span id="page-40-1"></span>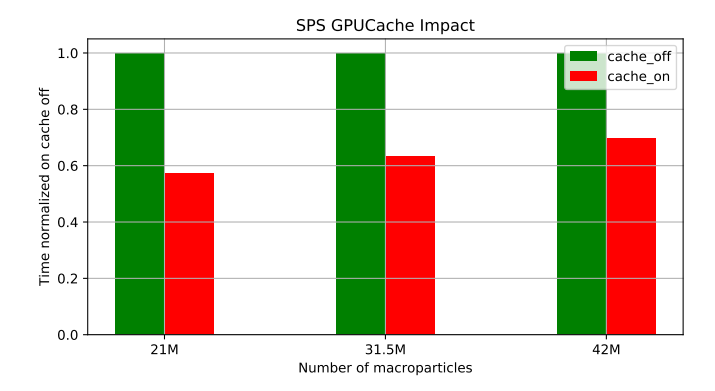

Σχήµα 1.20: *Επίδραση της GPU\_cache στο SPS*

## **1.4 Χρήση της GPU στα πειράµατα**

Η GPU στα πειράµατα ϑα χρησιµοποιηθεί προφανώς για να επιταχύνει τις συναρτήσεις που καταναλώνουν το µεγαλύτερο ποσοστό του χρόνου. Ωστόσο, προκειµένου να αποφύγουµε τις µεταφορές από την CPU προς την GPU µεταφέραµε και αρκετά άλλα κοµµάτια του κώδικα στην GPU. Αυτό έχει ως αποτέλεσµα σε κάποιες προσοµοιώσεις να µην υπάρχει καµία µεταφορά δεδοµένων µεταξύ των δύο. Προκειµένου να κάνουµε χρήση της GPU σε κάποια προσοµοίωση χρειάζεται να τρέξουµε κάποιες εντολές πριν την αρχή του κυρίως ϐρόχου. Η πρώτη εντολή που πρέπει να εκτελεστεί είναι η παρακάτω.

### **import** blond . utils . bmath as bm bm. use\_gpu ( gpu\_id )

Η συνάρτηση use\_gpu στο αρχείο blond.utils.bmath.py αρχικοποιεί την PyCUDA για την GPU µε το συγκεκριµένο id στο µηχάνηµα µας. Εκτός αυτού αντικαθιστά κάποιες συναρτήσεις που τρέχουν σε CPU, µε τις αντίστοιχες τους σε GPU, µέσω ενός dictionary. Αυτές οι συναρτήσεις είναι Python συναρτήσεις που καλούν kernels της PyCUDA, και κάποια παραδείγµατα αυτών είναι τα kick, drift, linear\_interp\_kick και τα FFTs.

Αφού γίνει αυτό, χρειάζεται να αλλάξουµε και κάποιες µεθόδους στα αντικείµενα της προσοµοίωσης. Για τον σκοπό αυτό, για κάθε κλάση που εµπλέκεται στο κύριο ϐρόχο, έχουµε δηµιουργήσει µία αντίστοιχη µε διαφορετικές µεθόδους όπου απαιτείται. ΄Ετσι µετά τις παραπάνω εντολές, χρειάζεται να τρέξουµε την µέθοδο use\_gpu και για τα αντικείµενα που εµπλέκονται στον κύριο ϐρόχο. Συνεπώς µε τις εντολές αυτές µόνο, µπορεί κάποιος να χρησιµοποιήσει την GPU για τα πειράµατα του. ΄Ενα τυπικό παράδειγµα παρουσιάζεται παρακάτω.

```
import blond . utils . bmath as bm
bm. use_gpu ( )
beam. use gpu ()
tracker . use_gpu ( )
rf_{station.}usegpu()profile.use_gpu()
```
Τελικώς, είναι πολύ σηµαντικό να αναφερθούµε στο τι συµβαίνει µε τους πίνακες της προσοµοίωσης. ΄Οπως είδαµε κάποια αντικείµενα έχουν δικούς τους πίνακες. Παραδείγµατα αυτών είναι η ακτίνα µε τα dE και dt, το profile µε τα n\_macroparticles δηλαδή το ιστόγραµµα και το bin\_centers. Αυτοί οι πίνακες πρέπει να υπάρχουν στην GPU για να µποϱεί να τρέξειτο πείραµα. Ωστόσο, σε κάποιες περιπτώσεις οι ϕυσικοί ϑέλουν να διαβάζουν δεδοµένα από αυτούς, και σε άλλες µάλιστα ϑέλουν να τους αλλάζουν. Για να µπορεί να γίνει αυτό, έχουµε δηµιουργήσει µία κλάση µε όνοµα CGA που κάνει ακριβώς αυτό το πράγµα. Παρέχει ένα αντικείµενο µε δύο πίνακες, έναν στην CPU και έναν στην GPU που είναι συνδεδεμένοι μεταξύ τους. Όταν ο ένας από τους δύο πίνακες, αλλάξει, τότε ο άλλος θεωρείται λάθος, και έτσι όταν Ϲητηθεί, ϑα χρειάζεται ενηµέρωση από τον πρώτο. ΄Ενα παράδειγµα για να γίνει πιο σαφές είναι ο κώδικας που ϕαίνεται παρακάτω.

**for** i **in range** (iterations): profile.track()

tracker . track ( ) profile bin centers  $+= 0.25$ 

Στην γραµµή 4 ο πίνακας bin\_centers που υπάρχει και στην GPU ϑα αλλάξει. Για να γίνει αυτό, αρχικά ο πίνακας της CPU ϑα ενηµερωθεί, καθώς αυτός ο πίνακας αλλάζει µέσα στις GPU µεθόδους. Τέλος, αφού αλλάζει αυτός της CPU ϑα ϑεωρηθεί λάθος αυτός της GPU και την επόµενη ϕορά που ϑα χρειαστεί ϑα ϑέλει ενηµέρωση.

Το συµπέρασµα που µπορεί να προκύψει είναι πως αυτή η κλάση είναι πολύ χρήσιµη για την προσομοίωση γιατι αρχικά κρύβει από τους φυσικούς που αναπτύσσουν μια προσοµοίωση το πρόβληµα του συγχρονισµού µεταξύ των δύο συσκευών, και έπειτα εξασφαλίζει πως µέθοδοι που τρέχουν στην CPU και δεν ϑα έχουν υλοποιηθεί ϑα δουλεύουν σωστά.

## **1.5 Αξιολόγηση Πειραµάτων**

Σε αυτήν την ενότητα ϑα παραθέσουµε αποτελέσµατα από την εκτέλεση τριών πειραµάτων. Τα ονόµατα αυτών είναι LHC, PS και SPS και τα αφήνουµε να πραγµατοποιήσουν δέκα χιλιάδες γύρους. Το κάθε ένα έχει κάποιες ιδιαιτερότητες αλλά όλα εκτελούν τις ϐασικές πράξεις δηλαδή το histogram, linear\_interpolation\_kick και drift καθώς και τους FFTs.

Για τα πειράµατα χρησιµοποιήσαµε τον ελληνικό υπερυπολογιστή ARIS, οι κόµβοι του οποίου διαθέτουν δύο GPUs NVidia K40 και 2 CPUs Intel Xeon E5-2660v3, καθώς και 64 GB RAM.

<span id="page-42-0"></span>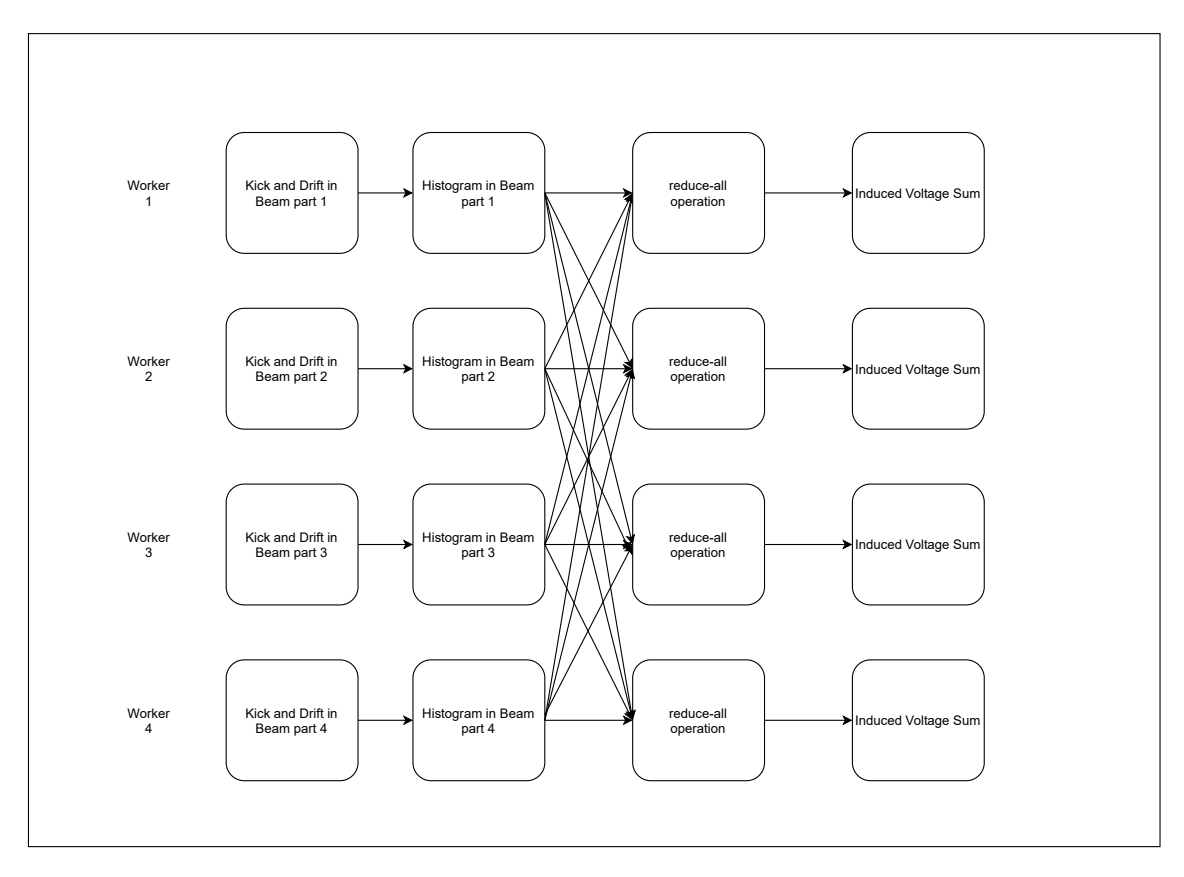

Σχήµα 1.21: *Παράδειγα ενός γύρου µε το MPI*

### **1.5.1 MPI**

Πριν δείξουµε τα αποτελέσµατα είναι χρήσιµο να εξηγήσουµε κάποιες έννοιες, ώστε να είναι περισσότερο κατανοητά τα παρακάτω. Στην υλοποίηση µε το MPI µοιράζουµε τους πίνακες της ακτίνας σε κόµβους και workers. Αυτοί εκτελούν τις πράξεις τους κανονικά, σαν να ήταν µόνο αυτή η ακτίνα, και έτσι ο πίνακας του ιστογράµµατος που έχει ο καθένας είναι ελλειπής. ΄Ετσι λοιπόν, µετά τον υπολογισµό του ιστογράµµατος, επικοινωνούν και αθροίζουν τα ιστογράµµατα τους, ώστε να να έχουν το τελικό ιστόγραµµα. Αυτό µπορεί να ϕανεί στην εικόνα [1.21.](#page-42-0)

Με ϐάση το παραπάνω κατηγοριοποιούµε τον χρόνο στις εξής τρεις οµάδες.

- comp ο χρόνος που εξαρτάται από τον αριθµό σωµατιδίων (kick, drift, ιστόγραµµα κλπ.
- comm ο χρόνος που καταναλώνεται λόγω της επικοινωνίας
- serial ο χρόνος που είναι ανεξάρτητος από τον αριθµό σωµατιδιών FFTs κλπ

΄Ετσι, µε την αύξηση των workers µειώνουµε τον αριθµό των σωµατιδίων που αναλαµβάνει ο καθένας και έτσι µειώνουµε µόνο τον comp χρόνο. Ωστόσο λόγω των περισσότερων µηνυµάτων αυξάνουµε την επικοινωνία.

### **1.5.2 Σύγκριση CPU µε GPU**

Αρχικά ϑα δείξουµε πως τα πάει η GPU σε σχέση µε την CPU. Για την σύγκριση έχουµε χρησιµοποιήσει 1, 2, 4, και 16 κόµβους. Για την CPU κάθε κόµβος έχει 2 workers ενώ για την GPU έχουµε εξετάσει τόσο την περίπτωση µε έναν worker ανά κόµβο όσο και µε 2. Τέλος χρειάζεται να αναφέρουµε πως στην περίπτωση των CPUs έχουµε εφαρµόσει και την τεχνική του task-parallelism, δηλαδή οι serial πράξεις που γίνονται µετά το histogram, µοιράζονται στους 2 CPU workers έτσι ώστε να µειωθεί ο χρόνος τους. Τα αποτελέσµατα ϕαίνονται στις εικόνες [1.22,](#page-43-0) [1.23](#page-43-1) και [1.24.](#page-44-0)

<span id="page-43-0"></span>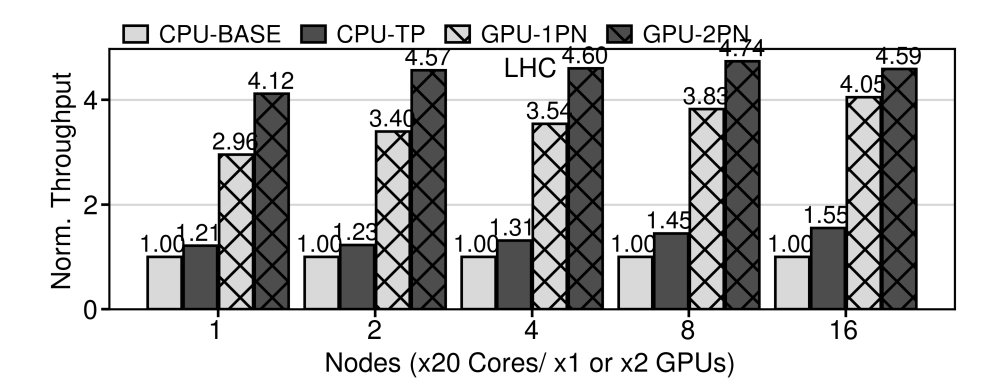

Σχήµα 1.22: *Σύγκριση µεταξύ CPU και GPU στο LHC*

<span id="page-43-1"></span>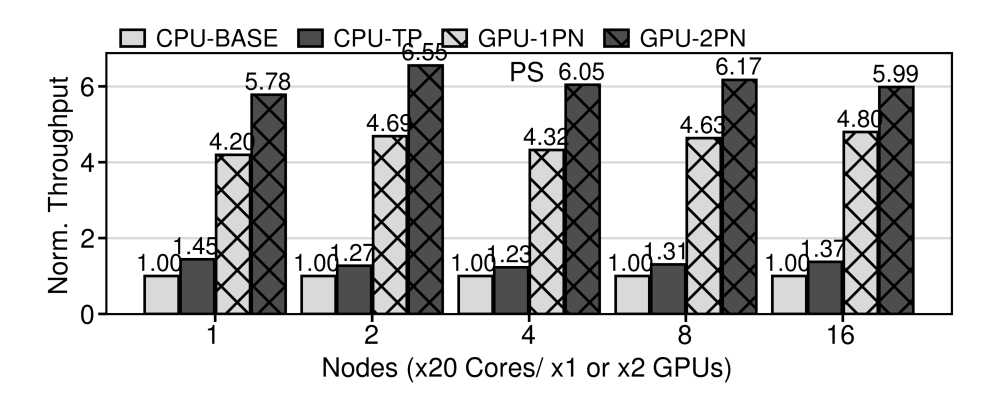

Σχήµα 1.23: *Σύγκριση µεταξύ CPU και GPU στο PS*

Παρατηρούµε πως η κάρτα γραφικών µε έναν worker ανά κόµβο, είναι πάνω από 3 ϕορές πιο γρήγορη από την CPU στο LHC και στο PS. Οι 2 workers ανά κόµβο στις GPU, µειώνουν το comp χρόνο στο µισό, αλλά αυξάνουν το κόστος της επικοινωνίας. Για αυτό τον λόγο η διαφορά µεταξυ GPU-1PN και GPU-2PN µειώνεται όσο αυξάνουµε τους κόµβους.

<span id="page-44-0"></span>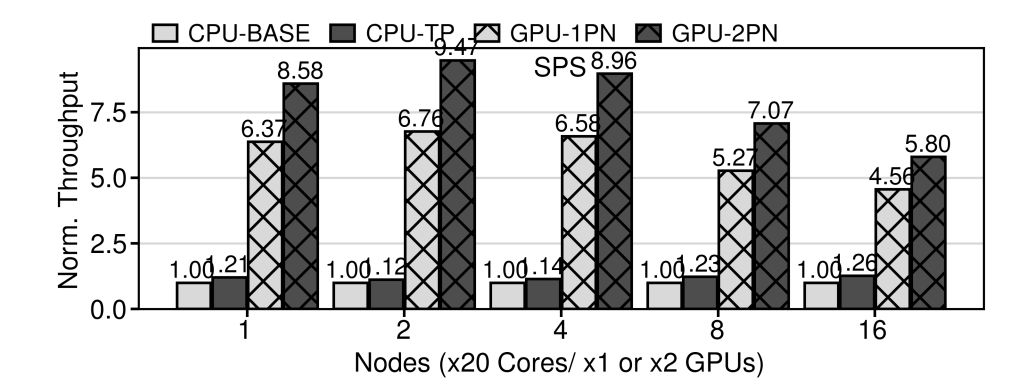

Σχήµα 1.24: *Σύγκριση µεταξύ CPU και GPU στο SPS*

Στο SPS η απόδοση της GPU σε σχέση µε την CPU χειροτερεύει αρκετά όσο αυξάνουµε τον αριθµό των κόµβων, λόγω της αυξηµένης επκοινωνίας που προκύπτει.

### **1.5.3 Προσεγγιστικές Μέθοδοι**

Προκειµένου να µειώσουµε τον χρόνο τον πειραµάτων, καθώς και το κόστος της επικοινωνίας, εφαρµόσαµε κάποιες µεθόδους προσέγγισης. Αυτές µειώνουν την ακρίβεια των αποτελεσµάτων, αλλά όπως ϐλέπουµε παρακάτω όχι αρκετά ώστε να υπάρχει πρόβληµα. Αυτές είναι οι εξής.

- f32 : µείωση των bits από τα 64 στα 32 για τους πραγµατικούς αριθµούς.
- srp-n : ο υπολογισµός του ιστογράµµατος κάθε n γύρους µε την παραδοχή ότι δεν αλλάζει απότοµα, όταν το n παίρνει µικρές τιµές π.χ. 2 ή 3.
- rds : ο υπολογισµός του ολικού ιστογράµµατος µέσω κλιµάκωσης, µε την παραδοχή πως η κατανοµή που έχει ο κάθε worker είναι ίδια µε την κατανοµή όλων των σωµατιδίων και έτσι τα τοπικά ιστογράµµατα πολλαπλασιασµένα µε τον κατάλληλο αριθµό, µπορούν να αντικασταστήσουν το ολικό ιστόγραµµα.
- οι παραλλαγές των παραπάνω δύο µε την χρήση 32 bits για τους πραγµατικούς. αριθµούς.

<span id="page-45-0"></span>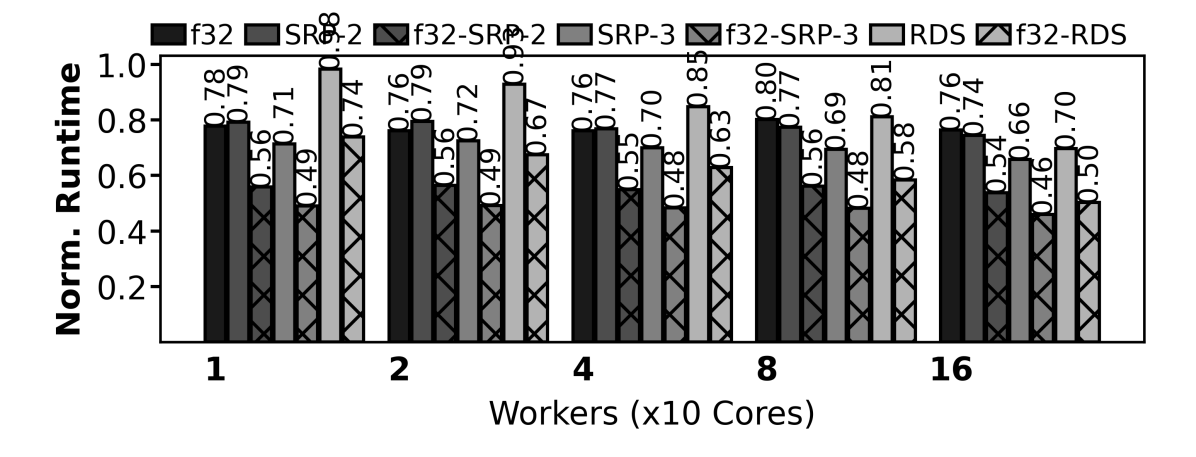

Σχήµα 1.25: *Προσεγγιστικές µέθοδοι στο LHC*

<span id="page-45-1"></span>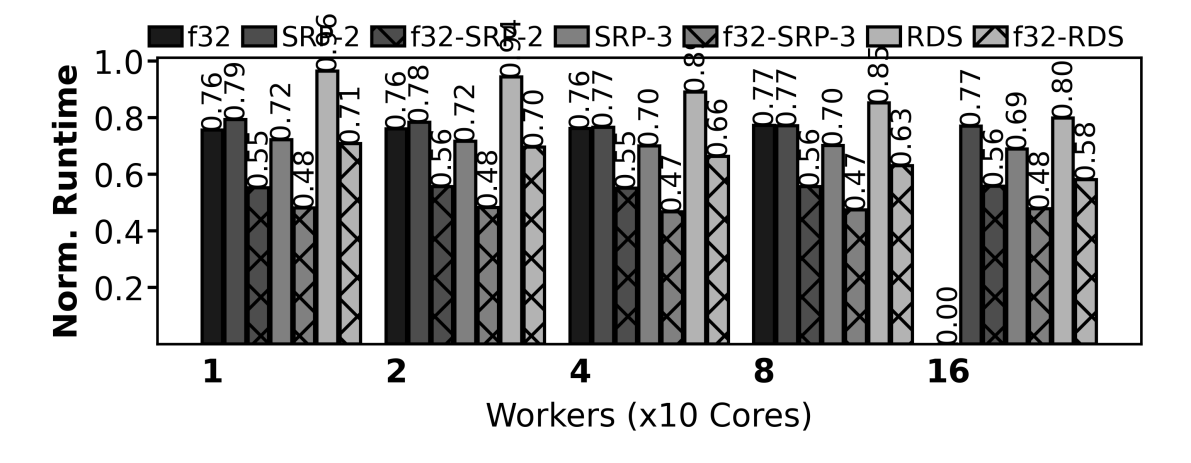

Σχήµα 1.26: *Προσεγγιστικές µέθοδοι στο PS*

<span id="page-45-2"></span>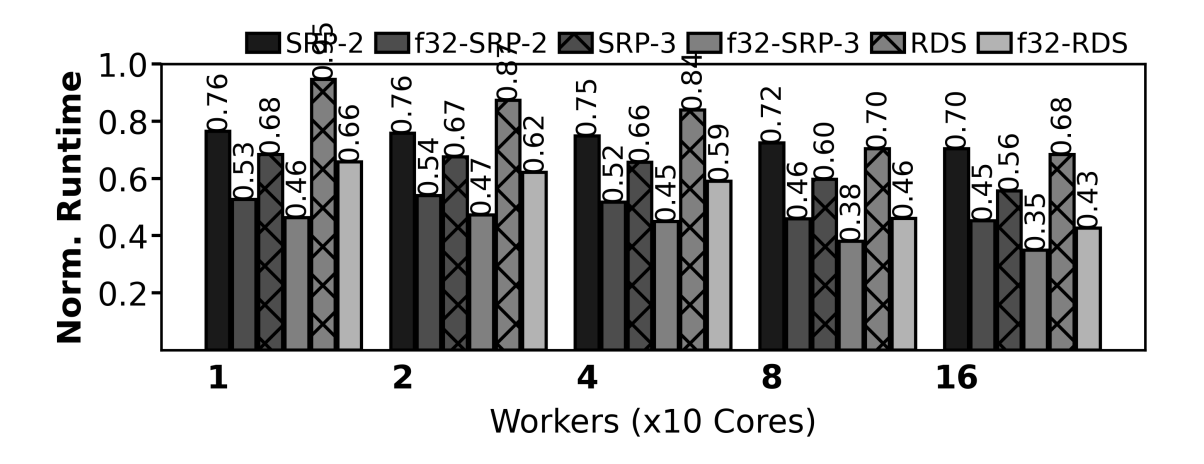

Σχήµα 1.27: *Προσεγγιστικές µέθοδοι στο SPS*

Στις εικόνες [1.25,](#page-45-0) [1.26](#page-45-1) και [1.27](#page-45-2) µπορούµε να παρατηρήσουµε τα αποτελέσµατα από τα πειράµατα. Παρατηρούµε πως το f32 ϱίχνει το χρόνο σε όλα κοντά στο 75%. Το RDS όσο ανεβαίνουµε σε αριθµό κόµβων αυξάνει την συµβολή του και αυξάνεται το ποσοστό του χρόνου που εξοικονοµεί. Το ίδιο ισχύει και µε το SRP. Στους συνδυασµούς του f32 µε τα SRP και RDS, επειδή είναι σχεδόν ανεξάρτητα, αφού το καθένα από αυτά µειώνει τον χρόνο από διαφρετικά σηµεία, µπορούµε να δούµε πως υπάρχει κάτι που ϑα µπορούσαµε να το χαρακτηρήσουµε επαλληλία. ∆ηλαδή τα ποσοστά που λείπουν στο καθένα ξεχωριστά, αθροίζονται στον συνδυασµό τους. Για παράδειγµα στο f32 του LHC λείπει το 22% και στο SRP-2 λείπει το 21%, ενώ στο f32-SRP-2 λείπει το 44%, που είναι κοντά στο άθροισμα αυτών των δύο.

Αφού είδαµε πως επιδρούν οι παραπάνω µέθοδοι, ας δούµε τώρα πως κλιµακώνουν στις εικόνες [1.28,](#page-46-0) [1.29](#page-46-1) και [1.30.](#page-47-0)

<span id="page-46-0"></span>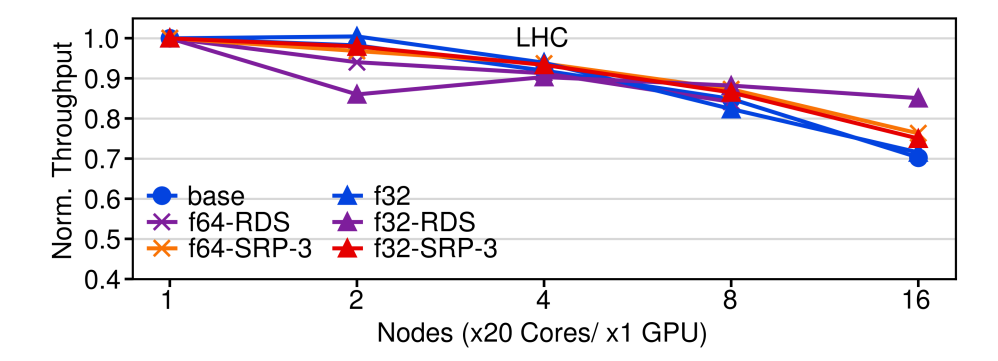

Σχήµα 1.28: *Weak Scaling στο LHC*

<span id="page-46-1"></span>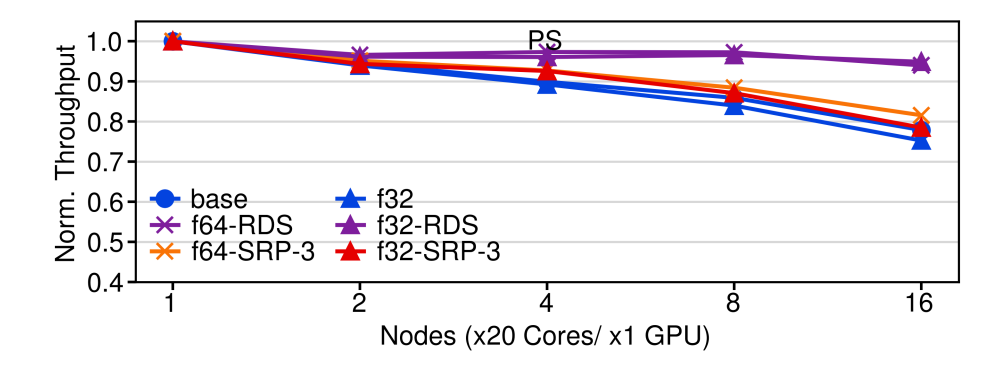

Σχήµα 1.29: *Weak Scaling στο PS*

<span id="page-47-0"></span>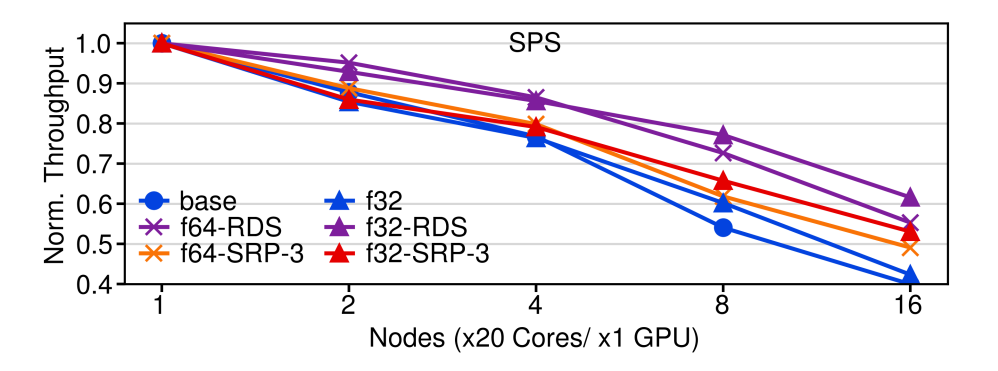

Σχήµα 1.30: *Weak Scaling στο SPS*

Παρατηρούµε ότι µε την συµβολή των προσεγγιστικών µεθόδων που εφαρµόστηκαν, υπάρχει καλύτερη κλιµάκωση σε σχέση µε πριν. Στο PS µάλιστα το throughput είναι κοντά στο 95% του αρχικού σε σχέση με την βασική έκδοση που είναι στο 75%. Όπως φάνηκε και στην εικόνα [1.27](#page-45-2) το SPS κλιµακώνει χειρότερα από τα υπόλοιπα, µε το f32-RDS να ϕτάνει µόλις στο 60% του αρχικού από το 40\$ που ϕτάνει το ϐασικό.

### **1.5.4 Σύγκριση της v100 µε την k40**

Η k40 Τέλος δείχνουµε τα αποτελέσµατα που προκύπτουν από την σύγκριση των δύο διαφορετικών καρτών γραφικών που διαθέτουµε, της k40 µε την v100. Η σύγκριση γίνεται µόνο σε επίπεδο ενός κόµβου µε έναν worker.

<span id="page-47-1"></span>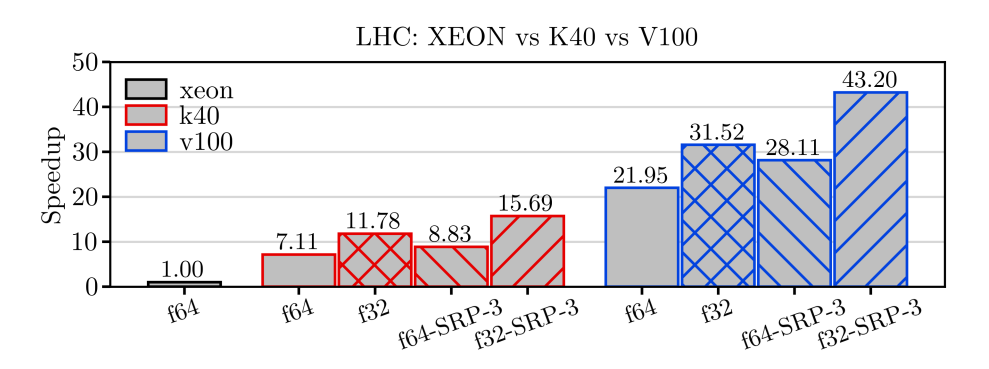

Σχήµα 1.31: *Σύγκριση k40 µε v100 στο LHC*

<span id="page-47-2"></span>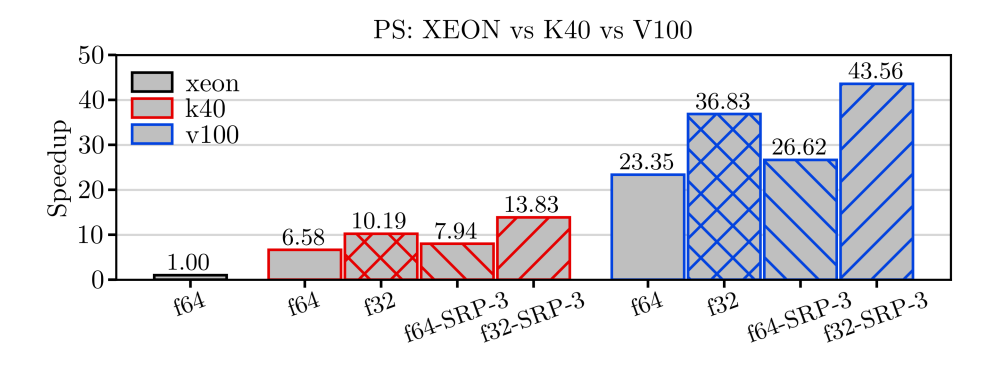

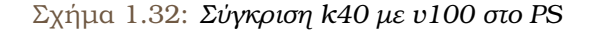

<span id="page-48-0"></span>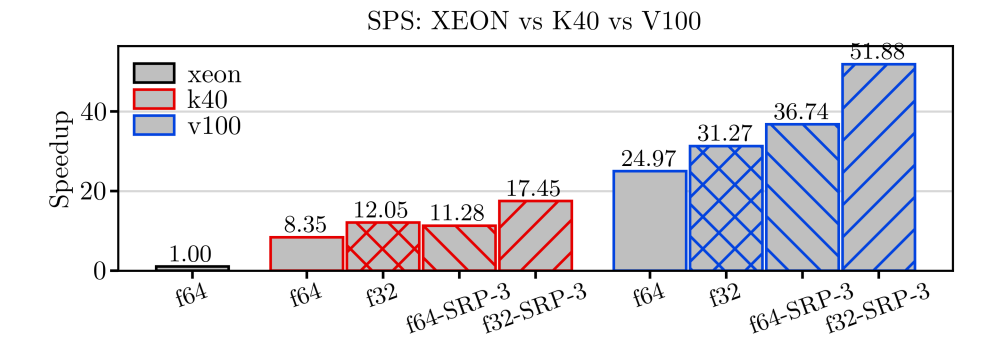

Σχήµα 1.33: *Σύγκριση k40 µε v100 στο SPS*

Aπό τις εικόνες [1.31,](#page-47-1) [1.32](#page-47-2) και [1.33,](#page-48-0) παρατηρούμε πως η v100 είναι 3 φορές πιο γρήγορη σε κάθε µέθοδο από την k40, και στην ϐασική έκδοση είναι πάνω από 20 ϕορές πιο γρήγορη από την CPU. Προκύπτει λοιπόν εύκολα το συµπέρασµα, πως η χρήση καλύτερο hardware οδηγεί σε ξεκάθαρη αύξηση της επίδοσης των προγραµµάτων µας.

## **1.6 Συµπεράσµατα και Μελλοντικές επεκτάσεις**

### **1.6.1 Συµπεράσµατα**

Στην εργασία αυτή, παρουσιάσαµε πως υλοποιήθηκε η επιτάχυνση του BLonD module µε την χρήση της κάρτας γραφικών. Υλοποιήσαµε τις συναρτήσεις που ϕαίνονται να καταναλώνουν τον περισσότερο χρόνο των πειραµάτων, στην GPU. ΄Επειτα για κάθε συνάρτηση από αυτές µε δικά µας δεδοµένα κάναµε σύγκριση µεταξύ της CPU που είχαµε στην κατοχή µας και των δύο GPUs. Βλέποντας αυτά τα αποτελέσµατα, καταφέραµε και κάναµε ϐελτιστοποιήσεις στον κώδικα της GPU έτσι ώστε να πάρουµε όσο το δυνατόν καλύτερα αποτελέσµατα.

Στην συνέχεια δείξαµε πως πετύχαµε να ενσωµατώσουµε αυτές τις συναρτήσεις στα πειϱάµατα µας, µε την χρήση των αντίστοιχων GPU κλάσεων και των αντικειµένων CGA. Με αυτόν τον τρόπο καταφέραµε να εξαλείψουµε εντελώς από κάποια πειράµατα την µεταφορά δεδοµένων µεταξύ επερξαστή και κάρτας γραφικών. Αφού ολοκληρώσαµε την υλοποίηση για τον ένα κόµβο, συµπλήρώσαµε τις συναρτήσεις που χρειάζονται προκειµένου να µπορεί να χρησιµοποιηθεί η GPU ως MPI worker, είτε µε άλλες GPU αλλά ακόµα και µε CPU.

Αφού πραγµατοποιήθηκαν όλα τα παραπάνω, προχωρήσαµε στην σύγκριση της υλοποίησης µας µε την παλιότερης CPU υλοποίησης. Με την χρήση του ARIS είδαµε πως η GPU είναι 5 ϕορές γρηγορότερη στις περισσότερες περιπτώσεις, και προκειµένου να λύσουµε το πρόβληµα της κλιµακωσηµότητας, εφαρµόσαµε τις προσεγγιστικές τεχνικές. ΄Ετσι ϐελτιώσαµε την απόδοση της υλοποίησης µας περισσότερο, χωρίς να χάσουµε σηµαντική ακρίβεια, λόγω της ϕύσης των πειραµάτων µας.

Τέλος, προκειµένου να ϐεβαιωθούµε πως η υλοποίηση µας ϑα µπορεί να δουλέψει µε πιο καινούριο hardware εξίσου καλά χωρίς αλλαγές, χρησιµοποιήσαµε την νεότερη και δυνατότερη NVidia Tesla v100 και την συγκρίναµε µε την k40 παρατηρώντας πως είναι τουλάχιστον 3 ϕορές πιο γρήγορη.

### **1.6.2 Μελλοντικές Επεκτάσεις**

Πέρα από τα παραπάνω που υλοποιήθηκαν, υπάρχουν κάποια εµπόδια που αν λύναµε ϑα µας δινόταν η δυνατότητα να κάνουµε αρκετά µεγαλύτερα και γρηγορότερα πειράµατα. Παρακάτω παραθέτουµε κάποιες ιδέες που ϑα ϐοηθούσαν σε αυτήν την κατεύθυνση.

- Στην παρούσα έκδοση, η αρχικοποίηση της ακτίνας των σωµατιδίων γίνεται σε έναν worker και έτσι όλη η ακτίνα οφείλει να χωρά στην µνήµη ενός worker παρ΄όλο που αυτός ϑα κρατήσει µονάχα ένα τµήµα της. ΄Ετσι, περιοριζόµαστε στο µέγεθος της ακτίνας από την κύρια µνήµη ενός worker και όχι από την συνολική µνήµη όλων των workers. Αν µπορούσαµε να υλοποιήσουµε την αρχικοποίηση µε το MPI, ϑα µας δυνόταν η δυνατότητα να δοκιµάσουµε πειράµατα µε πολύ µεγαλύτερο αριθµό σωµατιδίων από ότι τώρα.
- Στα πειράµατα που κάναµε δοκιµάσαµε να χρησιµοποιήσουµε κάποιους κόµβους µε CPU και κάποιους άλλους µε GPU. Για να καταφέρουµε να τις συγχρονήσουµε χρησιµοποιήσαµε ένα σύστηµα εξισορρόπησης του ϕορτίου, έτσι ώστε να ϕτάνουν οι κόµβοι την ίδια στιγµή στο στάδιο του reduce και έτσι να µην χάνουµε αρκετό χρόνο για συγχρονισµό. Ωστόσο αυτή η προσπάθεια απέτυχε, αφού σχεδόν πάντα ο χρόνος που κερδίζαµε από την χρήση CPU ήταν µικρότερος από αυτόν που χάναµε λόγω του συγχρονισμού, επειδή η CPU είναι αρκετά πιο αργή από την GPU. Συνεπώς θα είχε νόημα να δοκιµάσουµε την εφαρµογή µας σε ένα cluster µε CPUs αντίστοιχα ισχυρές µε τις GPUs ώστε να είναι ετερογενής η προσοµοίωση.

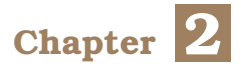

## **Introduction**

### **2.1 CERN**

CERN, the European Organization for Nuclear Research, was founded in 1954 by 12 countries in Western Europe. It is a research organization that operates the largest particle physics laboratory in the world. It is based in a northwest suburb of Geneva and the current number of its members is twenty three. CERN's main focus is to provide physicists the particle accelerators they need, in order to perform experiments. Another important contribution of CERN is the world wide web, since it started as a project there. Currently, CERN operates a network of six accelerators and a decelerator, that are involved in increasing the energy of particles needed for the experiments. Acceleration is achieved in multiple steps through a sequence of accelerators. Each one modifies the characteristics of the beam and passes it to the next one. [\[13\]](#page-115-0) [\[14\]](#page-115-1) [\[15\]](#page-115-2)

## **2.2 Longitudinal Beam Dynamics**

Longitudinal Beam Dynamics [\[1\]](#page-114-0) is a field of Physics that study the motion of the particles in an accelerator and the issue of synchronization between the particles and the accelerating field. Experiments related to that, are happening in CERN's accelerators, like the LHC. Their need for time and resources, is the reason why its difficult to perform them very often. Additionally, CERN's accelerators are under maintenance for some periods of times, so the execution of them is infeasible.

In order to overcome these obstacles, a team of physicists in CERN, developed a tool called BLonD [\[16\]](#page-115-3) [\[17\]](#page-115-4), to develop simulations of these experiments. These simulations are helpful not only because they produce results, but because they also contribute in the real accelerators upgrading procedure. They involve a lot of particles, from 500 thousands particles, up to one 1 billion, and they run for a lot of turns. Also, some simulations need to be repeated a lot of times with different parameters. As a result they take a lot of time to produce results, and it is really important to reduce their runtime.

The GPU [\[4\]](#page-114-1) is a device used to rapidly generate the output desired for a display device. Its special feature is, that it can perform a lot of calculations at the same time. Because of that exact feature, it has became extremely common to use it to speedup general purpose applications. Today, some of the world's most powerful supercomputers are using GPU

acceleration. Applications that can be benefited by them are those with a lot of heavy operations done in parallel.

Since the computational parts of BLonD are embarrassingly parallel, we chose to apply GPU acceleration to make the simulations produce results faster. and For this thesis, our goal was to apply GPU acceleration in the BLonD module. Since most parts of a BLonD simulation are embarrassingly parallel, BLonD is a perfect candidate for GPU acceleration. We had two main objectives. The first one was to implement and optimize the GPU functions, to produce better results. The second one was to make this GPU version of BLonD user friendly, so that physicists can you use it without having knowledge of how that a GPU works.

### **2.3 Thesis Structure**

The rest chapters of thesis are organized as follows:

- In Chapter 2 we present the basics of GPU architecture and the CUDA programming model. We also make an introduction to BLonD simulations.
- In Chapter 3 we examine the core BLonD functions, their GPU implementation and some optimizations we applied to them. We also showcase and evaluate an optimization called gpu\_cache.
- We demonstrate how with a few commands a user can enable the GPU in Chapter 4.
- In Chapter 5 we evaluate the performance of our GPU implementation and we compare it with the CPU. We also examine the approximation techniques and the performance we get by them.
- We conclude this thesis and refer to some things that could be future work in Chapter 6.

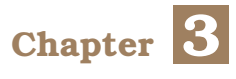

# **Background Knowledge**

## **3.1 BLonD Simulations**

BLonD simulations consist of two main parts. The first part is the initialization of the simulation's objects. The most important objects that take part in a simulation are the following:

- *Beam* is the main object of the simulation. It contains the energy and time coordinates of our particles. Its size is considered the input size of the simulation and varies from 500 thousand particles for small simulation, to 1 billion for bigger ones.
- *Profile* is an object that is used to observe particles time coordinates. It is used to get the histogram of them and operate on it. The number of slices of the histogram is less than the number of particles, usually about 1000 times smaller.
- *Tracker* is an object used to modify the dE and dt coordinates of beam with functions kick and drift.
- *Impedance* is an object used to apply FFTs to the histogram, and create some arrays that affect the functions of the tracker.

After the initialization we have the main loop that is run for some number of turns. In this loop some objects use their track method. These objects usually are a tracker, a profile, and a TotalInducedVoltage object that instead of track it invokes a method that computes the FFTs of the histogram. A more abstract way of this main loop is the following.

- Modify dE, dt with kick or linear\_interpolation\_kick and drift methods
- Get the histogram of dt
- From histogram make some adjustments for the kick and drift of the next turn

In the process of accelerating these simulations, the functions that dominated the runtime were written in C++. This way, they were optimized and run in parallel with OpenMP [\[6\]](#page-114-2). In this new version, instead of calling python functions, that were serial, new C++ functions were used that were optimized and fine tuned. This new version is called blond++ [\[7\]](#page-114-3) and it delivered up to 23X single-node speedup.

In order to be able to scale-out BLonD experiments, a new version was developed, that is called Hybrid-BLonD [\[9\]](#page-114-4) . In this version, the workload is distributed among workers, in order to scale both horizontally and vertically. MPI [\[8\]](#page-114-5) is used to distribute the workload, and each worker uses OpenMP to perform its computations, so the schema is MPI-over-OpenMP. This new implementation demonstrates an average 25.7X speedup when using 32 computing nodes, compared to the single-node version.

## **3.2 GPU (Graphic Processing Unit)**

GPUs or Graphic Processing Units were introduced as devices that could efficiently manipulate and alter memory to accelerate the creation of images in a frame buffer intended for output to a display device. Originally they were created to support advanced graphics and video-gaming. Although their initial purpose was graphics, today they exist almost everywhere, game consoles, personal computers, even on mobile phones. There are two major GPU manufacturers, Nvidia and AMD. Since we use Nvidia GPUs both for the development and for our benchmarks, and the GPU code of this thesis is CUDA C, on the next paragraphs, where we describe what a GPU is, we are focusing mostly in Nvidia GPUs.

### **3.2.1 GPGPU**

Even though GPUs were designed to support computer graphics, Nvidia introduced programmability to its GPUs and researchers started to use GPUs to compute linear algebra operations. Since then, the term General Purpose GPU [\[5\]](#page-114-6) is used to describe the use of GPUs to support general purpose workloads. GPUs are mostly known today for accelerating the training process of neural networks [\[10\]](#page-114-7). The need for more demanding machine algorithms and workloads, has driven GPU manufactures to advance the architecture and the programming model of their GPUs.

### <span id="page-53-0"></span>**3.2.2 GPU Architecture**

In this subsection we will describe the architecture [\[11\]](#page-114-8) of a modern GPU. A GPU is composed of many cores, which are called Streaming Multiprocessors or SMs (Compute Units for AMD). Each SM can execute a Single-Instruction-Multiple-Thread (SIMT) program. In modern GPUs the maximum number of threads that can run on the SM is 1024. The threads that run on the same SM can interact with each other using a scratchpad memory and barrier operations. Also they share a first-level cache, to reduce the traffic sent to the lower levels of the memory system. When data is not found in this cache, the latency that is produced is hidden due to the large number of threads, since waiting for data overlaps with the execution of other warps. The GPU has its own main memory, that the SMs have access to. To sustain high computational throughput the GPU must have high memory bandwidth, and for that purpose there are multiple memory channels, each to a different memory partition. These are connected with the SMs via an on-chip interconnection network. This can be seen in figure [3.1](#page-54-0)

<span id="page-54-0"></span>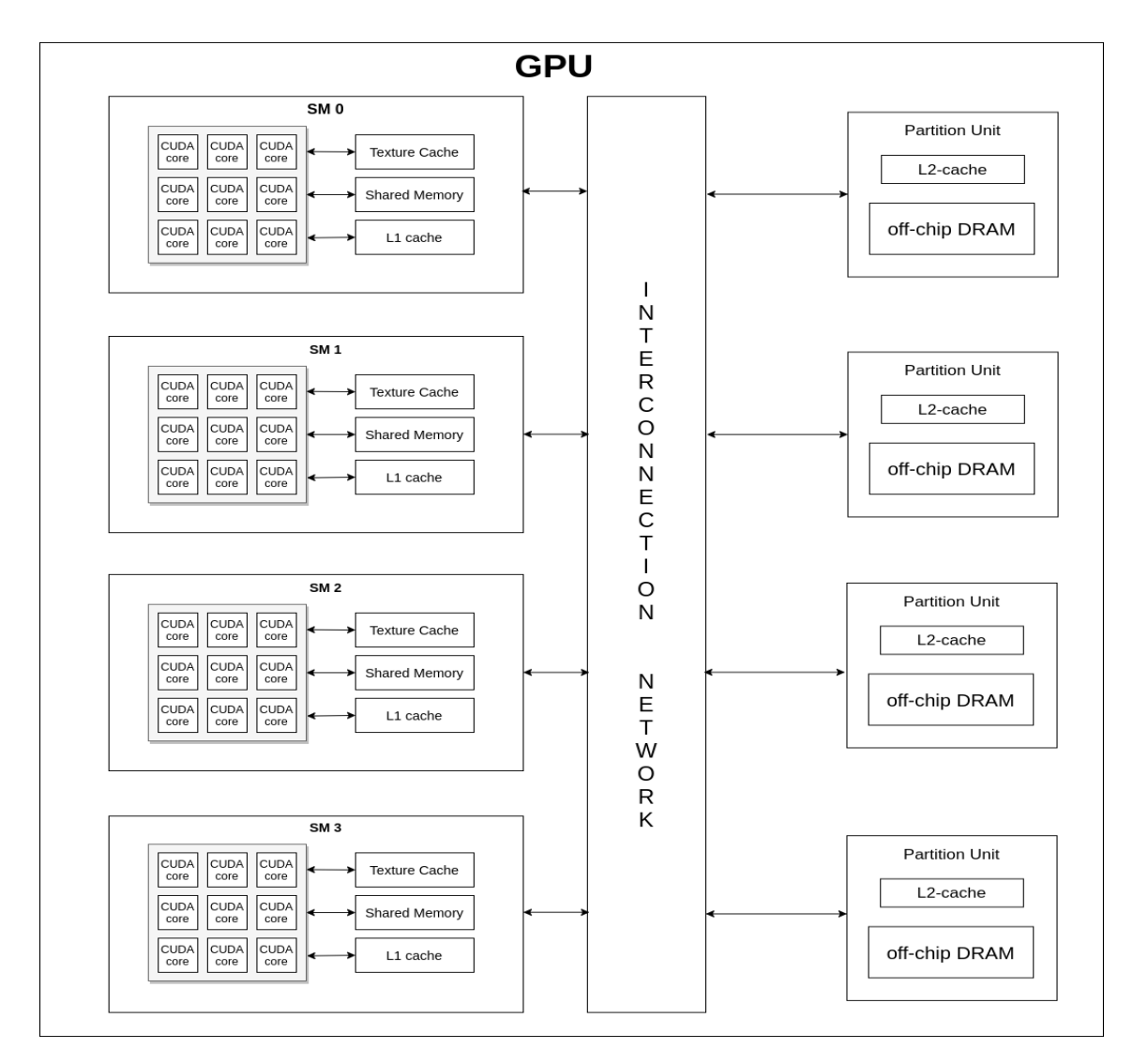

Figure 3.1: *GPU Architecture*

### **3.2.3 Execution Model**

Threads that run on the same SM are executed in lockstep in groups of 32, or 64 for AMD GPUs, that are called warps (wavefronts by AMD), by Single-Instruction-Multiple-Data (SIMD) hardware. Threads are assigned in warps by the hardware when they spawn and their assignment is static. For example if we spawn 2048 threads, warp 1 contains threads 0-31, warp 2 contains 32-63 etc. Each of these threads has its own unique id that can is used to distribute the workload.

Since up to 2048 threads can run in a single SM, each SM can host more than one warp. A warp can be classified, based on its availability to be executed, as eligible or non eligible. A warp is eligible when it already has all the data it needs and it is ready for execution, else it is non eligible. Each SM has at least one warp scheduler that picks an eligible warp and executes its threads. If a warp stalls, due to an uncached memory read for example, it becomes inactive and changes places with an eligible warp that is available.

Its also possible for two threads of the same warp to follow different paths due to

control flow. The control flow code can be represented as a graph of Basic Blocks, straightline code sequences with no branches in except to the entry and no branches out, where each thread can take a specific path. Threads that take different paths are being serialized. For example, in an if-else statement supposing that the first 16 threads of the warp execute the if statement and the other 16 execute the else statement, these 2 executions will happen as if they were in different warps. One approach to implement this strategy is to use a stack with three fields. A re-convergence program counter, the next Basic Block where two paths join that can be computed at compile time, the next program counter, and the active mask, a mask that describes which threads are in this statement. From what described in this paragraph it is clear that having complex control flow in the GPU source code is something that should be avoided, because it serializes the code. There is also a lot of research on how branch divergence can be handled to improve GPU performance [\[18\]](#page-115-5) [\[19\]](#page-115-6).

#### **3.2.4 Memory System**

In subsection [3.2.2](#page-53-0) it was mentioned that a GPU has its own main memory. This is a DRAM memory with a size up to 32GB for modern GPUs. This memory is off-chip and is connected with SMs via an interconnection network. Just like CPUs, GPUs have part of their memory reside with their SMs.

**Shared Memory** is an on-chip memory. Each SM has its own and only its threads can access it. It is implemented as a static random access memory and is described as being implemented with one bank per lane with each bank having one read port and one write port. Each thread can access every bank. The access to shared memory is almost as fast as accessing the register file. Although it needs to be handled carefully since bank conflicts are happening when two or more threads try to access different elements that exist in the same bank. If this happens, hardware splits these requests and serializes them, decreasing the potential bandwidth. Successive 32-bit words are assigned to successive banks so a good practice is for successive threads to access successive elements.

**L1-data cache** is a different on-chip memory that is unique for each SM. This type of memory is used to help the threads of the SM access global memory. It maintains a small subset of the global memory address space and in some architectures this subset is strictly not modified, since this way cache coherence protocols are not needed, decreasing complexity. If all threads in a warp try to access elements that would fall in the same L1 data cache block and miss, then a single request will be sent. Accesses like these are said to be "coalesced". If threads within a warp try to access elements from different L1 cache blocks then multiple requests are generated. Accesses like these are said to be "uncoalesced". A good practice when we access the global memory is to access successive elements in order. This way we get as many coalesced accesses as possible.

Aside from these two memories each SM contains one last cache, named Texture

Cache that is used for computer graphics but it is not really useful in GPGPU.

**Memory Partition Units** The SMs of the GPU are connected with the main memory, through an interconnection network. The main memory is separated in memory partitions, where each partition has a portion of the L2 cache. Each memory partition contains along with the L2 cache one or more access schedulers that are responsible for reordering read and write operations to reduce overheads of accessing DRAM.

### **3.2.5 Development in GPU with CUDA C**

In the previous paragraphs we mentioned how the GPU hardware is structured and now we are going to see how someone can use the GPU to speedup his workload. We will accomplish that by using an example.

Lets suppose that someone wants to add two arrays of integers, A and B, and store the result in a third array C. Arrays A and B are stored in the CPU, so first of all we have to allocate space for them in the GPU main memory, and then transfer these two arrays there. After we have to allocate the space needed to save the result. To compute the sum of these arrays we need to call a GPU function.

GPU functions, also called kernels, are lines of code that are executed by all threads. In order to call a kernel we need to pass the arguments of the kernel, like the arrays A,B,C and their size for the previous example. Then we also need to define some special parameters called block size and grid size. Threads in the GPU follow a hierarchy. The smallest unit is the thread that belongs in a block. Thread has its own id inside the block that can be accessed from CUDA. Then all blocks belong to the grid, where again each block has its own id. So the block size parameter is the number of threads inside each block, and grid size is the number of blocks inside the grid. These parameters are written inside *<<< .. >>>* after the kernel name, like for example *addVecs <<< grid*\_*size, block*\_*size >>>* (*A, B, C, size*). In the previous example if we set grid\_size to 16 and block size to 1024, we are going to call 16 blocks, where each block contains 1024 threads, 16384 threads in total. Determining the value of these threads is crucial if we want to get the best performance. It is also important to mention that threads of the same block run in the same SM and have ways of communicating, like shared memory and barriers. You can see that in figure [3.2.](#page-56-0)

<span id="page-56-0"></span>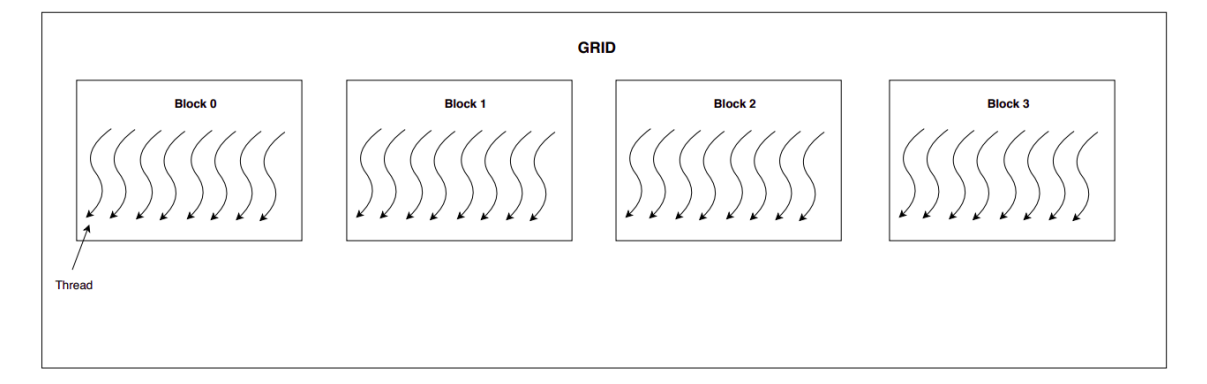

Figure 3.2: *We can see a grid with 4 blocks with each block having 8 threads*

Below we can see an example of the kernel *addVecs*(*int* ∗ *A, int* ∗ *B, int* ∗ *C, intsize*) and the main that calls it.

```
void addVecs (int *A, int *B, int *C, int size) {
    // find the global index
    //o f thread inside the g rid
    int tid = threadIdx.x + blockIdx.x*blockDim.x;
    // Each thread will compute a l l the indexes
    // that are like total_threads * n + tidfor (int i = tid; i < size; i += blockDim.x * gridDim.x)C[i] = A[i] + B[i];}
```
In the above kernel first of all each thread computes its global index. To do that it adds its threadIdx.x (id inside the block) to the blockIdx.x\*blockDim.x (block id inside the grid, times the number of threads inside each block). Then it operates to indexes assigned to it until it gets out of range of the arrays. The for-loop is this way constructed so even if threads are lesser than the size of the array, the whole sum is performed. In case that the threads are more than the size, each thread completes one or no iteration of the forloop. The above kernel also satisfies the criterion "successive threads access successive memory locations", making our accesses coalesced. Next, we see the main function. It is important to keep in mind that sometimes CPU is also called Host and GPU is called Device.

```
int main ( ) {
    //declare CPU arrays
    int A[10000]:
    int B[10000];
    int C[10000];
    // I n i t i a l i z e CPU arrays
    for (int i = 0; i < 10000; i + 1}
        A[i] = rand();B[i] = rand();}
    // Declare GPU poin te rs and all o ca t e
    // memory f o r them with cudaMalloc
    int ∗d_A ;
    cudaMalloc(&d_A , 10000 ∗ sizeof ( int ) ) ;
    int ∗d_B ;
    cudaMalloc(&d_B , 10000 ∗ sizeof ( int ) ) ;
    int ∗d_C ;
    cudaMalloc(&d_C , 10000 ∗ sizeof ( int ) ) ;
```

```
// Copy arrays from CPU to GPU
cudaMemcpy(d_A, A, 10000 ∗ sizeof(int), cudaMemcpyHostToDevice);
cudaMemcpy (d_B, B, 10000 * sizeof(int), cudaMemcpyHostToDevice);
// Invoke the kernel
addVecs<<< (10000 + 512 - 1)/512, 512 >> (A, B, C, 10000);// Copy the r e s ul t back in the CPU
cudaMemcpy (C, d_C , 10000 ∗ sizeof ( int ) , cudaMemcpyDeviceToHost ) ;
// Free GPU memory
cudaFree (d A);
cudaFree (d B);
cudaFree(d_C);return 0:
```
}

In this main function five operations that have to do with the GPU are performed. First we have memory allocation with cudaMalloc and then we copy the contents of A and B to d\_A and d\_B with cudaMemcpy. We invoke the kernel to compute the sum of these array and we call cudaMemcpy to retrieve the contents of d\_C to C. Finally we free the allocated space in the GPU with cudaFree.

For the block size we chose the value 512, and for the grid size we selected (10000 + 512 - 1)/512 which is equal to 20. So the total number of threads is 20\*512=10240. After we decided the block size we picked the least number that multiplied with 512 is greater or equal with the size of our arrays. These numbers affect the **occupancy** of our kernel. Occupancy is defined as the ratio of active warps on an SM to the maximum number of active warps supported by the SM. There is an upper limit for active warps that are executed, based on the compile options, the configuration and the device capabilities. Below we can see the limiters of the occupancy.

- **Active Warps Per SM** For each GPU there is maximum number of warps that can be active at the same time. Lets suppose that this number is 64. If we set the block size to 256(8 warps per block) and we have 8 blocks for each SM, each SM has 64 active warps so the occupancy is 100%. If the block size is 256(8 warps per block) and we assign each SM 6 blocks, we have 48 active out of 64 so the occupancy is 75
- **Blocks per SM** Again there is a limit for active blocks that can run in a GPU. Lets assume that warps are limited to 64 per SM and that an SM has a limit of 16 active blocks. If we try blocks with 32 threads each, we have only 16 active blocks since we are limited by that number, while each block contains one warp, so 16 warps in

total. That means 16/64 warps so 25% occupancy. If we try a greater number for block size like 256 we can have up to 4096 threads(16 blocks) but we are limited from active warps since 4096 threads mean 128 active warps. We end up with 2048 threads and 64 active warps, which means (8 active blocks) maximizing the occupancy.

- **Registers per SM** Each SM has a set of registers which is shared by all active threads, that is limited. We can see for a kernel the number of registers that needs to execute. For example lets assume that this number is 33 and the SM limit is 65536. Lets assume now that the block size is 512. Registers needed for a block are 33\*512 = 16896. So we can have up to 65536/16896 = 3 active blocks. That means having  $512*3/32 = 48$  active warps. So the occupancy in this example is 75%.
- **Shared Memory per SM** There is also a limit for the amount of shared memory that can be used for an SM. A typical number for shared memory is 48 kB. If each block for example with 512 threads needs 22 kB of shared memory, only two of these blocks can run in the SM, since a third one can not satisfy its need for shared memory. Then we have  $512*2/32 = 32$  active warps and the occupancy is  $32/64 =$ 50%.

Trying to optimize our kernel, we need to find grid and block size parameters that maximize the occupancy of our GPU. This is the general rule, which applies also to our kernels.

### **3.2.6 Development in GPU with PyCUDA**

Since the BLonD code is written in python, PyCUDA [\[12\]](#page-115-7) is a module that is used in this thesis. PyCUDA offers a way of invoking GPU kernels from python code while adding no overhead. Below there is the previous example of how to add two arrays A and B with PyCUDA.

```
import pycuda autoinit # initialize pycuda
from pycuda import gpuarray
import numpy as np
```
 $a = np.random.random(1000, size=1000)$  $b = np.random.random(1000, size=1000)$ 

 $d$  a = gpuarray to gpu (a)  $d_b$  = gpuarray . to gpu (b)

 $d_c = d_a + d_b$  $c = d_c$ . get ()

This code is pretty simple. We create two numpy arrays with size 1000. Then we use the gpuarray.to\_gpu method which allocates space and transfers a to GPU. The d\_a is a gpuarray object, an array that exists in the GPU memory. The same procedure is done for the b array. Then we simple perform the operation just like we would do with numpy. PyCUDA recognizes the operation, it creates a kernel to do that operation and compiles it. Because of that compilation, we have an additional overhead. Also PyCUDA defines by itself the block and grid size.

There is also a different way to call a kernel provided by PyCUDA. You can see it in the following example.

```
from pycuda. autoinit
from pycuda . compiler import SourceModule
import numpy as np
mod = SourceModule ( " " "
    __global__ void addVecs (int *a, int *b, int *c, int sz)
    {
        int tid = threadIdx.x + blockIdx.x*blockDim.x;
        for (int i = tid; i < sz; i += blockDim.x*gridDim.x)
             c[i] = a[i] + b[i];}
" " " )
addVecs = mod.get_function('addVecs")a = np.random.random(1000, size=1000)b = np.random.random(1000, size=1000)d_a = gpuarray . to gpu (a)
d_b = gpuarray . to gpu (b)
d_c = gpuarray . empty_like (a)
addVecs (d a, d b, d c, np. int32 (d a. size),
        grid = (20, 1), block = (512, 1, 1)c = d_c. get ()
```
Using the SourceModule we need to compile the code only the first time it is used, and we are also able to determine the grid and block size parameters. Finally to completely avoid compiling at runtime, we can compile our CUDA code and use the cubin file from PyCUDA. This last approach is used in this thesis, since jit (just in time) compiling was not available for our benchmarks in ARIS.

**Chapter 4**

## **GPU implementation of BLonD**

In this section we will explain, how we ported some of the BLonD most crucial functions in the GPU, and what practices we used to optimize them. Also, we will demonstrate and discuss the results of these functions, run in three different devices, 2 GPUs and 1 CPU. Finally, we also illustrate an optimization that can be applied to experiments, the GPU\_cache, and its results.

## **4.1 Implemented Kernels**

The greatest percentage of time for simulations is being consumed by specific functions like histogram, kick, drift and linear\_interpolation\_kick. So first of all we tried to implement these kernels in the GPU. In this section we will also show some optimizations that are applied in these kernels. We will compare these kernels with their CPU equivalent functions using an Nvidia Tesla k40 GPU and an Intel Xeon E5-2660v3 CPU. The GPU has 15 Streaming Multiprocessors and 12 GBs of RAM. The CPU has 10 cores and its frequency is 2.60 GHz. We also compare a double precision version with a single precision one. Finally after their comparison we will also compare the Nvidia Tesla k40 with the Nvidia Volta V100, which is a newer and very strong GPU with 80 SM's and 32 GB of RAM. Their specifications can be seen in chapter 6.

### **4.1.1 Histogram Kernel**

The first implemented kernel was the histogram kernel. The histogram kernel takes as input the dt coordinates of a beam, a lower and an upper limit for dt, and the number of slices. Also we need the array with the slices, that will be the result of our function. So in order to calculate the histogram with multithreading we need to find for each particle to locate its corresponding bin, and increase the value of that bin by one. It is important to notice that since a lot of threads may try to increase the value of the same bin, they must do it atomically. So a first approach is this *simple* kernel in CUDA C that can be seen below.

\_ \_g loba l \_ \_ **void** simple\_histogram ( **double** ∗ input , int \* output, const double cut\_left, const double cut\_right, const int n\_slices,

```
const int n_macroparticles )
{
    int tid = threadIdx.x + \text{blockDim.}x * \text{blockIdx.}x;
    int target bin;
    double const inv bin width = n slices / ( cut right–cut left );
    for (int i=tid; i<n macroparticles; i=i+blockDim.x*\gridDim.x ) {
         target\_bin = floor((input[i] - cut\_left) * inv\_bin\_width);if (target bin <0 || target bin >=n slices )
             continue ;
        atomicAdd (\& (output [target_bin ]), 1);
    }
}
```
A thread first computes its global id and then for each dt coordinate that it is responsible for, calculates the target bin, and increases the value of that bin by one with the atomicAdd instruction. This is the most simplified version.

An optimization we can do for that version is to use the shared\_memory. To do that, we give each block a local histogram, that exists in the shared\_memory, and after finishing adding its particles, the block is responsible for adding this local histogram to the global one. This *shared memory* implementation is presented below.

```
_global_ void sm_histogram (double * input,
        int * output, const double cut left,
        const double cut_right, const unsigned int n_slices,
        const int n_macroparticles )
{
    extern __shared__ int block_hist [];
    for (int i=threadIdx.x; i <n slices; i +=blockDim.x)
        block\_hist[i]=0;__syncthreads ( ) ;
    int const tid = threadIdx x + blockDim x *blockIdx x;
    int target bin;
    double const inv bin width = n slices / ( cut right–cut left );
    for (int i=tid; i<n_macroparticles; i+=blockDim.x*gridDim.x){
        target\_bin = floor ((input[i] - cut\_left) * inv\_bin\_width);if (\text{target\_bin} < 0 \mid \text{l} \text{ target\_bin} >= n\_slices)
             continue ;
        atomicAdd (\& (block hist [target bin]), 1);}
    __syncthreads ( ) ;
    for (int i=threadIdx.x; i <n slices; i+=blockDim.x)
             atomicAdd(&output[i], block_hist[i]);
}
```
The shared memory array is declared in line 6. The size of the shared memory is

passed as a third parameter after block and grid size while calling the kernel. We need two more actions. Before using the shared memory we need to initialize it to 0, at block level. Then we use barrier at line 9 to make sure that the whole shared memory is being reset. Then the threads just like before increase their particle's bin locally. Once again we need to make sure that every thread is finished with its particles and we do that with \_\_syncthreads() of line 19. Finally each thread add the bins that it is responsible for to the global histogram.

Obviously there is a limitation to that approach. A problem will appear if a local histogram cannot fit into the shared memory. To avoid that we have developed a third, hybrid version of the histogram kernel that includes one more parameter, capacity of the shared memory.

```
_ _g loba l _ _ void hybrid_histogram ( double ∗ input ,
             int * output, const double cut left,
             const double cut right, const unsigned int n slices,
             const int n_macroparticles, const int capacity)
{
    extern shared int block hist [];
    // rese t shared memory
    for (int i=threadIdx.x; i<capacity; i+=blockDim.x)
         block hist [i] = 0;
    __syncthreads ( ) ;
    int const tid = threadIdx x + \text{blockDim } x * \text{blockIdx } x;int target bin;
    double const inv_bin_width = n_slices/(cut\_right-cut\_left);
    const int low thin = ( n slices / 2) – ( capacity /2);
    const int high_tbin = low_{\text{1}} + capacity;
    for (int i=tid; i<n macroparticles; i +=blockDim . x*gridDim . x ) {
         target\_bin = floor ((input[i] - cut\_left) * inv\_bin\_width);if (\text{target\_bin} < 0 \mid \text{l} \text{target\_bin} >= n\_slices)
             continue ;
         if (\text{target\_bin} \geq \text{low\_thin} && \text{target\_bin} \leq \text{high\_thin})
              atomicAdd (\& (block_hist [ target_bin-low_tbin ] ), 1 );
         else
              atomicAdd(&(output [target bin ] ), 1 );
    }
     syncthreads ();
    for (int i=threadIdx.x; i<capacity; i+=blockDim.x)
             atomicAdd(&output [low_tbin+i], block_hist [i]);
```
}

In this final version, we choose to keep the middle part of the histogram in the shared memory and the rest to the global memory. So, if a particle belongs to a bin that is inside the shared memory, we increase it locally in line 24, otherwise we increase it globally in line 26. Next we compare these versions in figure [4.1.](#page-65-0)

<span id="page-65-0"></span>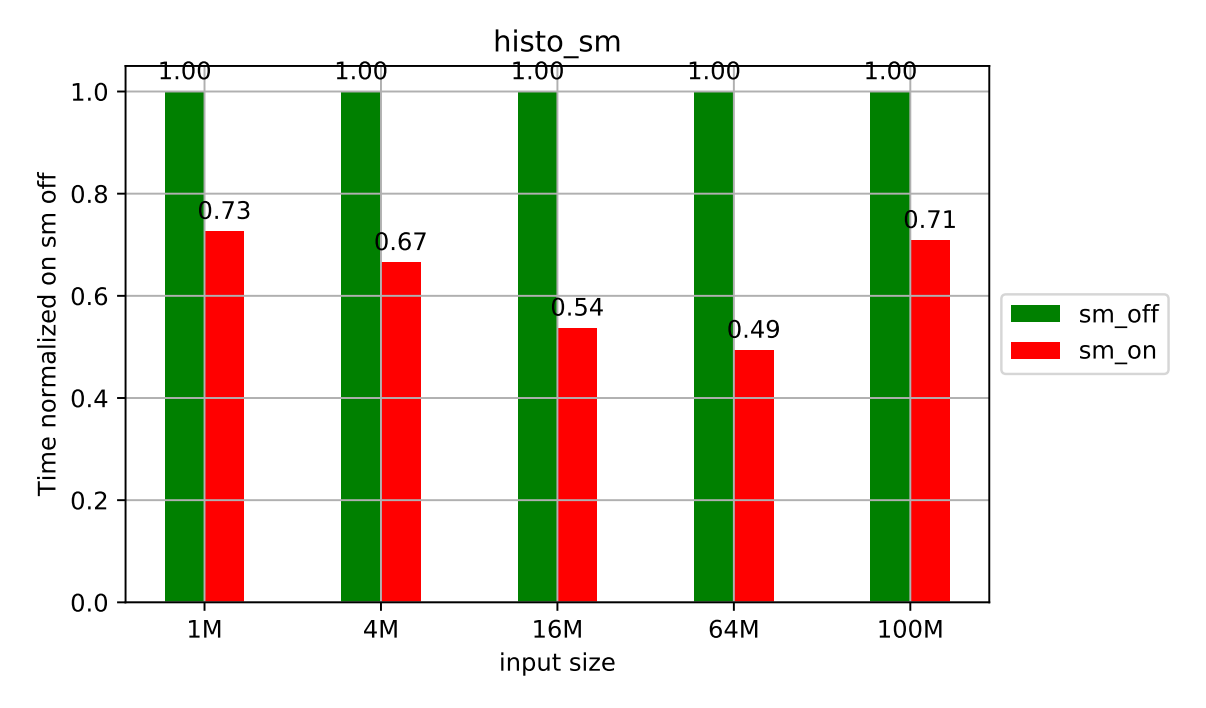

Figure 4.1: *Comparison of simple version with our shared memory version of histogram*

Our optimized version is better than the first simple kernel. The effect of it drops as we increase the number of bin and a great number of them is now located in the global memory. Its important to highlight that from this optimization we have two benefits. First of all, accessing an element that resides in shared memory is as fast as accessing a register. Also by having multiple local histograms we reduce by a lot the traffic that would exist if we were having every thread trying to atomically increase elements in one global histogram.

Now we see the comparison between the CPU and the GPU in figure [4.2](#page-66-0)

First of all we can see that the GPU is 10 times faster than the CPU. The only exception is the case with the 1 million particles, where the GPU is being underutilized. We can also see that there is almost no difference between the single and the double precision for both the CPU and the GPU. This happens first, because only the dt changes from double to float while the histogram arrays remain int32 and second, the bottleneck in this kernel are the atomic add operations, that do not gain any benefit from it.

Finally we compare the k40 with the V100, and we see the 5x speedup the more powerful GPU offers in figure [4.2.](#page-66-0)

<span id="page-66-0"></span>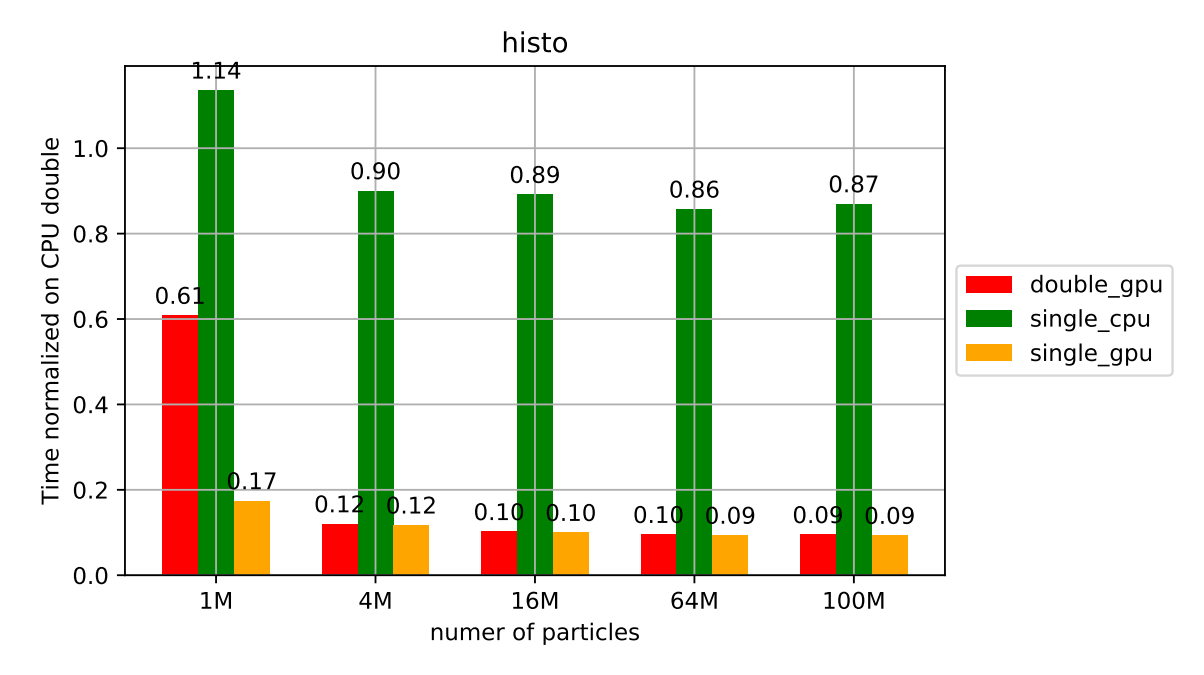

Figure 4.2: *Comparison of CPU and GPU for the histogram function*

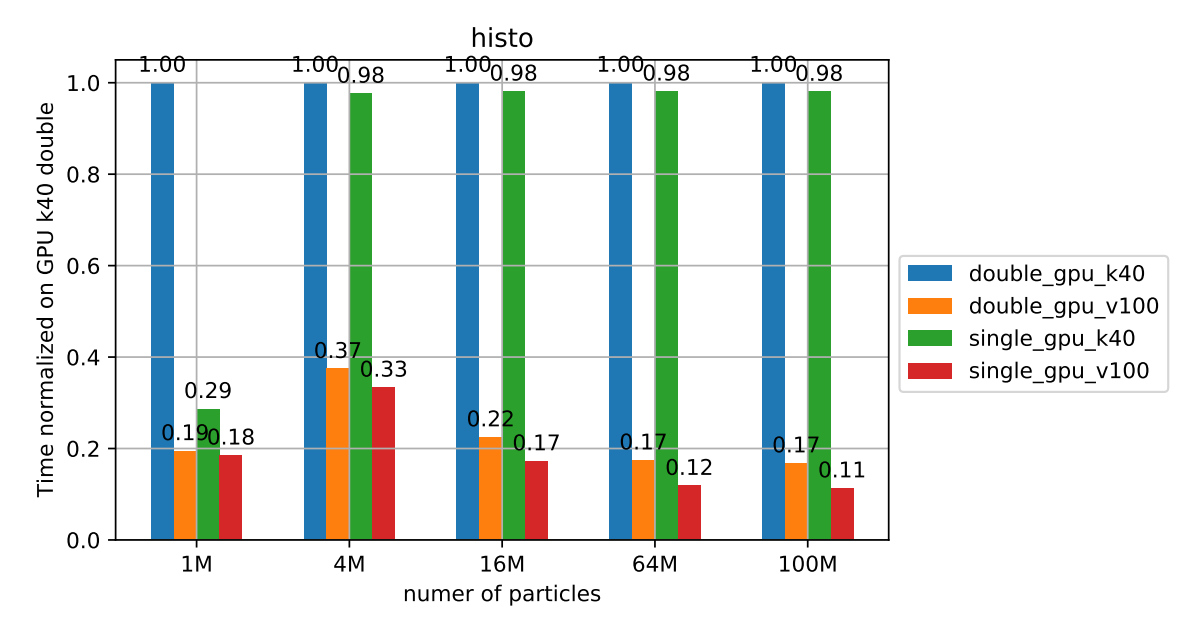

Figure 4.3: *Comparison between different GPUs for the histogram function*

### **4.1.2 Drift Kernel**

Drift is a function that is applied to a beam object by a tracker object. It is used to update the particle arrival time to the RF station. Below you can see the equations they implement, one for each solver followed by the CPU source code.

$$
\Delta t^{n+1} = \Delta t^n + \frac{L}{C} T_0^{n+1} \left[ \left( 1 + \sum_{i=0}^2 \alpha_i (\delta^{n+1})^{i+1} \right) \frac{1 + (\Delta E/E_s)^{n+1}}{1 + \delta^{n+1}} - 1 \right] \quad \text{(exact)} \qquad \delta = \sqrt{1 + \beta_s^{-2} \left[ \left( \frac{\Delta E}{E_s} \right)^2 + 2 \frac{\Delta E}{E_s} \right]} - 1 \quad \text{(exact)}
$$
\n
$$
\Delta t^{n+1} = \Delta t^n + \frac{L}{C} T_0^{n+1} \left( \frac{1}{1 - \eta(\delta^{n+1}) \delta^{n+1}} - 1 \right) \quad \text{(legacy)}
$$
\n
$$
\delta = \frac{\Delta E}{\beta_s^2 E_s} \quad \text{(simple, legacy)}
$$

```
void drift (double * _ restrict _ beam_dt,
                      const double * _restrict_ beam_dE,
                      const char * _restrict__ solver,
                      const double TO, const double length ratio,
                      const double alpha_order , const double eta_zero ,
                       const double eta_one , const double eta_two ,
                       const double alpha_zero , const double alpha_one ,
                      const double alpha_two ,
                      const double beta , const double energy ,
                       const int n_macroparticles ) {
    int i ;
    double T = TO * length\_ratio;if ( strcmp (solver, "simple") == 0 )
    {
        double coeff = eta_zero / (beta * beta * energy);
        #pragma omp parallel for
        for (int i = 0; i < n macroparticles; i+1)
            beam dt [ i ] += T * c o e f f * beam dE [ i ];
    }
    else if ( strcmp (solver, "legacy") == 0 )
    {
        const double coeff = 1. / (beta * beta * energy);
        const double eta0 = eta zero * coeff;
        const double eta1 = eta one * coeff * coeff;
        const double eta2 = eta_{ww} * coef * coef * coef * coef;
        if (alpha order == 0)
            for (i = 0; i < n macroparticles; i^{++})
                beam_dt[i] += T * (1. / (1. - eta0 * beam_dE[i]) - 1.);
```

```
else if \text{(alpha-order == 1)}for (i = 0; i < n macroparticles; i^{++})
            beam_dt[i] += T * (1. / (1. - eta0 * beam_dE[i])- eta1 * beam_dE[i] * beam_dE[i])
                                 -1.);
    else
        for (i = 0; i < n macroparticles; i^{++})
            beam dt [ i ] += T * ( 1. / ( 1. – eta0 * beam dE [ i ]
                        - eta1 * beam dE[i] * beam dE[i]
                        - eta2 * beam_dE[i] * beam_dE[i] * beam_dE[i])
                        -1.):
}
else
{
    const double invbetasq = 1 / (beta * beta);
    const double invenesq = 1 / (energy * energy);
    // double beam_delta ;
    #pragma omp parallel for
    for (i = 0; i < n macroparticles; i^{++})
    {
        double beam_delta = sqrt(1. + invbetasq *
                           (beam dE[i] * beam dE[i] * inverseq +2. * beam_dE[i] / energy ) - 1.;
        beam_dt[i] +=
                    T ∗
                     ((1 + alpha\_zero * beam\_delta +alpha_one ∗ ( beam_delta ∗ beam_delta ) +
                    alpha_two ∗ ( beam_delta∗beam_delta∗beam_delta ) ) ∗
                     (1. + beam_dE[i] / energy) / (1. + beam_delta) -1.);
    }
}
```
}

This GPU kernel is a simple one, and can't be optimized further.

```
extern "C"
_global_ void drift (double * _restrict _ beam_dt,
                      double * _ restrict_ beam_dE,
                      const int solver.
                      const double TO, const double length_ratio,
                      const double alpha_order , const double eta_zero ,
                      const double eta_one , const double eta_two ,
                      const double alpha_zero , const double alpha_one ,
                      const double alpha_two ,
                      const double beta , const double energy ,
                      const int n_macroparticles )
{
    double T = T0 * length ratio;
    int tid = threadIdx.x + \text{blockDim.} x * \text{blockIdx.} x;
    if \left( \text{ solver} == 0 \right){
        double coeff = eta_zero / (beta * beta * energy);
        for (int i=tid; i<n_macroparticles; i=i+blockDim.x*gridDim.x)
            beam_dt[i] += T * \text{coeff} * \text{beam\_dE[i]};}
    else if ( solver == 1){
        const double coeff = 1. / (beta * beta * energy);
        const double eta0 = eta zero * coeff;
        const double eta1 = eta one * coeff * coeff;
        const double eta2 = eta_{ww} * coef * coef * coef * coef;
        if (alpha order == 0)
            for (int i=tid; i<n_macroparticles; i=i+blockDim.x*gridDim.x)
                 beam_dt[i] += T * (1. / (1. – eta0 * beam_dE[i]) – 1.);
        else if \alpha (alpha_order == 1)
            for (int i=tid; i<n_macroparticles; i=i+blockDim.x*gridDim.x)
                 beam_dt[i] += T * (1. / (1. – eta0 * beam_dE[i]
                                  - eta1 * beam dE [ i ] * beam dE [ i ] )
                                  -1.);
        else
            for (int i=tid; i<n_macroparticles; i=i+blockDim.x*gridDim.x)
                 beam dt [i] += T *(1, /(1 - eta0 * beam_dE[i])- eta1 * beam_dE[i] * beam_dE[i]
```

```
− eta2 ∗ beam_dE [ i ] ∗ beam_dE [ i ] ∗
                              beam dE[i]-1.);
}
else
{
    const double invbetasq = 1 / (beta * beta);
    const double invenesq = 1 / (energy * energy);
    double beam delta;
    for (int i=tid; i<n macroparticles; i=i+blockDim. x∗gridDim. x)
    {
        beam_delta = sqrt(1 + invbetasq *\text{(\text{beam\_dE[i]} * beam\_dE[i] * inverseq + \text{m}}2.∗beam_dE[i] / energy ) - 1.;
        beam_dt[i] += T * ((1. + alpha_zero * beam_delta +
                             alpha one ∗ ( beam delta ∗ beam delta ) +
                             alpha_two ∗ ( beam_delta ∗ beam_delta ∗
                             beam_delta ) ) ∗
                             (1. + beam_dE[i] / energy) /(1. + beam\_delta) - 1.;
    }
}
```
Below we can compare the performance of our devices in these kernels. Once again we test the sizes 1, 4, 16, 64 and 100 millions.

}

<span id="page-71-0"></span>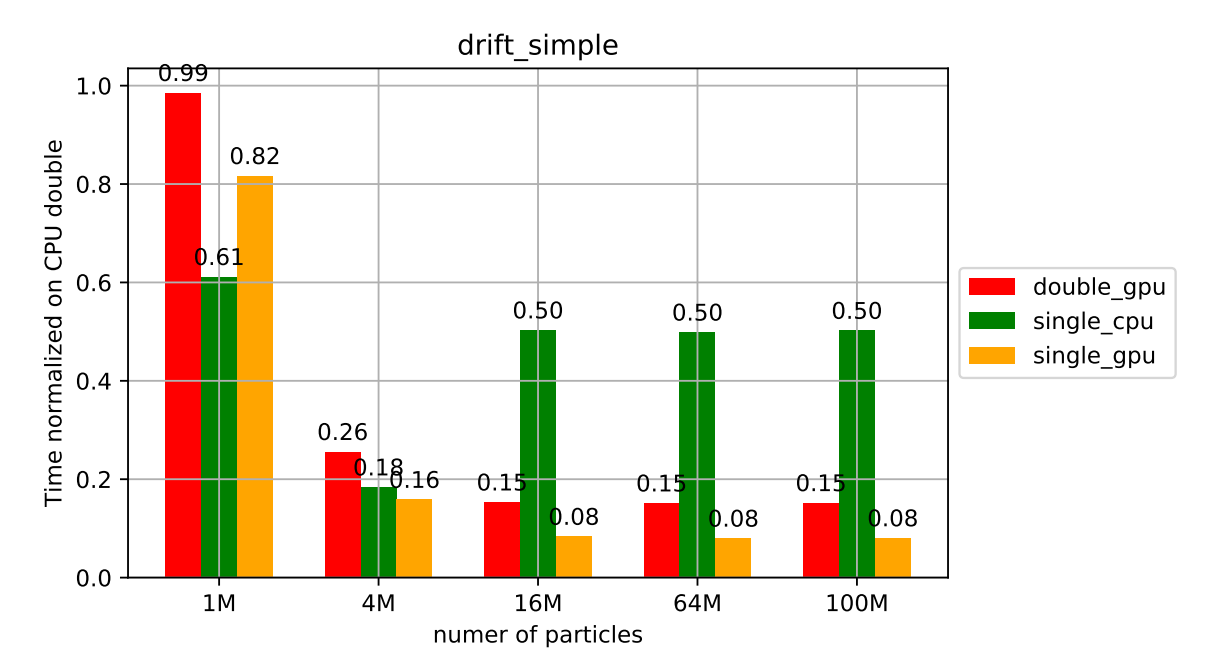

Figure 4.4: *Comparison of CPU and GPU for the drift function with the simple solver*

<span id="page-71-1"></span>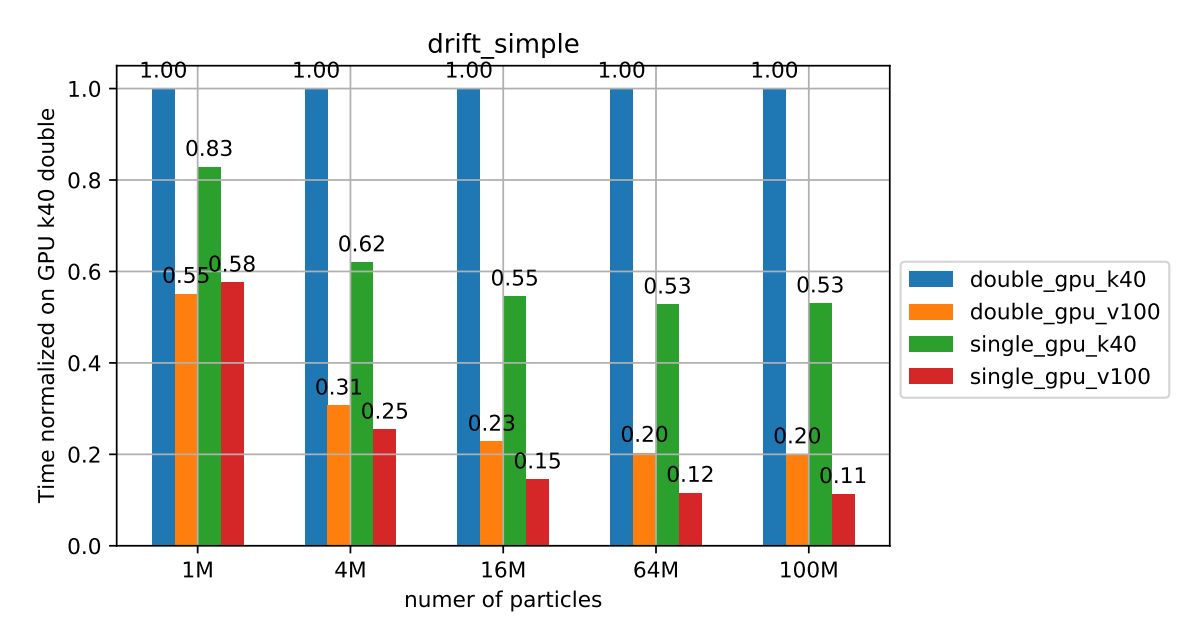

Figure 4.5: *Comparison between different GPUs for the drift function with the simple solver*

In figure [4.4](#page-71-0) and [4.5,](#page-71-1) we can see that the simple version, because of the small number of computations per memory accesses, the speedup is limited. For small number of particles, the GPUs are underutilized, and so the speedup is also limited. As we increase the number of particles, the speedup is getting better. The same applies for the comparison between k40 and v100. As we increase the number of particles, v100 gets a lot better than k40. This happens for almost every benchmark, because v100, needs more particles to utilize the 80 SMs that it possesses.
<span id="page-72-0"></span>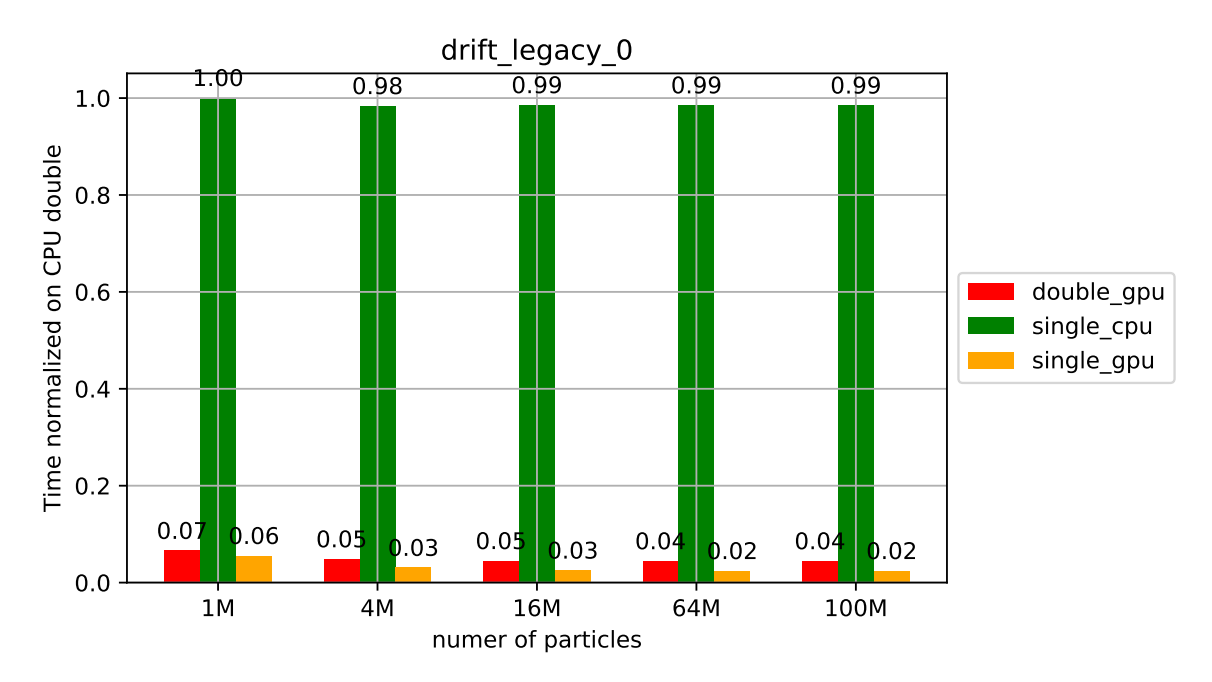

Figure 4.6: *Comparison of CPU and GPU for the drift function with the legacy solver with alpha order 0*

<span id="page-72-1"></span>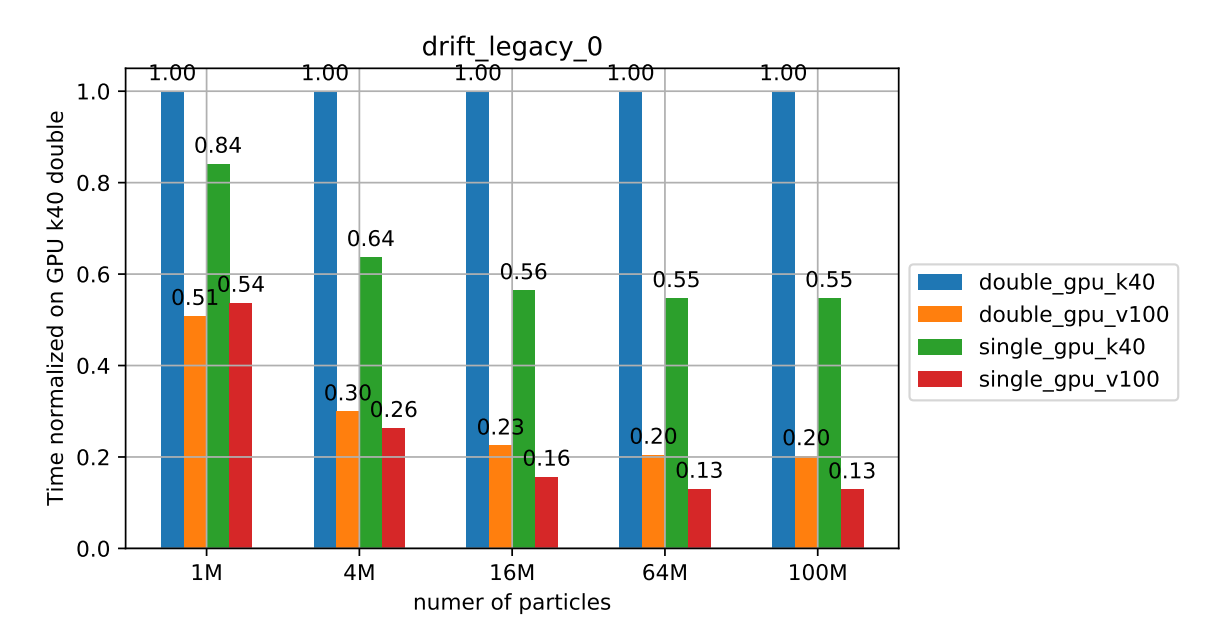

Figure 4.7: *Comparison between different GPUs for the drift function with the legacy solver with alpha order 0*

For the legacy solver, for every alpha order values, the plots in figures [4.6](#page-72-0) and [4.7](#page-72-1) are almost identical. The GPU is a more than 20 times faster than the CPU, even for small sizes. Again, the V100 is 5 times faster than the k40.

<span id="page-73-0"></span>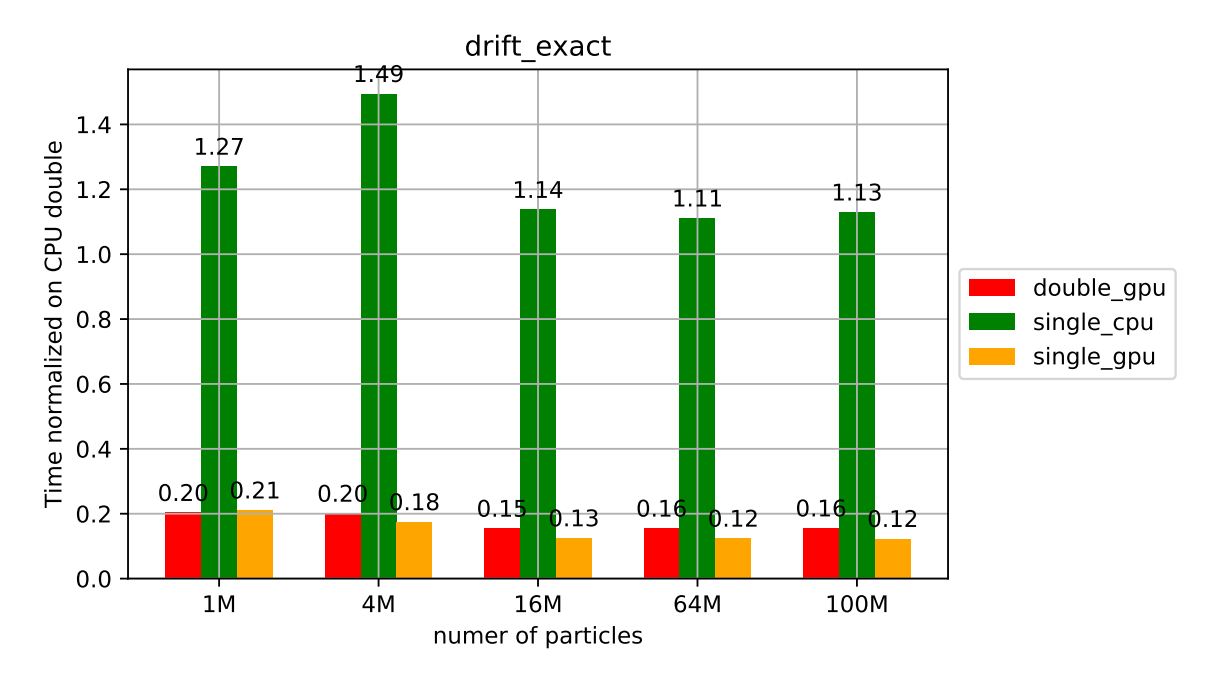

Figure 4.8: *Comparison of CPU and GPU for the drift function with the exact solver*

<span id="page-73-1"></span>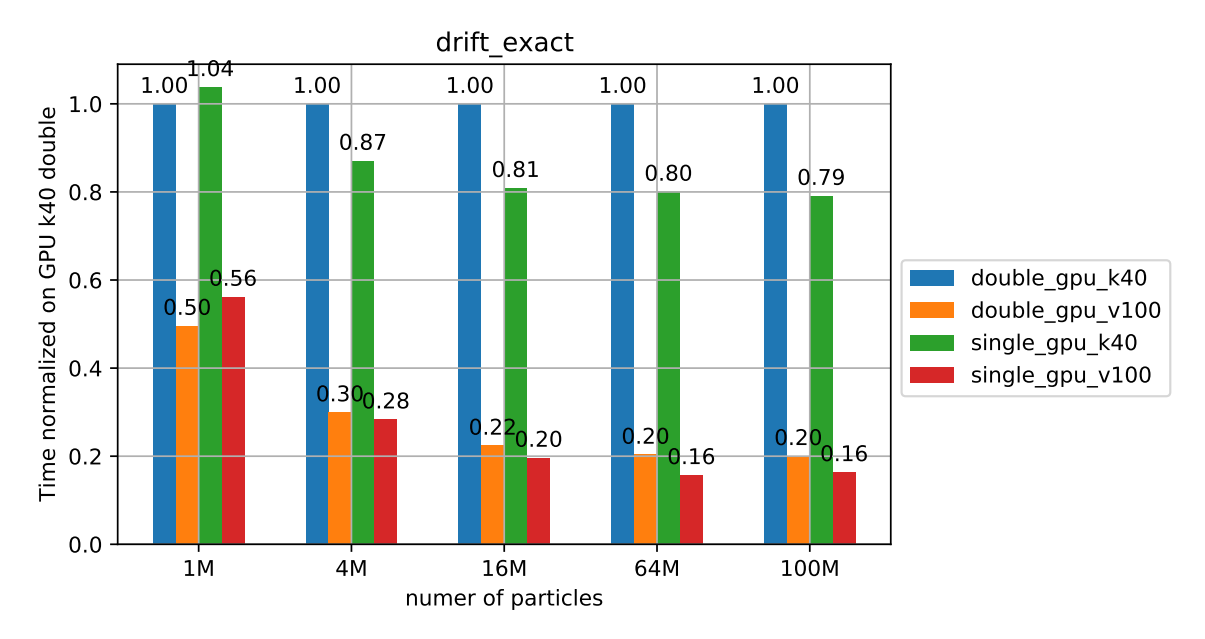

Figure 4.9: *Comparison between different GPUs for the drift function with the exact solver*

In this version, in figures [4.8](#page-73-0) and [4.9](#page-73-1) we can see that the comparison between V100 and k40, is almost the same as the previous versions. The k40 converges to being more than 5 times faster, than our CPU, at a small number of particles.

#### **4.1.3 Kick Kernel**

Kick function is used to update the particle energy due to the RF kick in a given RF station. The kicks are summed over the different harmonic RF systems in the station. The cavity phase can be shifted by the user via phi\_offset. We can see the formula applied by the kick kernel below.

$$
\Delta E^{n+1} = \Delta E^n + \sum_{k=0}^{n_{\rm rf}-1} eV^n_k \sin\left(\omega^n_{\rm rf,k}\Delta t^n + \phi^n_{\rm rf,k}\right) - \left(E^{n+1}_s - E^n_s\right)
$$

This is the CPU source code that implements this. **void** kick (const double \* \_\_ restrict\_\_ beam\_dt,

```
double * __restrict__ beam_dE, const int n_r
const double * __restrict__ voltage,
const double * __restrict__ omega_RF,
const double * __restrict__ phi_RF,
const int n_macroparticles ,
const double acc_kick ) {
```
**int** j ;

```
// KICK
for (j = 0; j < n_{rf}; j++)#pragma omp parallel for
                for (int i = 0; i < n macroparticles; i^{++})
                                 beam dE[i] = beam dE[i] + voltage [j]
                                                     * fast_sin(omega_RF[j] * beam_dt[i
```

```
// SYNCHRONOUS ENERGY CHANGE
#pragma omp parallel for
        for (int i = 0; i < n macroparticles; i++)
                beam dE[i] = beam dE[i] + acc kick;
```
}

We can see that it has a nested-loop, and a simple for-loop. The variable n\_rf usually has small values, less than ten. The CUDA implementation is the following.

```
__global__ void kick(
        const double *beam dt,
        double ∗beam_dE,
        const int n_rf,
        const double *voltage,
        const double ∗omega_RF ,
        const double ∗phi_RF ,
        const int n_macroparticles ,
        const double acc_kick
        )
{
    int tid = threadIdx.x + \text{blockDim.} x * \text{blockIdx.} x;
    double my_beam_dt ;
    double sin res;
    double dummy;
    for (int i=tid; i<n_macroparticles; i += blockDim.x*gridDim.x}{
        my\_beam\_dt = beam\_dt[i];for (int j = 0; j < n_r f; j + jsincos ( omega_RF [ j ] * my_beam_dt + phi_RF [ j ] , &sin_res , &dummy) ;
            beam_dE[i] += voltage[j] * sin_res;
             }
        beam_dE[i] += acc_kick;
    }
}
```
We have used an optimization called Loop Interchange. You can see that we changed the order of the nested-loop, we have the n\_macroparticles loop outside and the n\_rf loop inside. This way we do not need the second for-loop.

Below we can compare the performance of our devices in these kernels. Once again we test the sizes 1, 4, 16, 64 and 100 millions.

<span id="page-76-0"></span>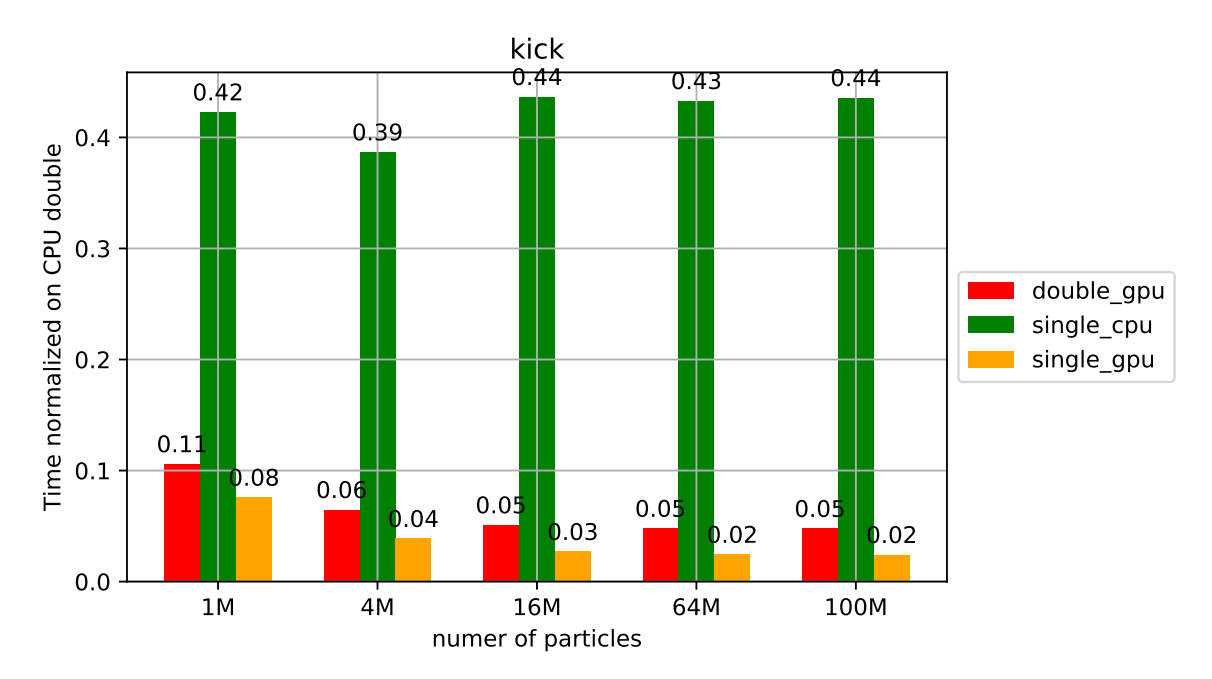

Figure 4.10: *Comparison of CPU and GPU for the kick function*

<span id="page-76-1"></span>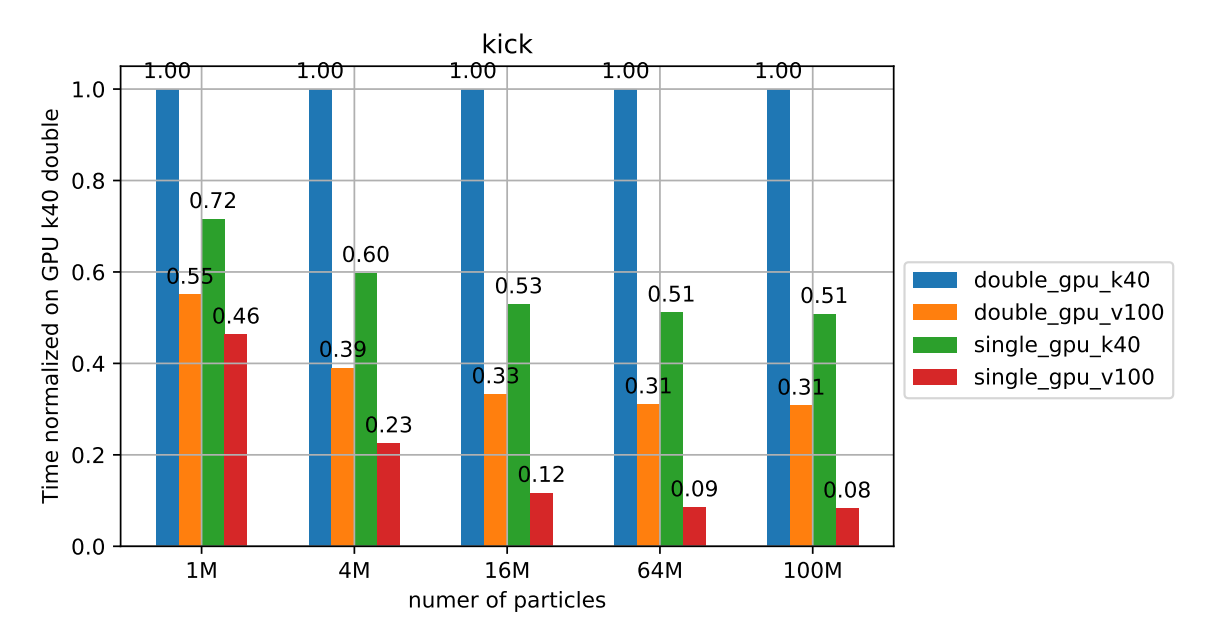

Figure 4.11: *Comparison between different GPUs for the kick function*

In figures [4.10](#page-76-0) and [4.11,](#page-76-1) we can see that the GPU is again more than 10 times faster than the CPU. Also V100 is 3 times faster than k40 for bigger sizes, 30 times faster than our CPU in total. We can finally see that the single precision version is two times faster and more than the double precision. This happens because of sincos function which is operation heavy.

### **4.1.4 Linear Interpolation Kick Kernel**

This kernel is used instead of the kick kernel when the linear\_interpolation variable of the tracker object is set to True. Below you can see the implementation for the CPU.

```
extern "C" void linear_interp_kick(
                      double * restrict beam dt,
                      double * _ -restrict _ - beam_dE,const double * __restrict__ voltage_array,
                      const double * __restrict__ bin_centers,
                      const double charge ,
                      const int n_slices,
                      const int n_macroparticles ,
                      const double acc_kick )
{
    const int STEP = 64;
    const double inv bin width = (n \text{ slices} - 1)/ (\binom{\text{bin} - \text{centers} \cdot [n_s \cdot \text{lines} - 1]}- bin_centers [0] ;
    double *voltageKick = |double *| malloc |(n_s| slices -1) *
                                                  sizeof ( double ) ) ;
    double *factor = (\text{double }*) malloc ((n_slices - 1) * sizeof(\text{double }));#pragma omp parallel
    {
        unsigned fbin [STEP];
         #pragma omp for
         for (int i = 0; i < n _ slices - 1; i + j {
             voltageKick [i] = charge * (voltage_array [i + 1] –
                                 voltage_array[i] * inv_bin_width;
             factor[i] = (charge * voltage\_array[i] -bin_centers [i] * voltageKick[i]) + acc_kick;}
```

```
#pragma omp for
for (int i = 0; i < n macroparticles; i := STEP \{
```

```
const int loop_count = n_macroparticles − i > STEP ?
                                   STEP : n_macroparticles - i;
         for (int j = 0; j < loop_count; j++) {
             f \text{bin } [i] = (\text{unsigned}) \text{std}: floor (
                                        \text{(beam_d t[i + j] - bin_centers[0])}∗ inv_bin_width ) ;
         }
         for (int j = 0; j < loop_count; j++) {
             if (fbin[j] < n_slices -1) {
                  beam_dE[i + j] += beam_dt[i + j] *
                  voltageKick [thin [i]] +factor[ fbin[j] ;
             }
         }
    }
}
free (voltageKick);free (factor);
```
In this function first of all we compute two new arrays, voltageKick and factor, that we are going to use in the big for-loop. Then each core computes the corresponding bins of its particles with the floor function. Finally it performs some operations on the beam\_dE based on these bins. We are doing exactly the same operations in the GPU kernel which can be seen below.

```
extern "C"
__global__ void lik_copy(
    double * __restrict__ beam_dt,
    double * _restrict_ beam_dE,
    const double * __restrict__ voltage_array,
    const double * __restrict__ bin_centers,
    const double charge ,
    const int n slices,
    const int n_macroparticles ,
    const double acc_kick ,
    double * __restrict__ glob_voltageKick,
    double * restrict glob factor
)
{
```
}

```
int tid = threadIdx.x + \text{blockDim.} x * \text{blockIdx.} x;
double const inv bin width = (n \text{ slices} - 1)/ (\binom{\text{bin} - \text{centers} \cdot \text{indices} - 1}- bin centers [0 ] ;
for (int i = \text{tid}; i < n slices -1; i \neq \text{gridDim.x} * \text{blockDim.x}) {
     glob voltageKick [i] = charge *\text{(voltage_array[i + 1] - voltage_array[i]) *}inv_bin_width;
     glob factor[i] = (charge * voltage array [i] –
                             bin centers [i] * g lob voltageKick [i]+ acc_kick ;
}
```
In the above kernel we create the two arrays voltageKick and factor just like in the CPU function. We have to do it in a different kernel because the threads of different blocks do not have a way to synchronize. As a result these arrays that are used by all threads must be calculated before the main kernel. One approach that we tried is to put these arrays in the shared memory. This way we would need only one kernel. Also accessing elements in the shared memory would be much faster than accessing them from the global memory. But there are some problems with that idea. First of all, shared memory is of limited capacity, the most recent GPUs have 49152 bytes per block, 12.288 integers or 6.144 doubles. In experiments with more bins than the number that can fit, we will again need two kernels and we will also have branch divergence, because we have two cases, either using the shared memory array or the global memory array. Since we do not have a lot of experiments with this small number of bins, we do not use this version.

Below we can see the main kernel.

```
extern "C"
```
}

```
_ _g loba l _ _ void lik_comp (
    double * _restrict_ beam_dt,
    double * _restrict_ beam_dE,
    double * __restrict__ voltage_array,
    double * _restrict_ bin_centers,
    const double charge ,
    const int n slices,
    const int n macroparticles,
    const double acc_kick ,
    const double * __restrict__ glob_voltageKick,
    const double * restrict glob factor)
{
    int tid = threadIdx.x + \text{blockDim.} x * \text{blockIdx.} x;
```

```
double const inv_bin_width = (n_slices -1)/ (bin centers [n \text{ slices} - 1] –
                                 bin\_centers [0];
int fbin:
const double bin0 = bin centers [0];
for (int i = tid; i < n macroparticles; i += blockDim.x * gridDim.x)fbin = floor (\frac{\text{beam}{t[i] - \text{bin0}} \cdot \text{inv\_bin\_width}});
    if ( ( fbin < n slices -1 ) & ( fbin >= 0 ) )
         beam_dE[i] += beam_dt[i] * glob_voltageKick [fbin ] +
         glob factor [ fbin ];
}
```
## **Keywords like \_\_restrict\_\_ and const**

}

In some kernels like this one, some values are being reused. In order to take advantage of that, a good strategy would be to keep them cached. In the Cuda Programming Guide, it is mentioned that: *"Data that is read-only for the entire lifetime of the kernel can also be cached in the unified L1/texture cache. When the compiler detects that the read-only condition is satisfied for some data, it will cache it. The compiler might not always be able to detect that the read-only condition is satisfied for some data. Marking pointers used for loading such data with both the const and \_\_restrict\_\_ qualifiers increases the likelihood that the compiler will detect the read-only condition."* To achieve that, while declaring arrays that we want to cache we are using these keywords.

In figures [4.12](#page-80-0) and [4.13,](#page-81-0) we can compare our devices.

<span id="page-80-0"></span>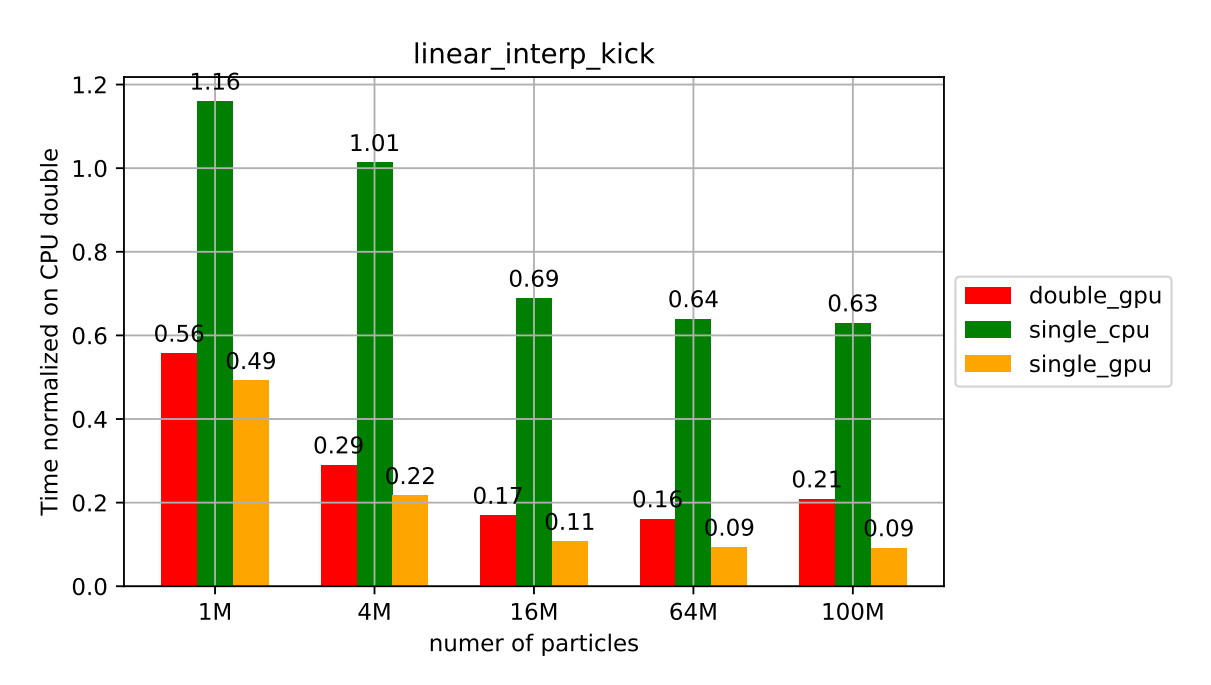

Figure 4.12: *Comparison of CPU and GPU for the linear\_interpolation\_kick function*

<span id="page-81-0"></span>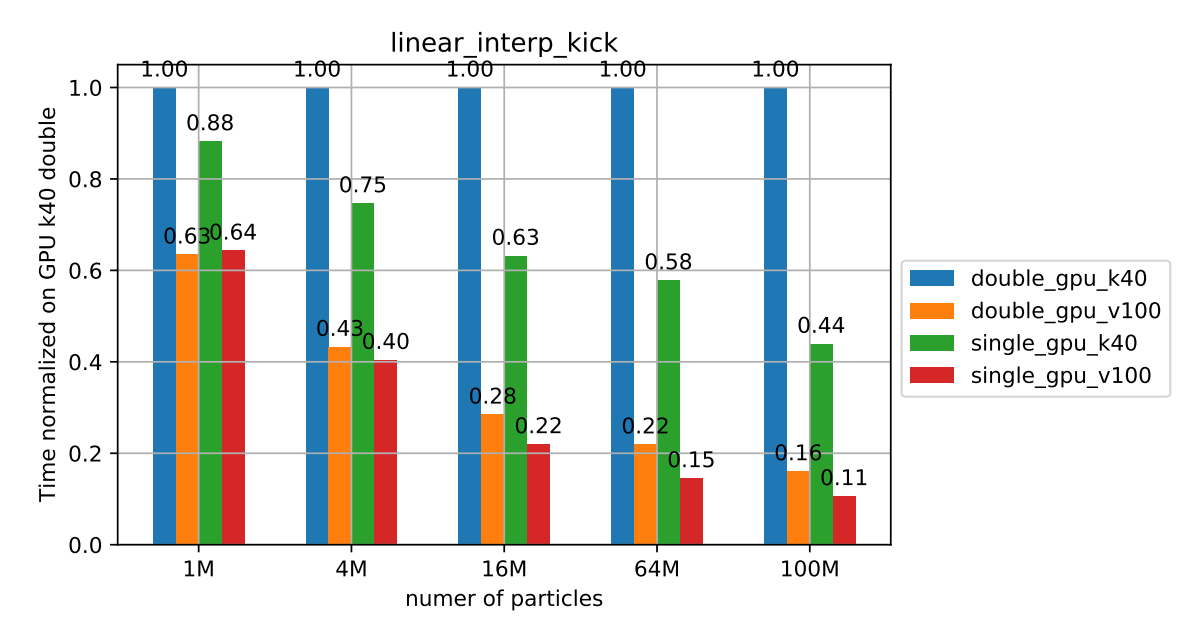

Figure 4.13: *Comparison between different GPUs for the linear\_interpolation\_kick function*

In this kernel the speedup of the GPU is lower because the ratio of computations to memory operations is lower. The double precision of k40 is 5 times faster than the CPU for big sizes. Also for both CPU and GPU the single precision version speedup is converging to two as we increase the size. Increasing the size means less conflicts in the bins so less time for memory operations. Finally once again the V100 is five times faster than the k40 for greater sizes, where the runtime of the kernel is dominated by computations.

### **4.1.5 FFTs**

There are also two other functions that take a lot of time to produce results. These functions are rfft and irfft. The rfft function produces the real Fast-Fourier-Transform of an array, and the irrft produces the inverse-real Fast-Fourier-Transform of an array. These two functions have two inputs. The first input is an array, and the second is the size of the input that we want to use, with default value, the size of the first argument. These two arguments will create the input that will be passed to the rfft, and irfft functions that are provided by the module scikit-cuda and use the cufft, which is library of CUDA. So, we have some functions we have written ourselves that are called gpu\_rfft and gpu\_ irfft that are using scikit-cuda's rfft and irfft. Our functions are developed in a way that gpu\_rfft's and gpu\_irfft's results are identical to numpy's rfft and irfft.

Supposing that the first argument is input array and second argument is n, we have the following three cases.

- n is None, we give input\_array as input to the corresponding scikit-cuda function.
- $n <$  len(input array), we pass the input array[:n] as input to the corresponding scikit-cuda function
- n *>* len(input\_array), we pass the input\_array padded with zeros as input to the corresponding scikit-cuda function

For these functions we have two optimizations. First of all, in order to call the functions provided by scikit-cuda, you need to create a plan. Since these plans are frequently reused, we create a dictionary and save them there. With this dictionary, we save time by not creating new plans, if they already exist. Also, there is a minor problem with the second and the third case. For these two cases, where the input of gpu\_(i)rfft is different than the input of (i)rfft, we will need to allocate and delete a temporary array, the input of (i)rfft. Also the result array needs to be stored in a new array. In order to save time, we have developed a new feature, called gpu\_cache, that stores temporary arrays, and reuses them. It will be described in the next subsection, but since it helps a lot these two functions you can see some results here too.

Now we will show some results of these two functions for our devices. In the following plots we compare the FFTs of the fftw library than can be used in blond, instead of numpy methods. It is also important to know that these functions usually take the histogram of dt as the first argument and a greater number than the length of histogram as the second argument.

<span id="page-82-0"></span>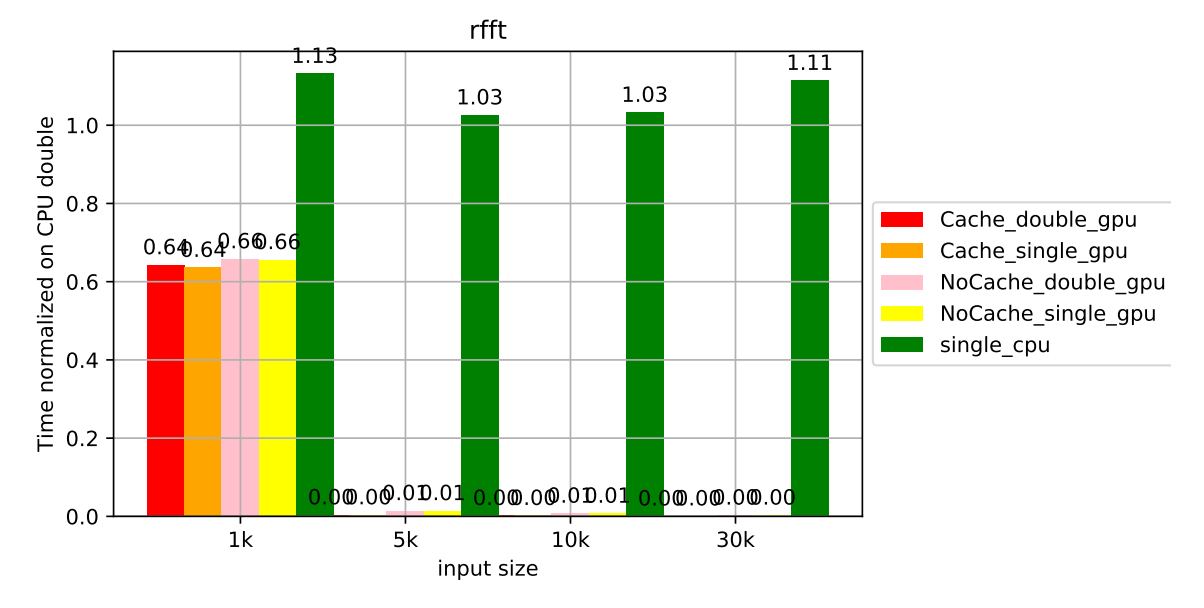

Figure 4.14: *Comparison of GPU versions for the rfft function*

<span id="page-83-0"></span>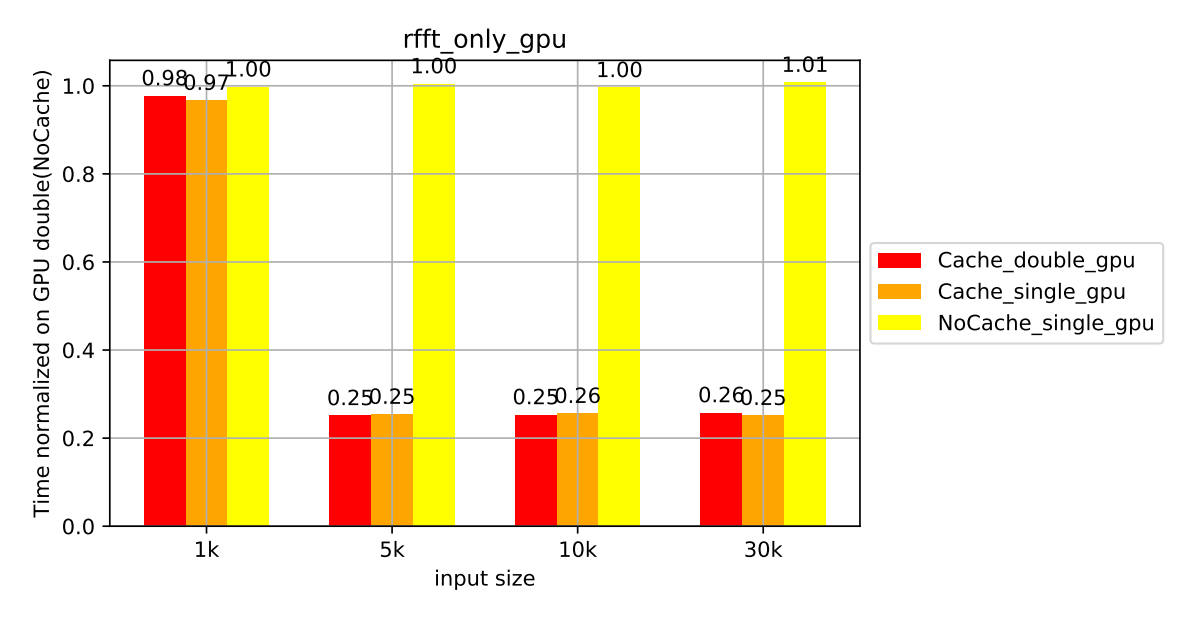

Figure 4.15: *Comparison of GPU versions for the rfft function*

In figure [4.14](#page-82-0) plot we compare k40 with our CPU. We can see that for greater sizes, which are typically used, the speedup is more than 100. The GPU is clearly faster for these operations. This is something that can be also seen in experiments. Also, we observe that when we use our gpu\_cache optimization we are four times faster than without it. Additionally, single precision is not helping in this case for both the CPU and the GPU as we see in figure [4.15.](#page-83-0)

<span id="page-83-1"></span>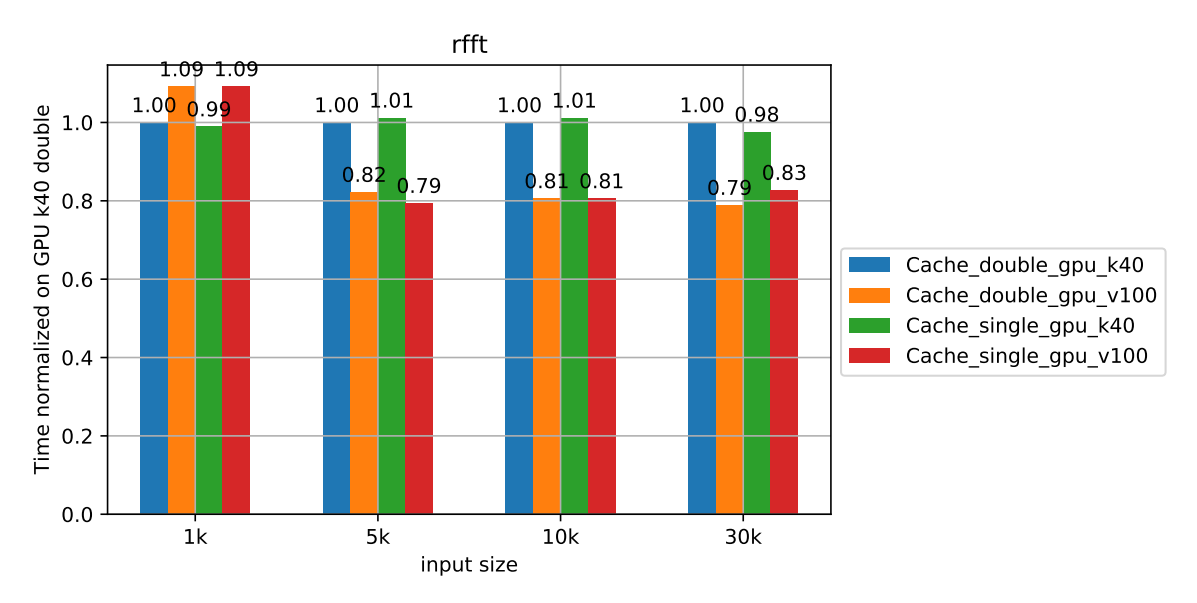

Figure 4.16: *Comparison of GPU devices for the rfft function*

Finally in figure [4.16](#page-83-1) we can see that V100 is not boosting the performance like in the previous cases since we only have 1.25 speedup for both single and double precision. This is happening because these algorithms, have low occupancy in order to achieve good performance. As a result, V100 cant take advantage of its 80SM's and the performance boost is smaller.

<span id="page-84-0"></span>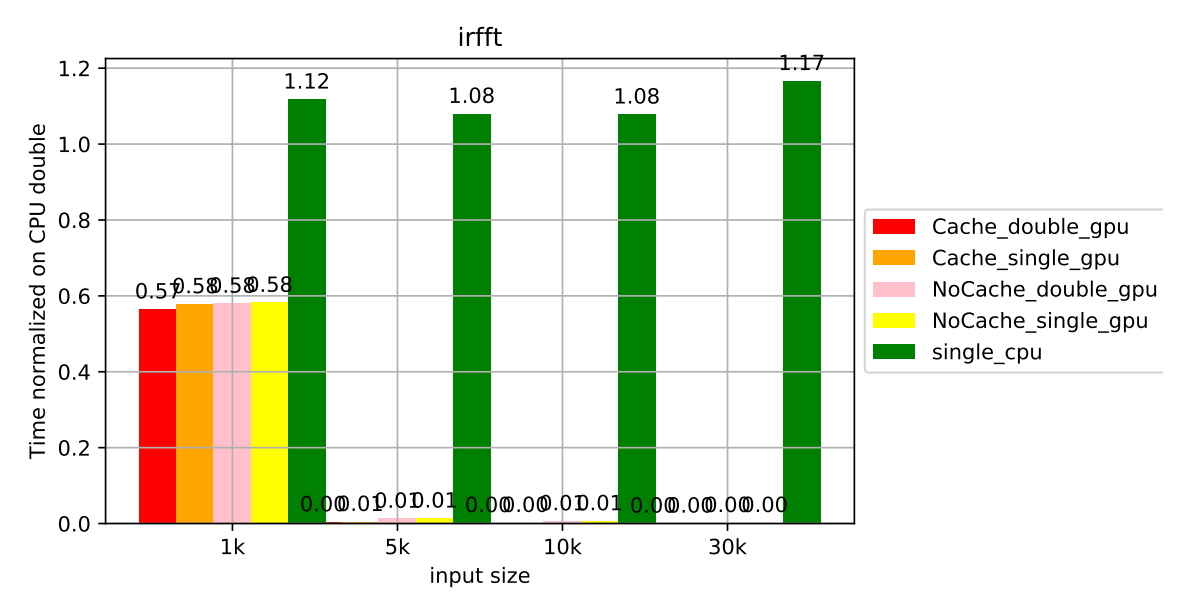

All of the above apply also for the irfft function. We can see that in figures [4.17,](#page-84-0) [4.18](#page-84-1) and [4.19.](#page-85-0)

Figure 4.17: *Comparison of GPU versions for the irfft function*

<span id="page-84-1"></span>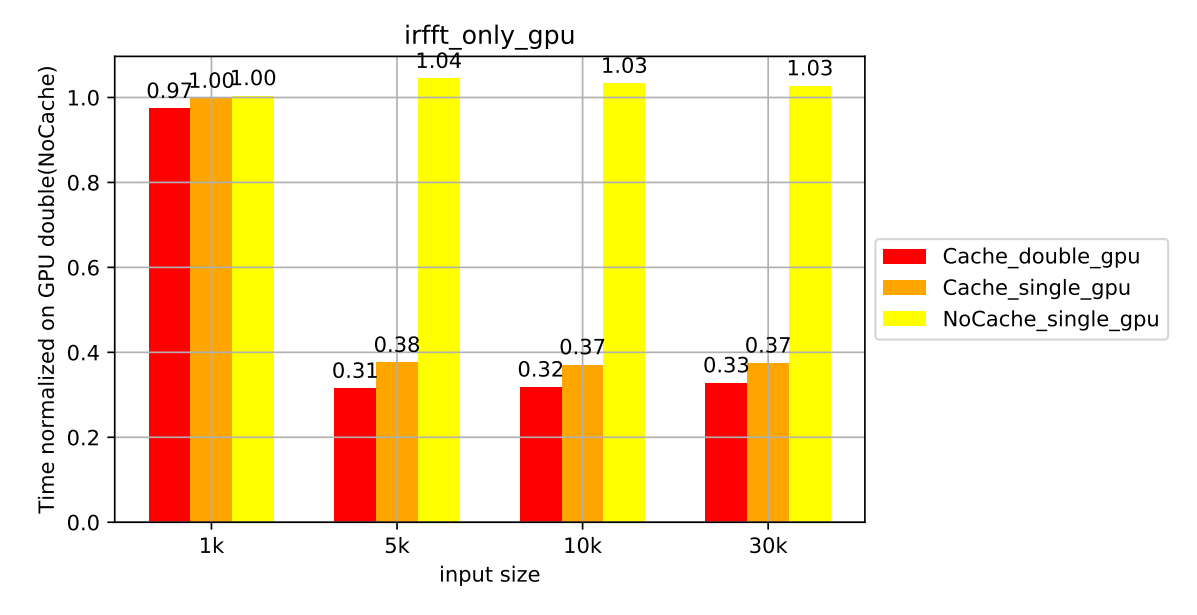

Figure 4.18: *Comparison of GPU versions for the irfft function*

<span id="page-85-0"></span>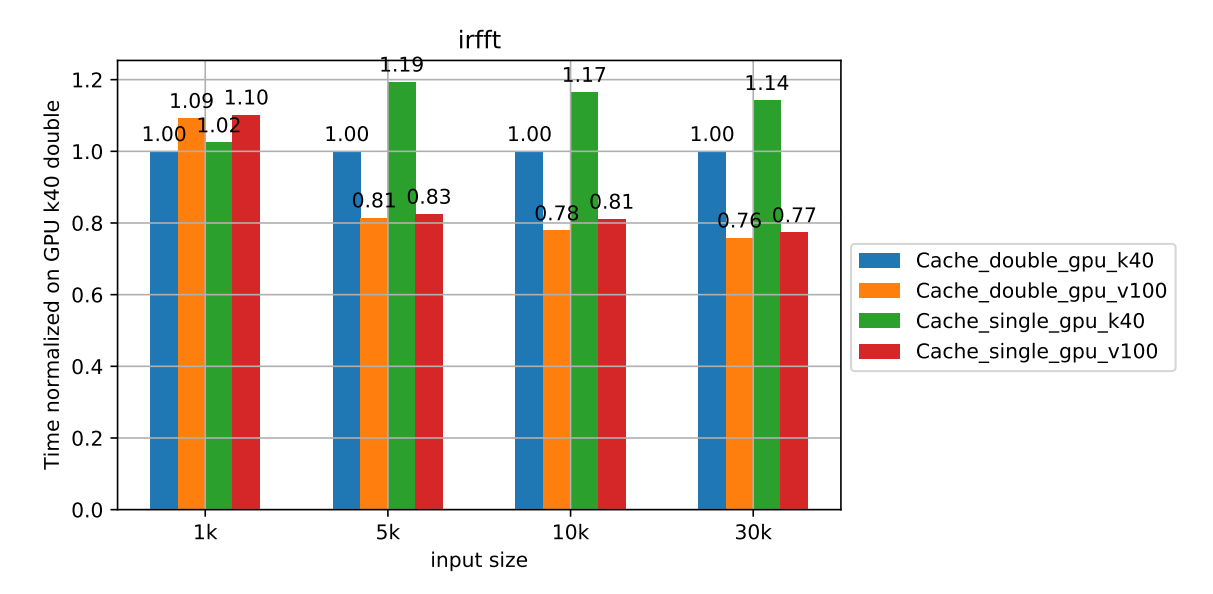

Figure 4.19: *Comparison of GPU devices for the irfft function*

# **4.2 Selecting Grid Parameters**

In order to use our kernels, we need to select grid and block size. These two sizes will determine the occupancy of our GPU and how much work a single thread will do. In order to keep the occupancy at 100% we need to have 2048 threads in each Streaming Multiprocessor. Also each block can take at most 1024 threads for most GPUs. So a combination that is easy to use, and will work for almost every GPU is to use block size equal to 1024, and grid size equal to two times the number of SM's . This way we will have two blocks per SM, so 2048 threads per SM, maximizing its occupancy. There are a few exceptions that will not work with these parameters. One example is the optimized histogram kernel. In this kernel, it would seem good to use more blocks and smaller ones, to utilize share memory more. Although this approach does not seem to work. Something we have seen from experience, is that setting the grid size higher than the value our strategy would give, is beneficial when we have a very high number of bins. For the other kernels, just maximizing the occupancy is enough.

Our strategy is not always optimal. Actually, no combination of grid and block size can be optimal for all sizes. We can see that in figures [4.20,](#page-86-0) [4.21,](#page-87-0) [4.22](#page-88-0) and [4.23.](#page-89-0) We have tried different sizes for each kernel and we can see that for each size the optimal combination is different.

#### **Histogram**

<span id="page-86-0"></span>

|                                                                             |      |       |       |       | <b>NISTO AICT TM</b> |       |       |       |       |
|-----------------------------------------------------------------------------|------|-------|-------|-------|----------------------|-------|-------|-------|-------|
| threads per block                                                           | 128  | 1.000 | 0.609 | 0.407 | 0.344                | 0.313 | 0.312 | 0.388 | 0.323 |
|                                                                             | 256  | 0.654 | 0.412 | 0.323 | 0.293                | 0.312 | 0.301 | 0.299 | 0.293 |
|                                                                             | 512  | 0.452 | 0.326 | 0.325 | 0.294                | 0.289 | 0.309 | 0.286 | 0.315 |
|                                                                             | 1024 | 0.352 | 0.328 | 0.304 | 0.319                | 0.293 | 0.291 | 0.299 | 0.309 |
| 16<br>32<br>64<br>96<br>160<br>192<br>128<br>total blocks<br>histo_dict 16M |      |       |       |       |                      |       | 256   |       |       |
| threads per block                                                           | 128  | 1.000 | 0.531 | 0.292 | 0.214                | 0.176 | 0.170 | 0.231 | 0.193 |
|                                                                             | 256  | 0.542 | 0.300 | 0.180 | 0.151                | 0.186 | 0.172 | 0.154 | 0.155 |
|                                                                             | 512  | 0.316 | 0.192 | 0.194 | 0.153                | 0.159 | 0.141 | 0.149 | 0.142 |
|                                                                             | 1024 | 0.224 | 0.202 | 0.165 | 0.152                | 0.147 | 0.140 | 0.140 | 0.137 |
|                                                                             |      | 16    | 32    | 64    | 96<br>total blocks   | 128   | 160   | 192   | 256   |

histo\_dict 1M

Figure 4.20: *Histogram Grid Parameters*

<span id="page-87-0"></span>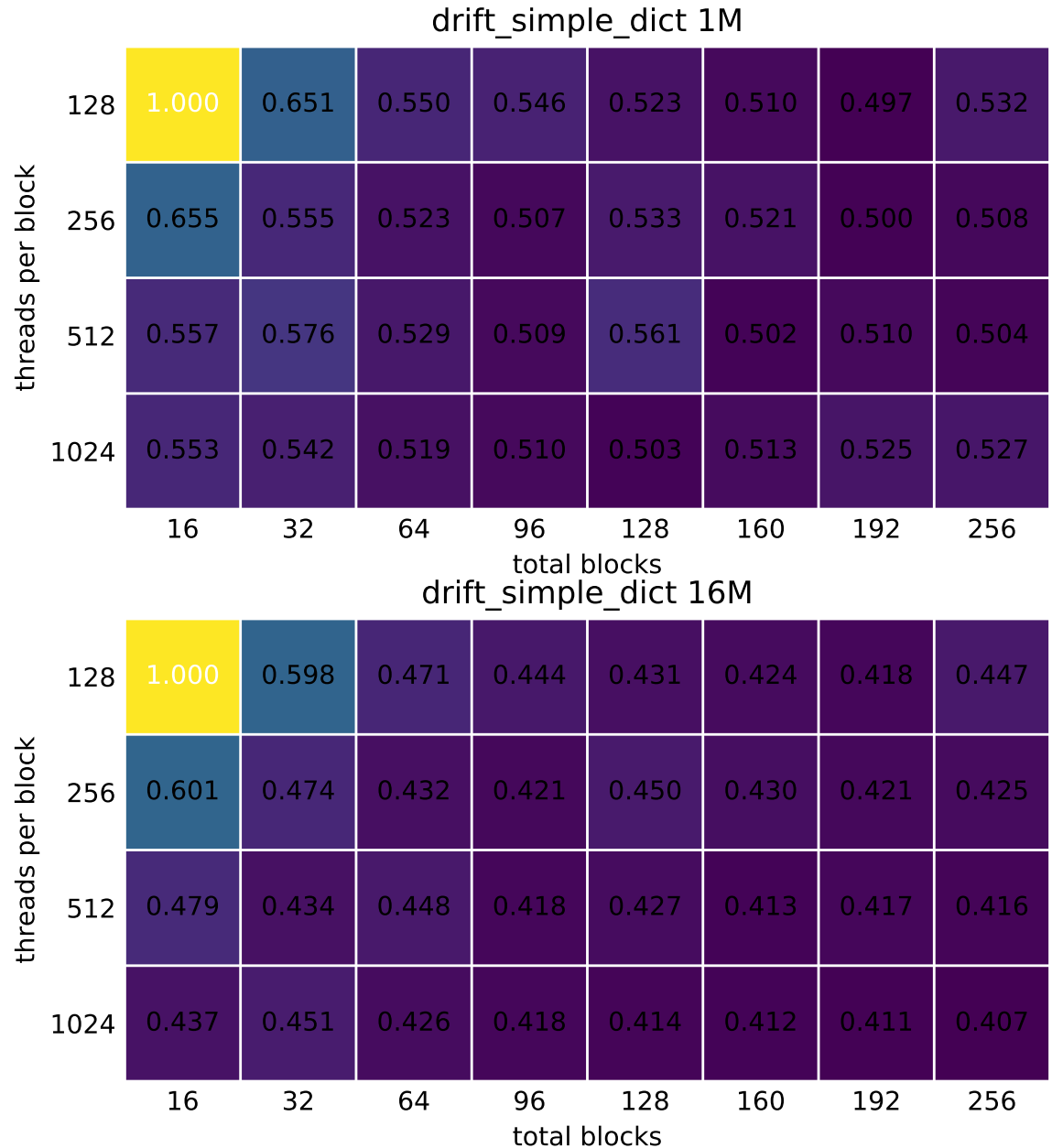

**Drift**

Figure 4.21: *Drift Grid Parameters*

<span id="page-88-0"></span>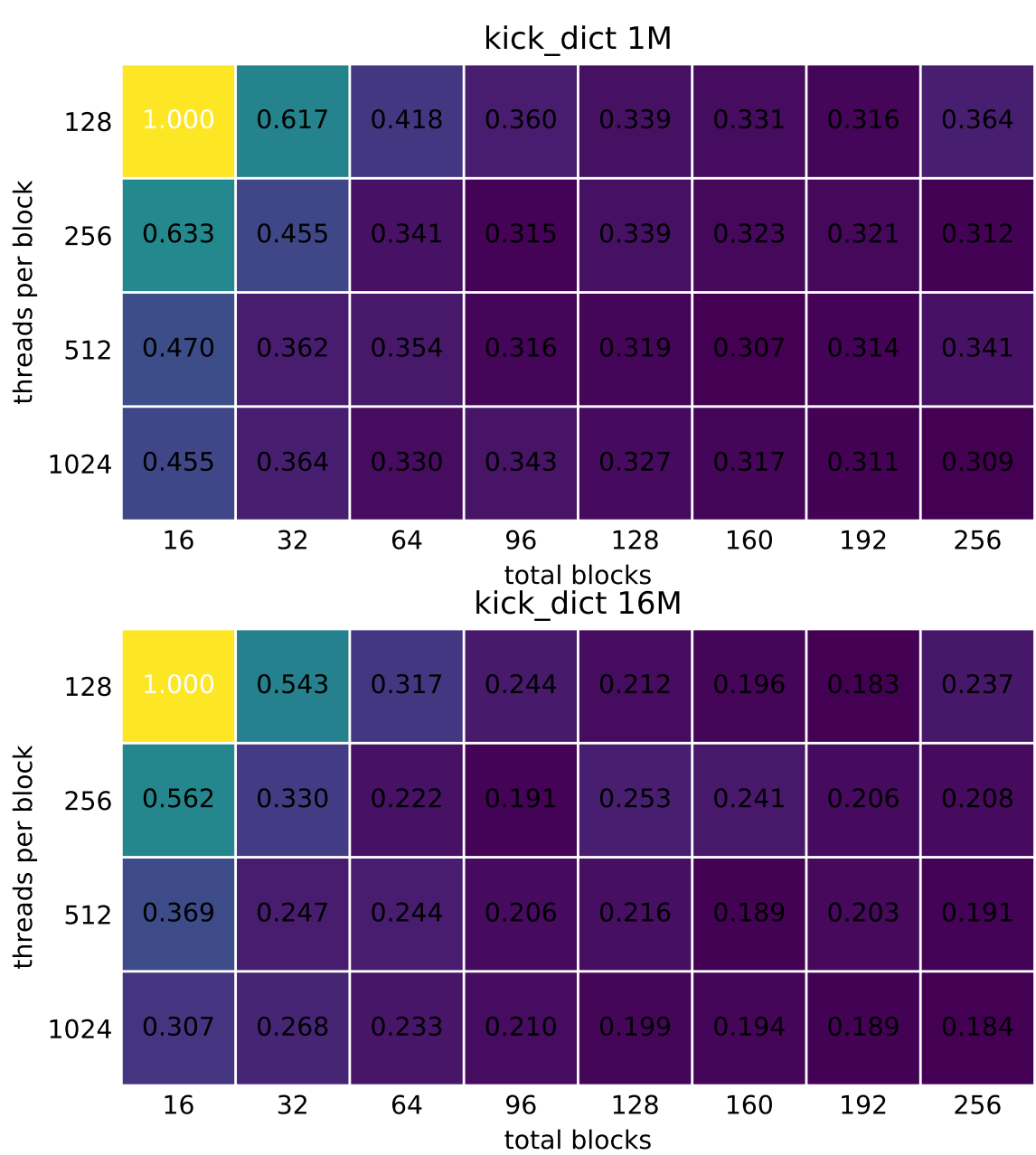

Figure 4.22: *Kick Grid Parameters*

**Kick**

<span id="page-89-0"></span>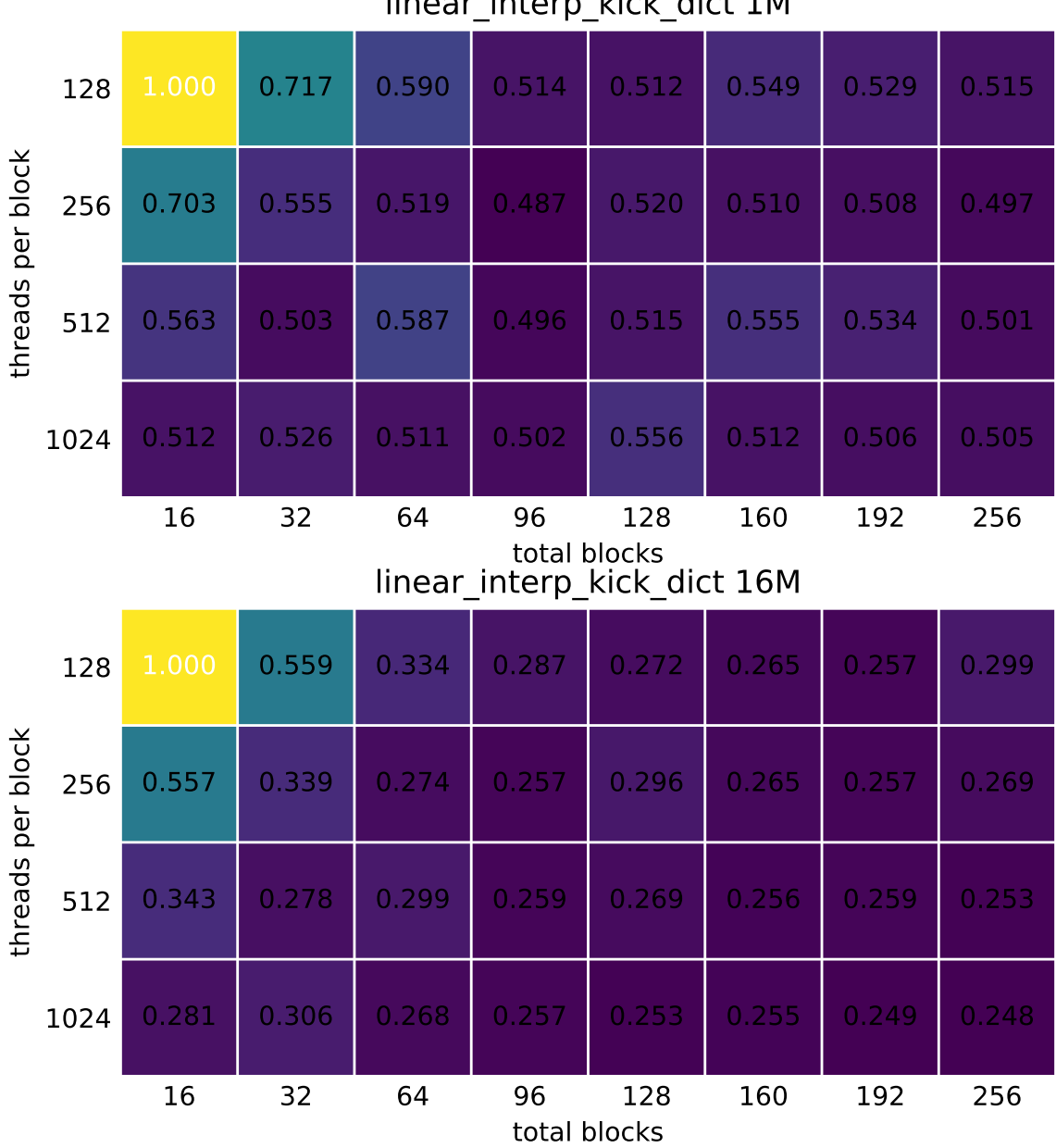

# **Linear Interpolation Kick**

linear\_interp\_kick\_dict 1M

Figure 4.23: *Linear Interpolation Kick Grid Parameters*

In the above plots, we can see that even for the same kernel, there is no optimal configuration. From what we have seen in practice, using 30 blocks and 1024 threads is really good in experiments. There is only one exception, the histogram kernel in one of our benchmarks. For this case only, if we use more blocks, we can see better performance.

# **4.3 Gpu\_Cache**

Like described before, in the ffts, we have developed a feature to remove allocation and deletion time for temporary arrays. So in order to allocate a new array, we do not use the method of pycuda *gpuarray.empty()*, but a function like *gpu\_cache.get\_gpuarray(key)*. The key has information about the type of the array, the size, and the object that is going to use it. Also there is one string that helps to distinguish arrays of the same object that have the same size and type. To implement this we use a dictionary that maps keys to gpuarrays, and this way, we keep them in scope. This is an example of how we use our gpu\_cache:

```
def assign_values (obj, value_for_a, value_for_b, new_size):
    obj.gpuarray_a = gpu_cache.get_gpuarray ( 'np.float64',
                                                  new size, id ( ob j ), 'a' ) )
    obj . gpuarray_b = gpu\_cache . get_gpuarray (('np. float64',
                                                  new size, id ( ob j ), 'b' ) )
```
In the example above we have a method that changes the values of gpuarray a and gpuarray\_b fields of an object. First of all let's suppose that this function is called with new\_size equal to 20. Since neither ('np.float64', new\_size, id(obj), 'a') nor ('np.float64', new\_size, id(obj), 'b') exist in our cache, they are being created with *gpuarray.empty()*, that is provided by pycuda. After a second call , these gpuarrays would be out of scope and deleted, but with the dictionary of our cache we keep them in our memory. So if a third call is made with the new\_size equal to 20, just like the first time, the arrays from the cache are going to be reused. We are using the id of an obj to distinguish arrays with the same characteristics that belong to different objects, but if an array is temporary and different objects can use it we put a default value like 0. In this example you can also see the strings 'a' and 'b' that make our cache understand that these arrays are different.

A feature of our gpu\_cache is its capacity. We can specify the capacity of our cache, and if the addition of a new array makes the cache surpass its limit, the dictionary will be cleared, and then our new array will be allocated and saved to it. Someone can choose to not specify the capacity, and the cache will be cleared when the GPU can't allocate a new array.

The gpu\_cache is used mostly for the FFTs, where we need new temporary arrays that will not continue to exist after their usage. In small experiments, the FFTs have a big percentage of time, so improving their performance with the gpu\_cache is important. Below we can see how the gpu cache optimization reduces the duration of some experiments. To show the improvement, we have tested some examples and we present the results below in figures [4.24,](#page-92-0) [4.25](#page-92-1) and [4.26.](#page-93-0)

<span id="page-92-0"></span>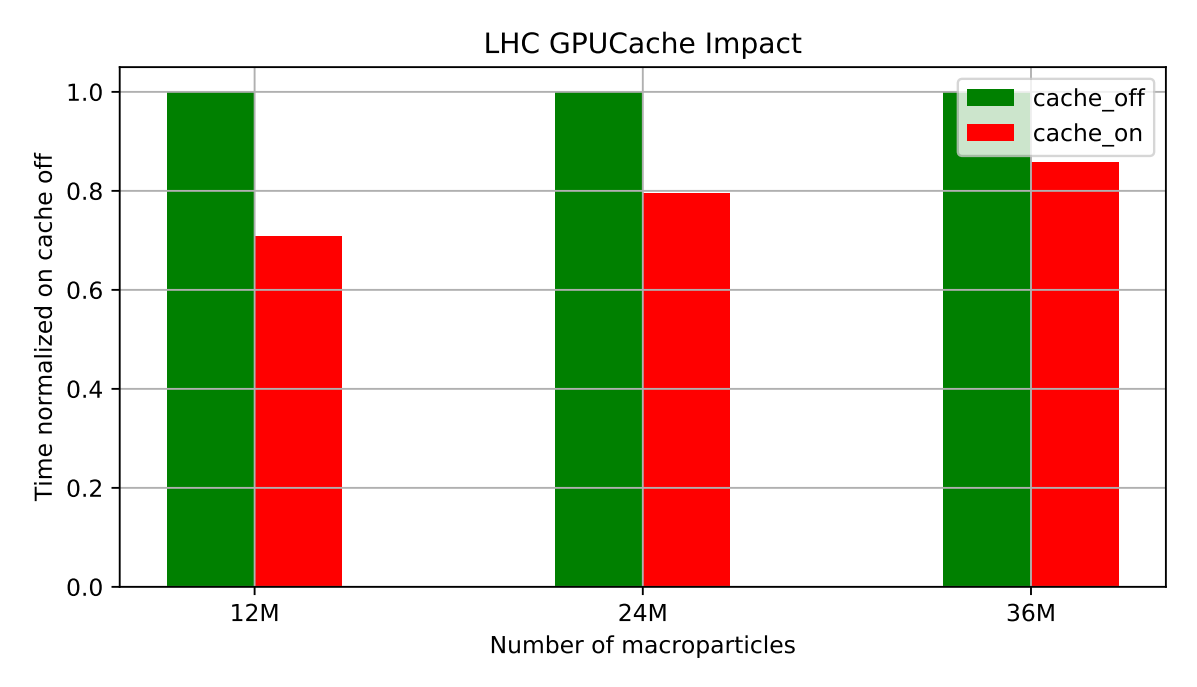

Figure 4.24: *GPU cache on LHC*

<span id="page-92-1"></span>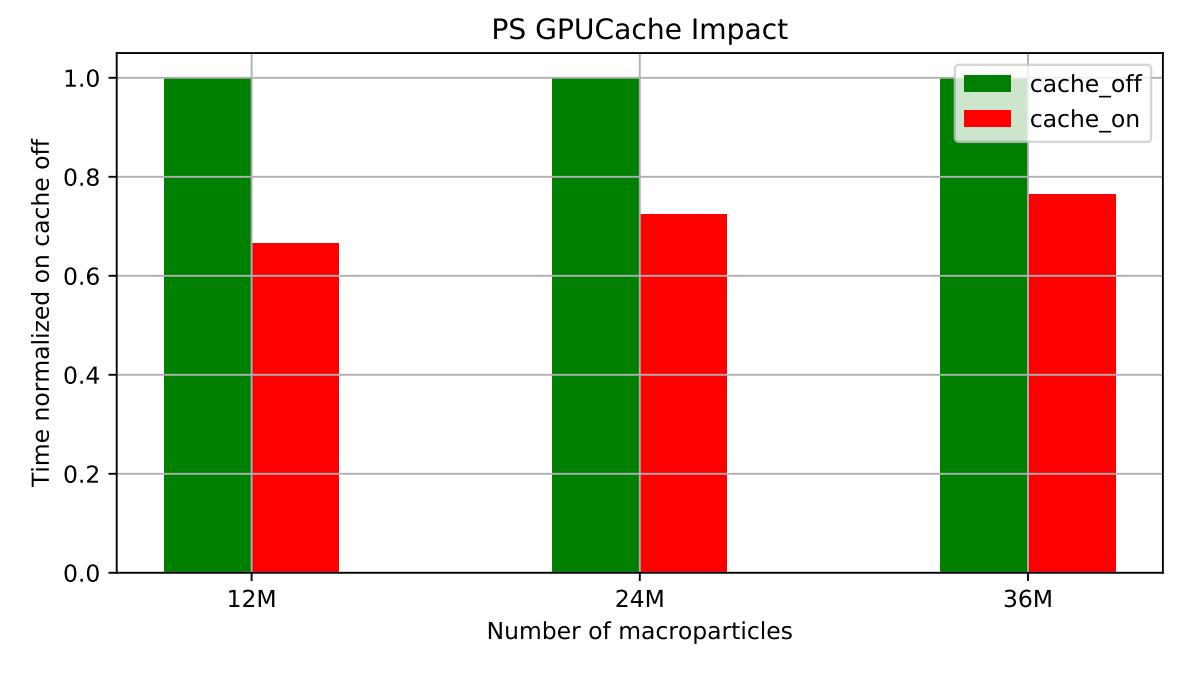

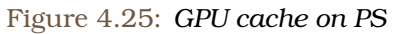

<span id="page-93-0"></span>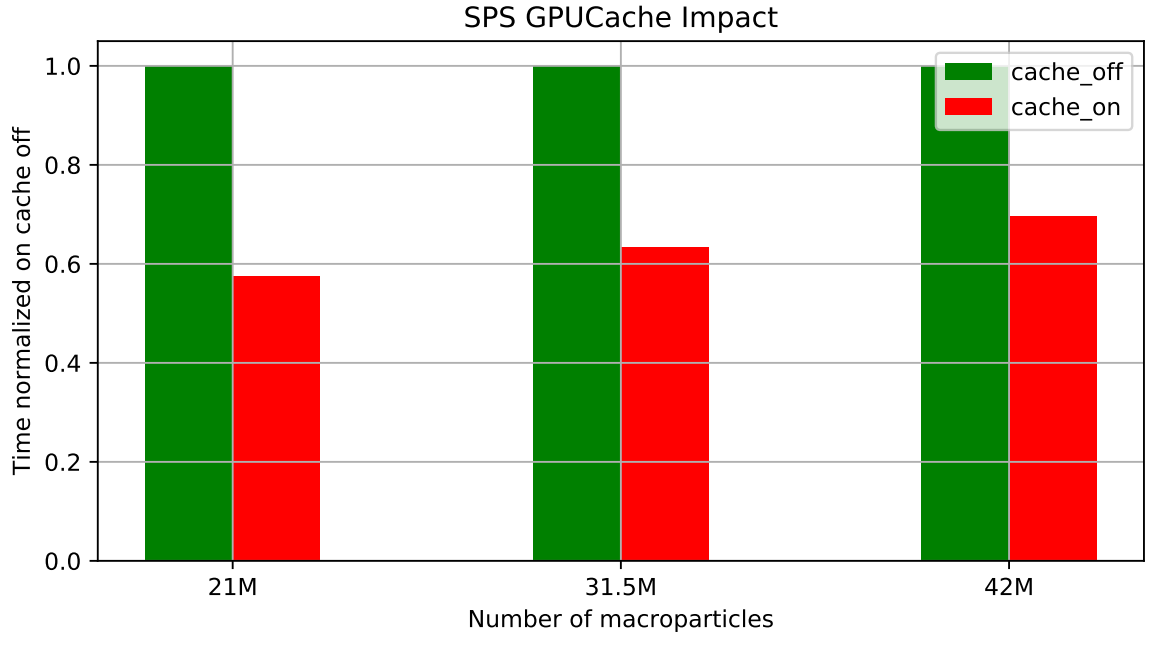

Figure 4.26: *GPU cache on SPS*

From the results we can see that gpu\_cache is a really nice feature to have, especially for small experiments. For every experiment we reduce the time to less than 80% of the initial. Like we mentioned before, for simulations with more particles, where the runtime is dominated by linear interpolation kick and drift kernel, the performance boost we get with this optimization drops. If with the number of particles, we also increase the number of bins, then we still expect to see a good speedup, since the time of the ffts is dependent on the number of bins.

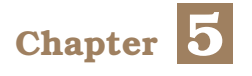

# **Enabling GPU**

In this chapter, after we describe the basic components of a BLonD simulation with more details, we will explain how we use the GPU to accelerate simulations. Also we will describe the CGArray object that really helps physicists to develop their simulations, without having to know how to use the GPU.

# **5.1 Description of BLonD simulation**

We will try to mention and explain some of the basic BLonD classes, and their attributes.

#### **Beam**

This class is one of the most basic classes of the simulation. The most important attributes are the dE and the dt arrays. There is also an id array, which has information on which particles are lost. A particle is considered lost, if its coordinates do not meet some requirements. It also has some methods to check these requirements and adjust the id array. Finally, we have methods there, that compute the mean value and the std of our dt and dE coordinates.

#### **Profile**

In this class, we have information and methods about the histogram of dt. It gets a Beam object as a parameter, so it can access the dt array. The basic method of this class is slice, that computes the histogram of dt, that is saved in the attribute n\_macroparticles. It has some parameters for this method like cut\_right and cut\_left, that set the boundaries of the histogram. One other attribute is the bin\_centers array, that has the centers of each bin. Some other methods that we have here are the beam\_profile\_derivative that computes the derivative of the histogram and the beam\_spectrum\_generation that computes the rfft of the histogram.

#### **Tracker**

A lot of operations during the main loop are happening with methods of this class. The most important method of this class is the track method, that has two parts. The first part, that we call it pre\_track has some functionalities that are used to update some values, used for the next part, which we call it track\_only. In this next part, we apply kick or linear interpolation kick and drift function, to our beam.

#### **TotalInducedVoltage**

A lot of classes inherit from this class. Each one, has its own functionality, but all of them are updated from the histogram, and have methods and attributes that are used in the tracking process. These objects use a lot the FFTs function from their methods, and in small experiments, the time consumed by the CPU for these methods, is a big percentage of the runtime (up to 60%).

#### **RFStation**

This class contains some arrays as attributes, that are also used in the tracking process. We have no important methods in this class. Only its arrays, that are used by almost every other class.

#### **bmath.py file**

This python file is mostly used to apply optimizations. It has a lot of useful features. First of all it has a global dictionary, that is used to map strings to methods. This way, we can change a method implementation, while calling the method with the same name. Also, in this file we have a class that let us to switch to single or double precision and methods that let the user enable the GPU and the GPU\_cache.

## **5.2 GPU Corresponding Classes**

The objects that were described in the previous section have some attributes, arrays or constant values, and some methods. In order to use GPU acceleration, the methods that consume time, must be ported in the GPU. In order to do that, we have created a new directory under blond, which is called gpu, that implements that and its structure will be explained below.

Each file, that describes a class of the CPU implementation, that is used in the GPU has a corresponding copy in this folder. For example for the beam.py file there is a gpu\_beam.py under the gpu directory. Such files are: beam, beamfeedback, impedance, profile, rf\_parameters and tracker. We also have two more files, butils\_wrap and physics\_ wrap with some core functions of blond. Additionally there is an \_\_init\_\_.py file, that we use to specify the grid parameters that will be used for our kernels. We have a file for the gpu\_cache implementation and one file for the CGA class which we will see later, and finally one file called gpu\_activation that will also be explained later.

We will explain what is happening in these files with an example. We will use the beam file and the Beam object. We described before the the Beam object has some attributes like dE and dt, and some methods like the mean value of these two arrays. In order for this class to be ported in the GPU we need to have some copies of these arrays in the GPU and also equivalent methods, that will use these GPU arrays. In order to do that in the

gpu\_beam.py file, there is a class called GpuBeam that inherits from the Beam class, and has some methods overridden. The question is what happens with the attributes arrays, that have to be in the GPU but can also be requested or even changed by CPU functions. To support these needs, we have developed a class, called CGArray, derived from Cpu Gpu Array, that supports exactly that, having a copy of an array both in the GPU and the CPU.

This happens in the gpu\_activation file. For every object we have a use\_gpu method that we add to our classes. For example, for the Beam class we have use\_gpu\_Beam method. This method updates the array to the CGA object, and also updates the \_\_ class\_\_ attribute to GpuBeam.

## **5.2.1 CGA class**

The need for this CGA class arose, when we saw that physicists are doing operations on arrays that we only kept in the GPU, in their main loops. A typical example is the following.

```
for i in range (iterations):
    profile.track()
```
tracker . track ( ) profile.bin\_centers  $+= 0.25$ 

In this example, the bin\_centers array is supposed to exist in the GPU, so operations like that would not be supposed to work. In order to avoid that from happening we let two arrays to exist, a CPU array with the name of bin\_centers, and one array that exist in the GPU with the name dev bin centers. These two arrays are linked in a CGA object. This means that when requested, either for CPU or for GPU, a valid copy will be given.

In order to use CGA array we have to do two things. First of all in the use\_gpu activation function of an object we need to add a line to create the CGA object.

```
def use_gpu_beam ( self ):
```

```
from . . gpu import gpu_beam as gb
from . . gpu . gpu_cpu_array import CGA
if self. _{--}class<sub>_{--}</sub> == gb. GpuBeam:
    return
self.dE obj = CGA(self.dE)
self. dt\_obj = CGA(self. dt)self. id obj = CGA(self.id, dtype2=bm. precision.read t)self. \_\_class \_\_ = g b. G p u B e
```
You can see in lines 8,19 and 12, that we are creating 3 CGA objects. To use them you add some properties in the class that you want, just like in the following example.

**class** GpuBeam(Beam ) :

```
@property
def dE(self):
    return self.dE_obj.my_array
@dE.setter
def dE(self, value):
    self.dE_obj.my_array = value@property
def dev dE ( self ) :
    return self.dE_obj.dev_my_array
@dev_dE.setter
def dev_dE(self, value):
    self.dE\_obj.dev_my_array = value
```
In this piece of code you can see what you need to do, to use the dE\_obj that was created earlier. We have some properties, getters and setter for both the CPU and the GPU. You can see that the dE\_obj has two arrays as attributes, my\_array which is the CPU array, and dev\_my\_array, which is the GPU array.

The CGA class has some really important functionalities. First of all both the CPU and the GPU copy can be valid or invalid. That means that if we modify for example the GPU copy, the CPU one will be invalid until we request it. If we request it, it will be validated, and then it will be returned to us. We can invalidate it with three ways.

```
# supposing the profile object has a CGA n_macroparticles array
# Fi r s t way, we se t the n_macropar ticles array to a new one
profile .n macroparticles = np. array ( [1, 2, 3, 4, 5, 6, 7, 8] )# Second way, we se t a s l i c e o f the array
profile.n_macroparticles[:5] += 3
```

```
# Third way, we invalidate it manually
profile.n_macroparticles_obj.invalidate_gpu ()
```
So when we alter a copy, in GPU or in the CPU, the other copy is invalid, until we either request it or alter it. Now the CGA class has some more features that we want for our case.

We can use different types for the copies. For example, in the profile class, the n macroparticles array in real for the CPU and integer for the GPU. Also the 2d arrays that we have in the CPU are 1d in the GPU. We need to take that in mind when we are developing methods for our GPU objects, since we are using the GPU copies for them.

Finally, to sum things up, CGA class is a way to have synchronized arrays in the CPU and in the GPU without adding overhead. This will help physicists to develop their simulation file without having to think what is in the GPU and what is not. Also this can help in case some methods are not developed for the GPU, but they use arrays that also reside in the GPU.

#### **5.2.2 Enabling GPU from the mainfile**

The first thing that we have to do, to use the GPU using the PyCuda module is the initialization of the GPU. In order to do that in a pretty way, we have developed a class called GPUDev. When we initialize the GPU a new GPUDev object is created. We initialize the GPU with the following piece of code:

**import** blond . utils . bmath as bm bm. use\_gpu ( gpu\_id )

This command initializes the context of the GPU. Also it updates the dictionary of the bmath file with our GPU functions. For example the drift function is updated from the CPU one to the GPU one. Also the file activation is being imported, and so the use\_ gpu\_xxx methods are added to their corresponding classes. Finally we direct PyCuda to a cubin file, that we have from compiling our Cuda kernels. This cubin file has all the functions that are requested from PyCuda. After we have initialized our GPU, we need to call the use\_gpu method for the objects that we plan to use in our main loop. An example follows.

import blond. utils .bmath as bm bm. use\_gpu ( ) beam.use\_gpu() tracker . use\_gpu ( ) rf station.use  $gpu()$ profile.use\_gpu()

These lines are everything that you need to do in order to use the GPU. And in fact, you can skip a few lines. Some objects have other object as their attributes. For example, the Beam object is an attribute of the tracker object. Since tracker will also call the use\_gpu for the beam we can skip line 3. The same applies for rf\_station and the profile object.

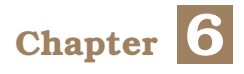

# **Benchmarks**

In this chapter, we will see the final results of our GPU implementation. To perform the benchmarks we used the Greek Supercomputer ARIS. The cluster that we have been given access to, had in total 44 nodes, each node with two CPUs Intel Xeon E5-2660v3, two GPUs NVidia K40 and 64GB of RAM. You can see the specs of our devices in tables [6.1,](#page-100-0) [6.2](#page-100-1) and [6.3.](#page-101-0) In this cluster we performed three experiments. LHC, PS and SPS, with 5 different configurations for sizes and nodes. First of all we will describe briefly these experiments, and afterwards we will see and discuss the results.

<span id="page-100-0"></span>

| Intel Xeon E5-2660v3 Specs |          |  |  |  |
|----------------------------|----------|--|--|--|
| Cores                      | 10       |  |  |  |
| Threads                    | 20       |  |  |  |
| Cache                      | 25 MB    |  |  |  |
| Frequency                  | 2.60 GHz |  |  |  |

Table 6.1: *Intel Xeon Specifications*

<span id="page-100-1"></span>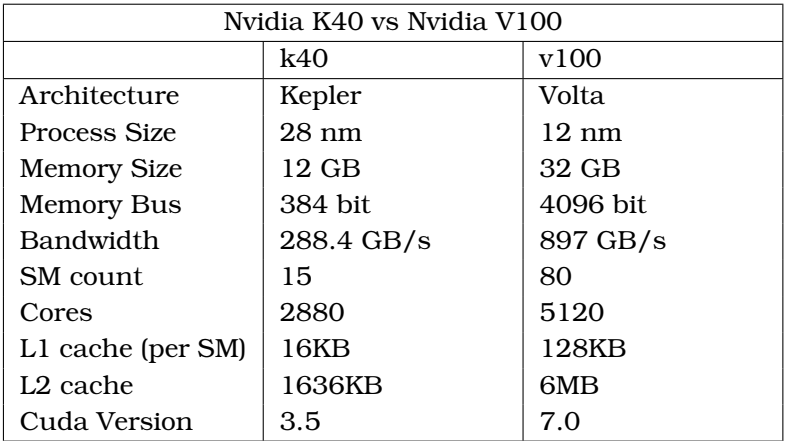

Table 6.2: *Comparison between k40 and v100*

<span id="page-101-0"></span>

| Peak Performance of Device (TFLOPS) |                             |      |             |  |  |  |  |
|-------------------------------------|-----------------------------|------|-------------|--|--|--|--|
| Operation                           | Intel Xeon E5-   Nvidia k40 |      | Nvidia V100 |  |  |  |  |
|                                     | 2660v3                      |      |             |  |  |  |  |
| FP32                                | 2.1                         | 5.04 | 14          |  |  |  |  |
| FP64                                | 1.05                        | 1.68 |             |  |  |  |  |

Table 6.3: *The specification of our devices*

# **6.1 Experiments**

First of all, these experiments have a few things in common. In all of them, we let the main loop run for ten thousand turns. All of them have some common objects too. They have a beam, a profile, a tracker and a TotalInducedVotage object. All of them have the linear\_interpolation\_feature activated, and because of that they are not using the kick function but the linear interpolation kick. Apart from that, we test different particle sizes for them as well as number of bunches and number of slices for the histogram. The LHC and SPS experiments also have one more feature, the beam-feedback object, that performs each round a reduction on the histogram and some operations on it. These operations, when done in the GPU, change the results of some simulations, so they are performed in the CPU.

# **6.2 MPI**

In the plots that will follow, we have used two versions. The first one is MPI-over-OpenMP for our CPU benchmarks. The second is MPI-over-Cuda. These two versions both perform the same MPI operations. In the beginning of the main loop, the beam particles is being distributed among workers. Then for every turn, the workers compute their particles histogram, and perform an all-reduce operation, to get the global histogram. After that, all of them do the induced\_voltage\_sum operation. You can see that process in figure [6.1.](#page-102-0)

<span id="page-102-0"></span>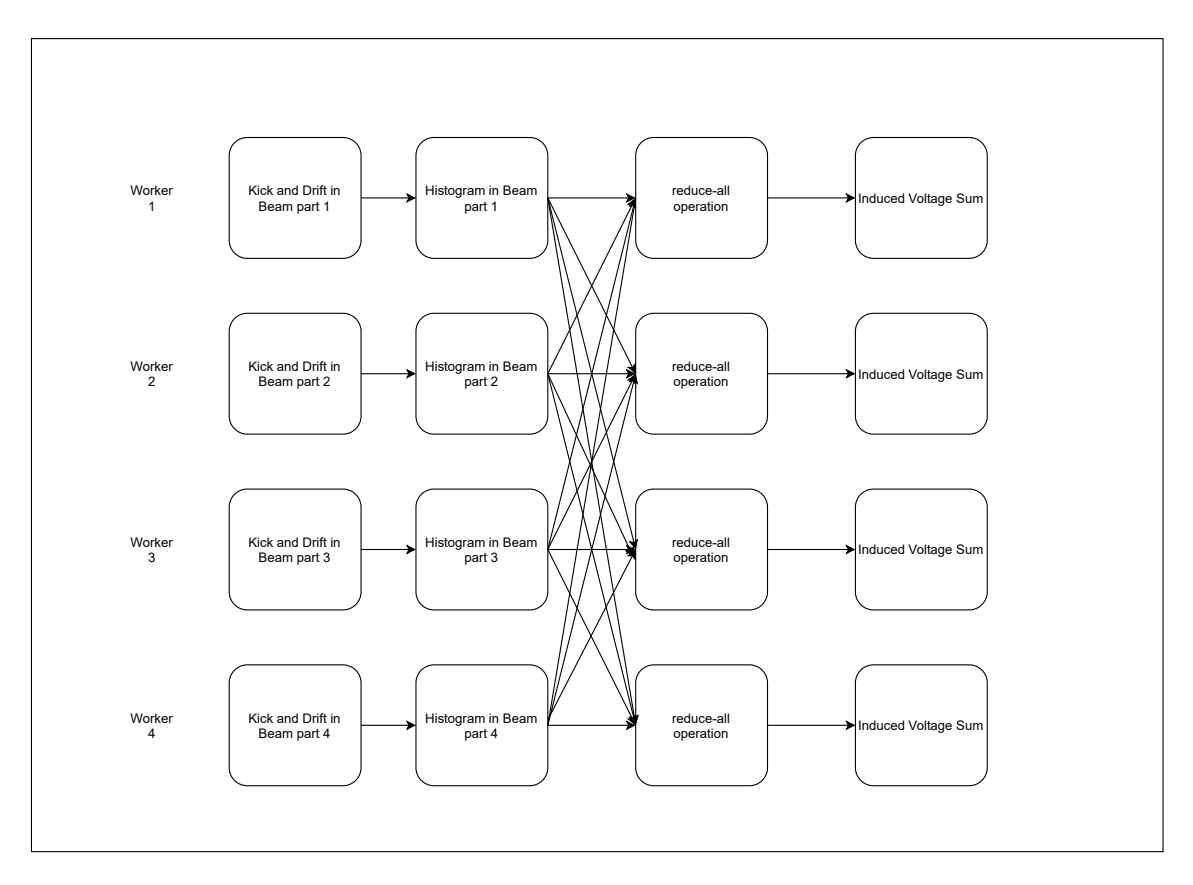

Figure 6.1: *MPI workers 1 turn example*

# **6.2.1 Classification Of Operations**

In order to be able to explain what happens, we classify the operations in 3 different categories.

- **comp**: operations that their time is dependent from the number of particles.
- **serial**: operations that their time is independent from the number of particles.
- **comm**: operations that are happening due to the need for communication.

So with the above classification, in the MPI version, if we increase the number of nodes and keep the size of our simulation the same, we reduce the comp time for each worker. The serial time will remain the same. The communication time will probably increase, since with more workers, we need more synchronization time for the all-reduce operation.

# **6.2.2 CPU vs GPU**

In this subsection we will see the results of our GPU implementation compared with the CPU implementation. We have tried four different configurations, that are described in figures [6.4,](#page-103-0) [6.5.](#page-103-1) The results of our benchmarks can be viewed in figures [6.2,](#page-103-2) [6.3,](#page-104-0) [6.4.](#page-104-1)

<span id="page-103-0"></span>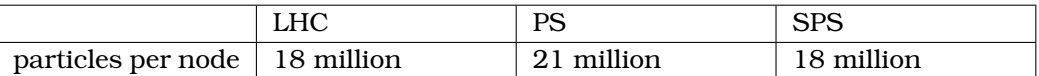

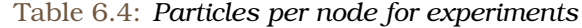

<span id="page-103-1"></span>

|                  | <b>CPU-BASE</b> | CPU-TP | GPU-1PN | GPU-2PN |
|------------------|-----------------|--------|---------|---------|
| workers per node |                 |        |         |         |
| task parallelism |                 |        |         | оff     |

Table 6.5: *Configurations Description*

Task parallelism is used in the serial operations like the FFTs. For example, in a node, we let one worker perform the first serial operation and the second performs the other one. In this way we save some computation time, but we add some communication time. For GPU this feature is not good, since the time saved is less than the communication time added plus the time that it takes to do the GPU to CPU memory operation.

<span id="page-103-2"></span>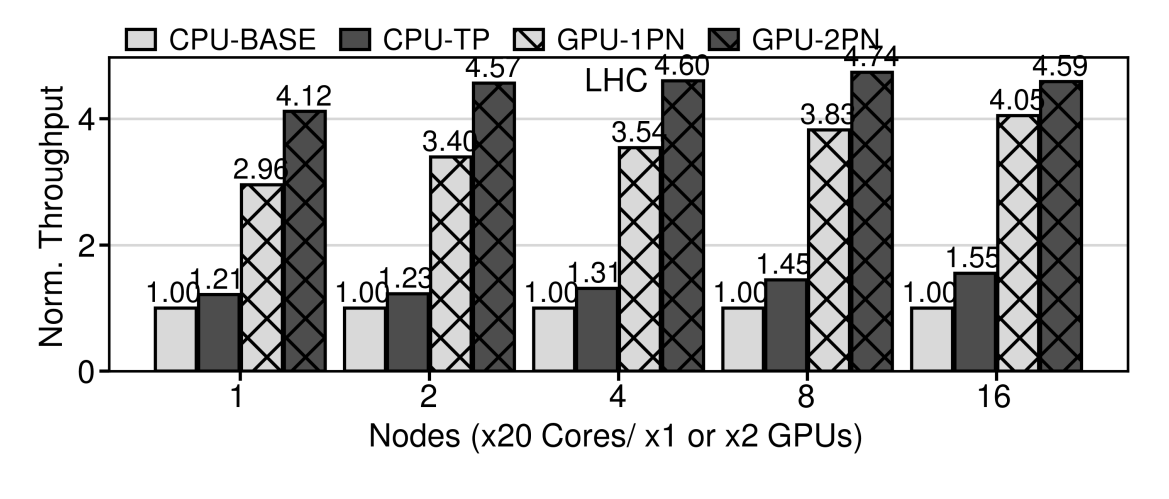

Figure 6.2: *LHC: CPU vs GPU*

In figure [6.2](#page-103-2) we see that the GPU-1PN is at least three times faster than the CPU-BASE. If we move from GPU-1PN to GPU-2PN we see a difference because the comp operations of one node are now distributed to two workers. Since comp operations are not the only things that we perform, we do not expect two see a two times speedup, which we do not. The difference between GPU-1PN and GPU-2PN is getting worse as we increase the number of nodes. For example, using 16 nodes means that instead of having 16 workers, we have 32.

For task-parallelism, we can see that the CPU-TP gets better as we increase the number of nodes. The reason for that is that FFTs, which are being performed really slow in the CPU, are more demanding when having more bunches, since more bunches mean more slices for the histogram that is the input to the FFTs.

<span id="page-104-0"></span>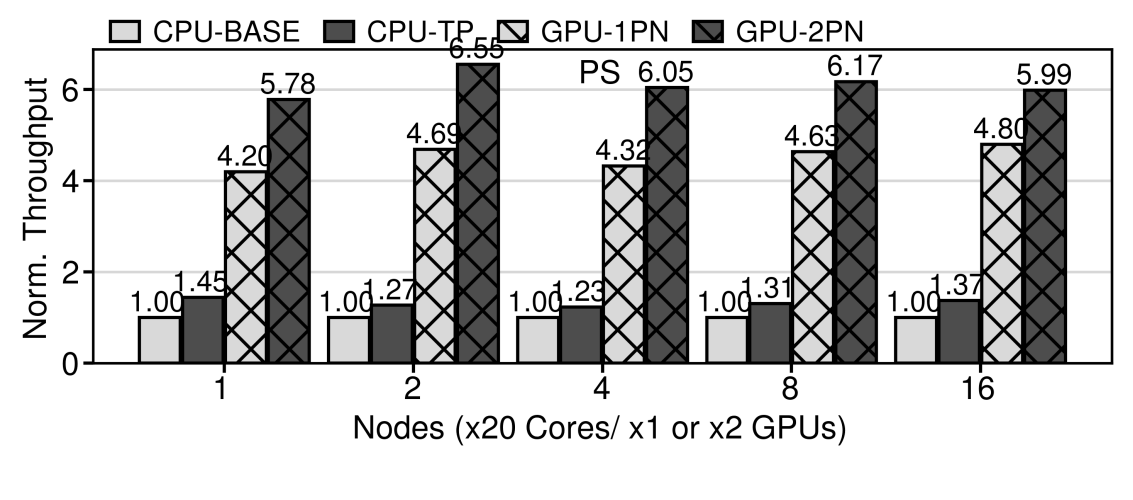

Figure 6.3: *PS: CPU vs GPU*

For the PS experiments, the results in figure [6.3](#page-104-0) are very close to the results of LHC. The GPU performs better in this experiment, our GPU-1PN is more than 4 times faster than the CPU-BASE and our GPU-2PN is more than 6 times faster. Once again, the difference between GPU-1PN and GPU-2PN is getting smaller as we increase the nodes.

<span id="page-104-1"></span>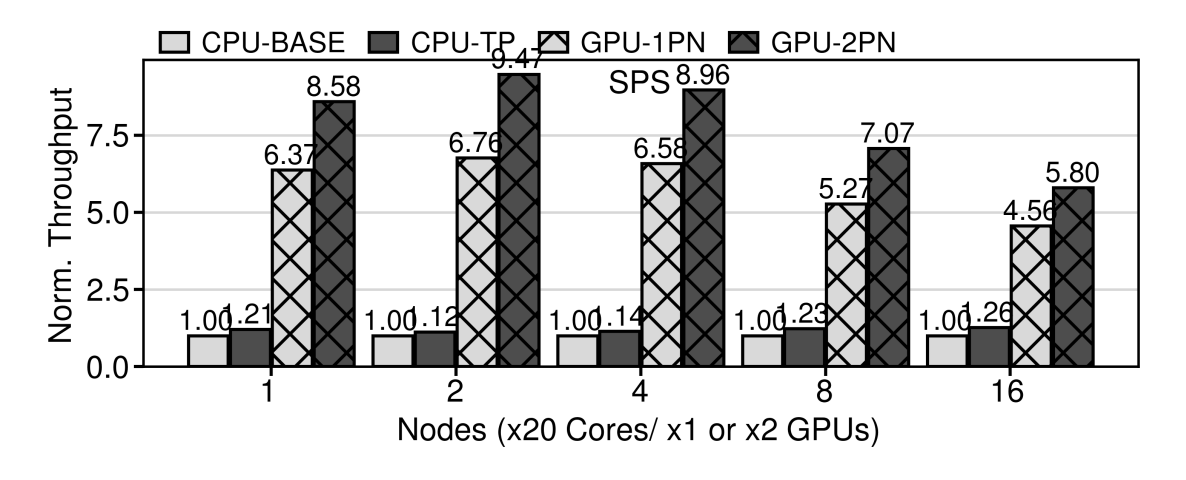

Figure 6.4: *SPS: CPU vs GPU*

Finally, in figure [6.4](#page-104-1) we see the results of the SPS experiment. This experiment is the best in terms of CPU and GPU comparison. The configuration with 1, 2 and 4 nodes are faster more than 6 times than the CPU-BASE and the GPU-2PN is more than 8 times, close to 9. The problem we have here is that the scaling is pretty bad. As we increase the number of nodes, the runtime is dominated by comm operations, because the nodes need to communicate with each other.

We can confirm all of the above if we look at the figures [6.5,](#page-105-0) [6.6](#page-105-1) and [6.7](#page-105-2) The intra is about serial operations, like the FFTs and the beam\_phase. The comm is about the synchronization time we have to pay for communication. The part of the bars that can not be seen is about the computation time.

<span id="page-105-0"></span>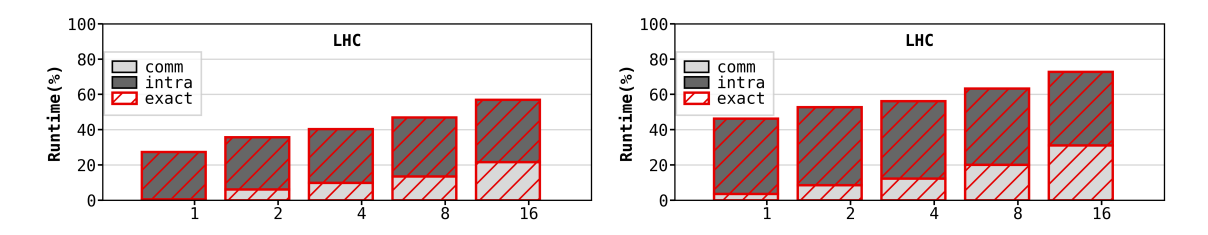

Figure 6.5: *LHC: On the left we have GPU-1PN and on the right we have GPU-2PN*

In figure [6.5](#page-105-0) we can see the time breakdown for the LHC experiment. The comm time is getting bigger as we increase the number of nodes. We actually expected that kind of behavior. The intra time is also increased from GPU-1PN to GPU-2PN. The reason for this is that the operations that we are doing in the CPU are now performed by 10 cores and not by 20.

<span id="page-105-1"></span>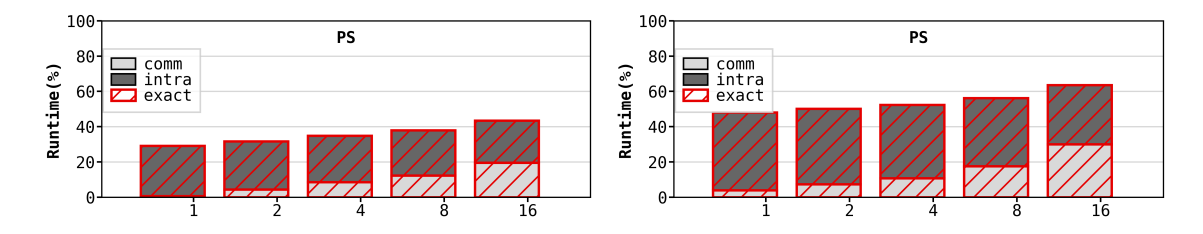

Figure 6.6: *PS: On the left we have GPU-1PN and on the right we have GPU-2PN*

In figure [6.6](#page-105-1) we can see the time breakdown for the PS experiment. The behavior of comm time is almost identical to LHC. The same applies to the intra time. Its relation with the comp time, which is the part of the runtime that remains, is stable. What we mean by this, is that their ratio is almost the same for every number of nodes. In the GPU-1PN their ration is close to 25% and in GPU-2PN it is close to 50%.

<span id="page-105-2"></span>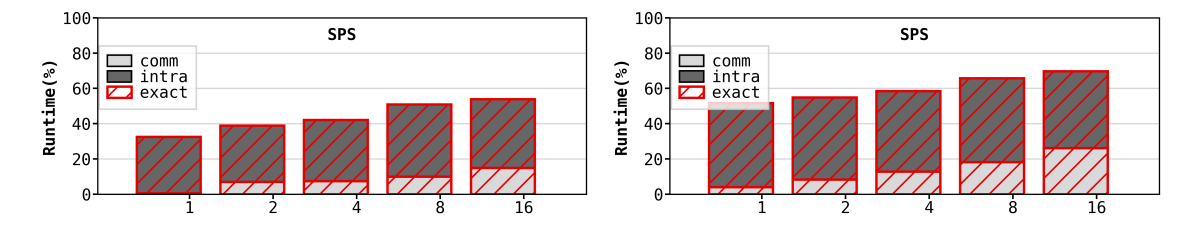

Figure 6.7: *SPS: On the left we have GPU-1PN and on the right we have GPU-2PN*

The time breakdown of the SPS experiment can be seen in figure [6.7.](#page-105-2) Just like in the PS and the LHC the runtime is being dominated by intra and comm time as we increase the number of nodes.

## **6.2.3 Approximation Methods**

In order to boost the performance of our MPI version when increasing the number of nodes, we have used some approximation methods. These approximation methods are used mainly to skip the reduce-all operation of the workers, and reduce the communication time. These methods are the following. It may seem that these methods lead to

the loss of some accuracy, but as we will see, because of some characteristics of our distribution the loss is very small, and the experiments can be considered valid.

- rds: with this approximation method, we choose to perform the histogram operation every n-turns. The number of n is small (for our benchmarks we have tried 2 and 3). The hypothesis behind this approximation method is that the histogram does not change drastically after a small number of turns, and so we can use the previous one. This way we reduce the numbers we perform the reduce-all operation, but also the serial operations. This happens because if the histogram stays the same, the values produced by it also remain the same. So we can skip them. So the time for serial operations is reduced to  $100 * \frac{1}{n}\%$
- srp: we consider that the parts of the beam that are distributed to workers, follow the same distribution, since this process is done randomly. So, with this approximation technique, we suppose that the global histogram can be computed, if we scale the local one. For example, if we have two workers, each one in order to compute his histogram need to divide the local histogram with the percentage of particles it possesses. In this example he needs to divide every value of the local histogram with 0.5. With this approximation we save the communication time, because the workers do not need to perform the reduce-all operation at all.
- f32: the third approximation method is to try float32 numbers instead of float64. There is a mechanism developed that let the user decide if he wants to use float32 or float64 precision. With this approximation we expect to see reduction in the comp time. We expect the drift and the kick function to reduce their runtime, close to 50% but for the other operations we expect to remain almost the same.

## **6.2.4 Weak Scaling Approximation Plots**

These benchmarks run for the approximation methods. We wanted to see how much they improve the runtime when used. So for each configuration above, we tested the following methods.

- exact: f64 precision, no approximation method used.
- srp-3: f64 precision, we used the srp method, and updating the histogram evey 3 turns.
- rds: f64 precision, we used the rds method.
- f32-exact: f32 precision, no approximation method used.
- f32-srp-3: f32 precision, we used the srp method, and updating the histogram evey 3 turns.
- f32-rds: f32 precision, we used the rds method.

Now we will see how each experiment was benefited from these approximation methods, starting with the LHC in [6.8.](#page-107-0)

<span id="page-107-0"></span>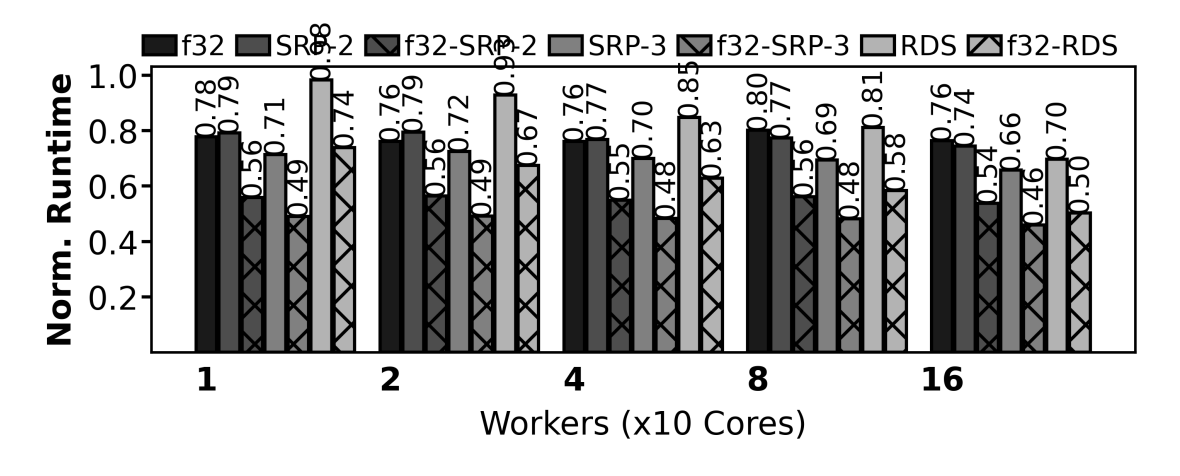

Figure 6.8: *LHC Approximation Speedup*

The f32 version, seems to achieve a speedup more than  $1.3$  ( $\frac{1}{0.76}$ ). The reason for that, is that not all the operations are faster because of the f32 precision. The FFTs and the histogram function, just like we saw earlier, are not faster than their corresponding f64 versions. So we only get speedup from linear\_interpolation\_kick and drift.

The SRP-3 reduces the runtime of the FFTs and also the synchronization time. The speedup it offers, is getting better as we increase the number of nodes. Having more nodes results in more communication time, and because of that, SRP-3 is more effective.

Next we have f32-SRP-3, that is a combination of the two previous techniques. Its results, match the addition of the previous results. This is because the the performance we gain by the f32 on some serial operations, that are also benefited by the SRP-3. This is can be confirmed by the numbers. What we expect is:

*time*\_*saved\_by\_f* 32 + *time\_saved\_by\_srp*  $\simeq$  *time\_saved\_by\_both* 

What really happens is what we expected,

 $(1 - 0.70) + (1 - 0.73) \approx (1 - 0.44)$  $(1 - 0.76) + (1 - 0.70) \approx (1 - 0.44)$  $(1 - 0.70) + (1 - 0.70) \approx (1 - 0.44)$  $(1 - 0.76) + (1 - 0.68) \approx (1 - 0.42)$  $(1 - 0.70) + (1 - 0.65) \approx (1 - 0.40)$
<span id="page-108-0"></span>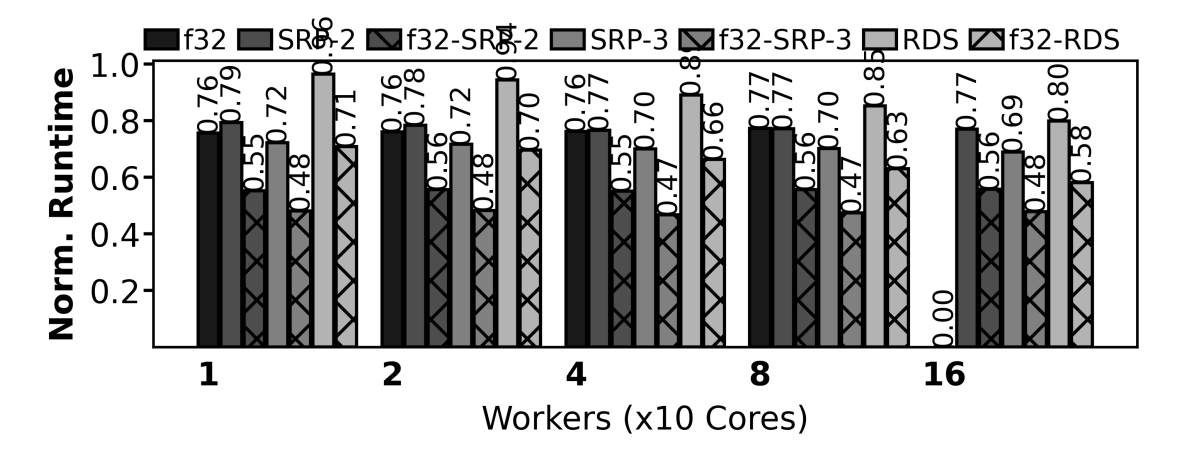

Figure 6.9: *PS Approximation Speedup*

In figure [6.9,](#page-108-0) everything we discussed about the f32, the SRP and the f32-SRP can also be applied. The RDS optimization completely removes the communication part of the MPI processes. Now they only need to communicate in the beginning, to distribute the workload, and in the end to gather the beam. We can see, that its impact gets bigger, as we increase the number of nodes. This is something that we expected, since this approximation is more effective when we have more communication. The same applies to LHC.

<span id="page-108-1"></span>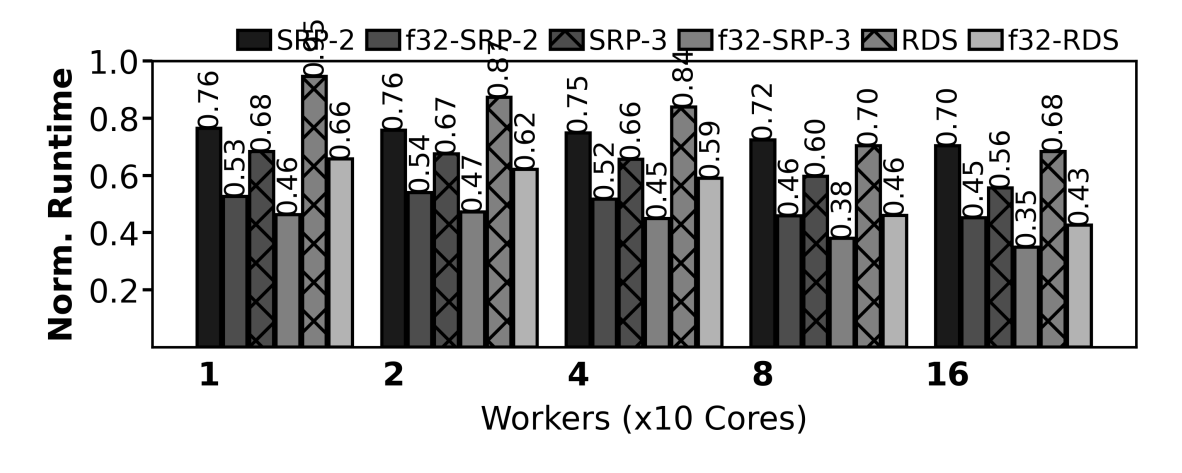

Figure 6.10: *SPS Approximation Speedup*

All of our previous observations, also apply to our SPS benchmarks and the plot in figure [6.10.](#page-108-1) The f32-RDS approximation is better from both the f32 and RDS approximations. These two are independent, so we expect the time saved by f32-RDS to be the sum of the time saved by each of them when applied alone, or at least a bit lesser than it. This also applies to the previous benchmarks.

In figures [6.11,](#page-109-0) [6.12](#page-109-1) and [6.13](#page-109-2) we can see the weak scaling plots for these methods.

<span id="page-109-0"></span>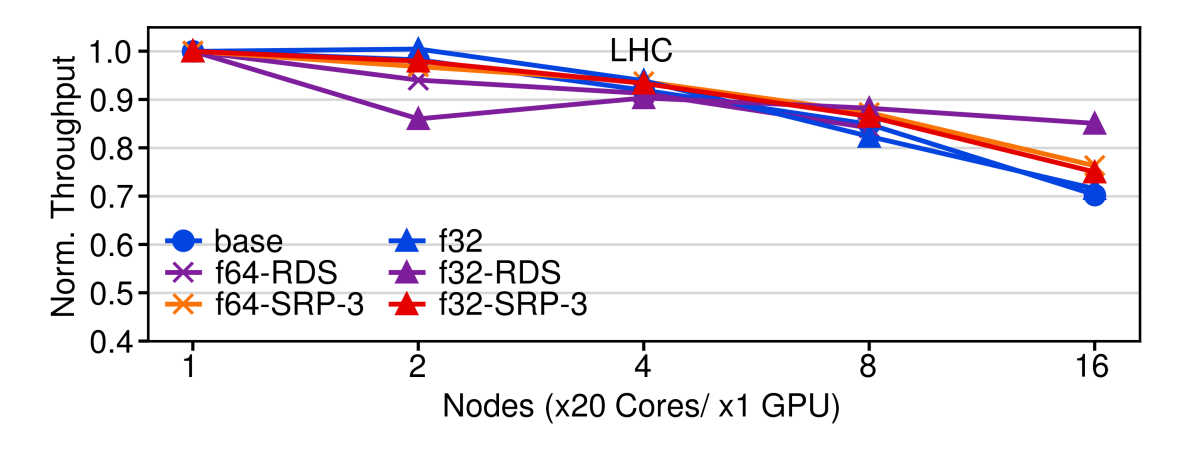

Figure 6.11: *LHC Weak Scaling*

<span id="page-109-1"></span>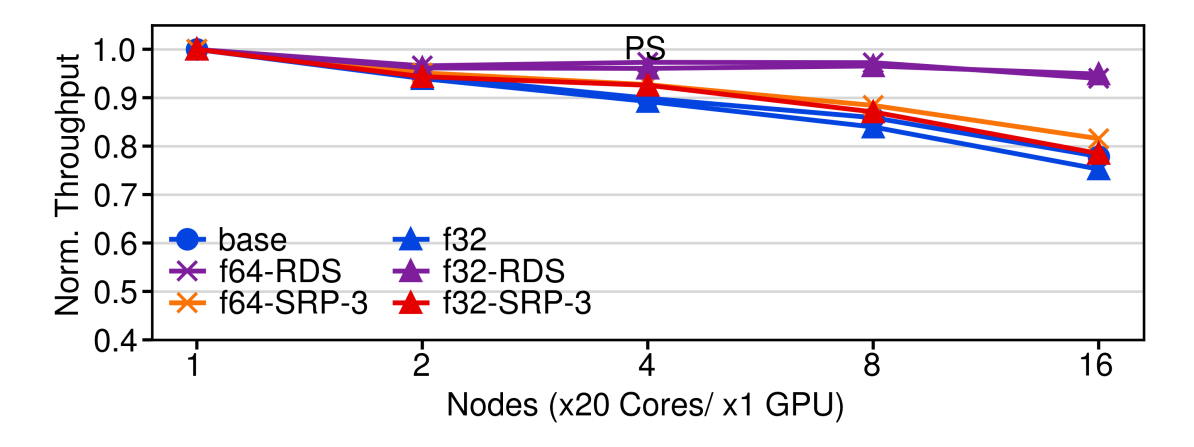

Figure 6.12: *PS Weak Scaling*

<span id="page-109-2"></span>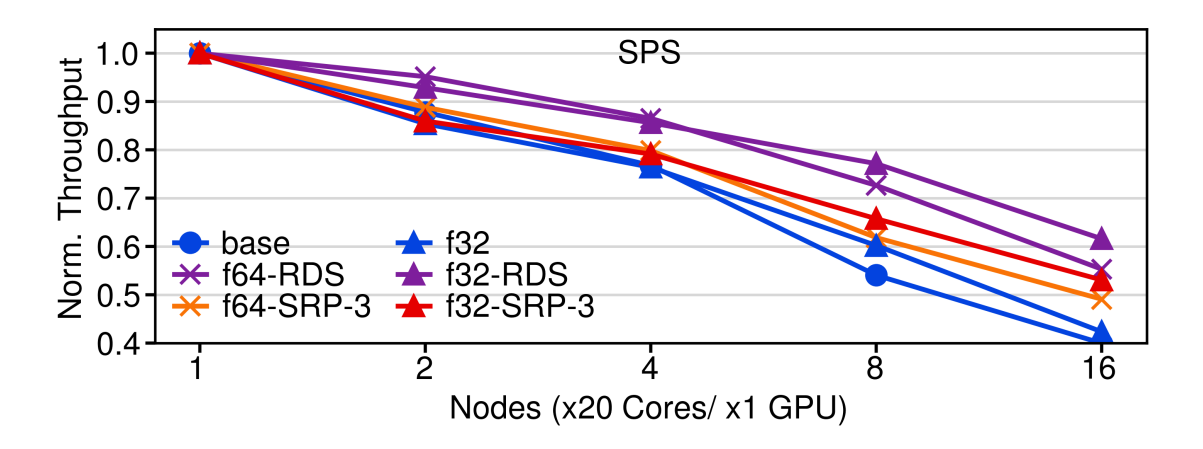

Figure 6.13: *SPS Weak Scaling*

From these three plots, LHC and PS scale pretty good. Having 16 nodes reduce the throughput to 80% of the initial value for the PS. Additionally, with the RDS approximation method, it scales even better, with the throughput being not less than 90%. The LHC benchmark has a similar throughput. The base version reaches 70% of the initial

throughput, and the f32-RDS version reaches 85%. SPS behavior is different. It scales really bad, compared to the other two. The base version's throughput drops to 40% of the initial, and the f32-RDS drops to 60%.

## **6.3 K40 vs V100**

In this section, we want to check if our implementation is future proof. In order to do that we use the Nvidia v100, a much more powerful GPU than k40, to confirm that we get better results than k40. In tables [6.1,](#page-100-0) [6.2](#page-100-1) and [6.3,](#page-101-0) we can see the specs of V100. We used a cluster of CERN for our V100 benchmarks. We used 1 node with 1 worker. You can see the results in figures [6.14,](#page-110-0) [6.15](#page-110-1) and [6.16.](#page-111-0)

<span id="page-110-0"></span>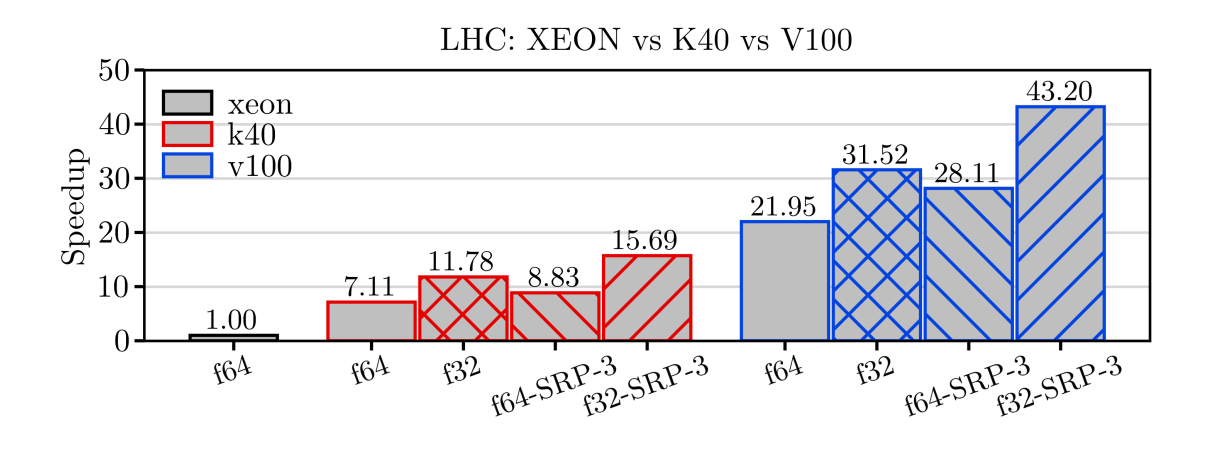

Figure 6.14: *LHC Weak Scaling*

<span id="page-110-1"></span>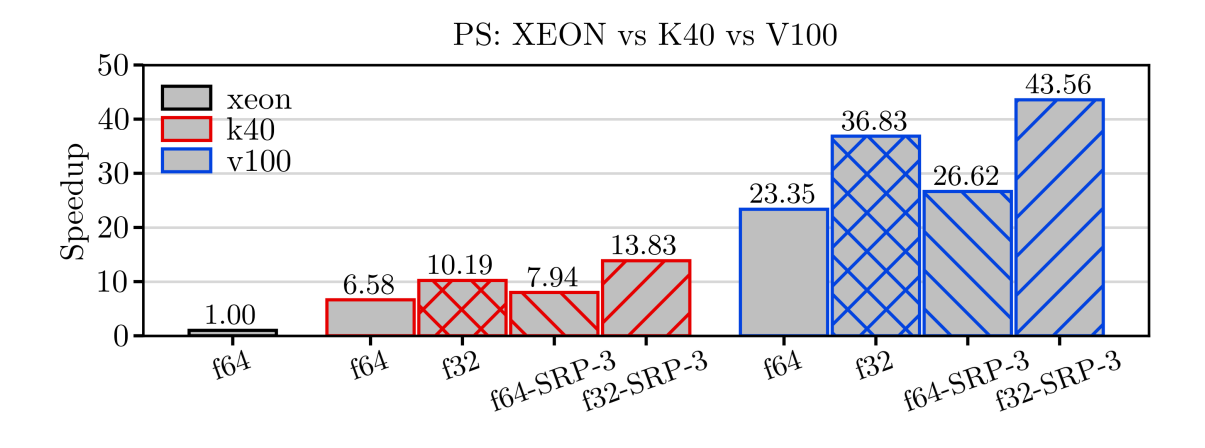

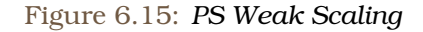

<span id="page-111-0"></span>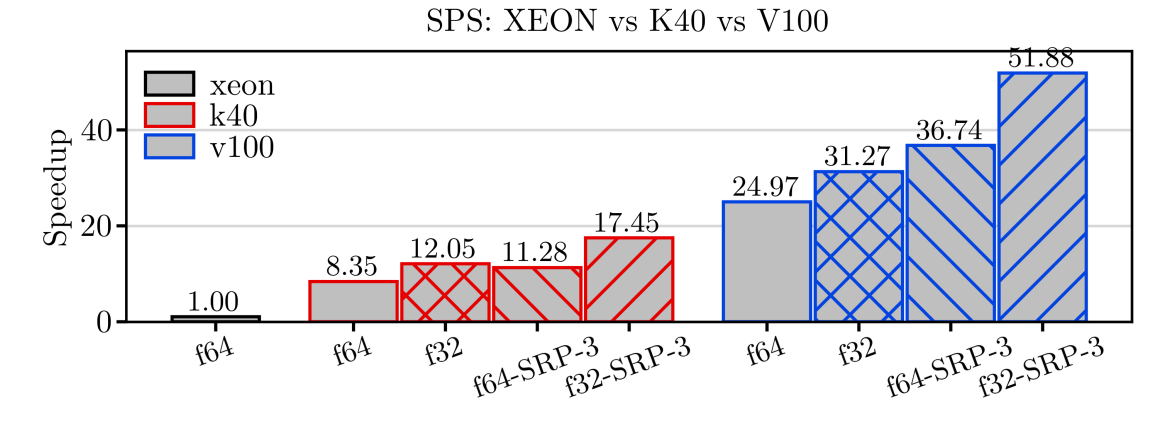

Figure 6.16: *SPS Weak Scaling*

We can see that v100 is for every configuration faster than the k40, more than three times. Also for the base version v100 is more than 20 times faster than our CPU. With these last plots, its pretty clear that if we use a better and more powerful GPU for our simulations, the simulations will produce results faster.

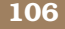

**Chapter 7**

# **Conclusions and Future Work**

#### **7.1 Conclusions**

In this thesis, we described how we implemented the acceleration of BLonD, with the use of a GPU. First of all, we created the GPU kernels for the functions that dominate most of the time. By doing benchmarks with some data created by us, we tried to optimize these kernels, in order to get better results. After that, in order to eliminate most of the memory operations between GPU and CPU, we also implemented some small methods for the GPU.

Additionally, we demonstrated how a user can enable the GPU from his main file, and what happens when he does. That is, each class has a corresponding GPU class with its suitable methods, and the arrays transformed to CGA objects. After finishing the implementation for one worker simulation, we also created some other methods, to enable MPI to use the GPU as a worker, either with other GPUs as workers, or with CPUs as well.

After implementing all of the above, we compared our new version with the CPU version with the use of the supercomputer ARIS, with the use of three benchmarks, LHC, PS and SPS. From these benchmarks, we saw that the GPU is on average more than five times faster than the CPU, and in order to solve the problem of losing throughput when increasing the number of nodes, we used some approximation methods. With these methods, we manage to gain some performance especially, when using a lot of nodes.

Finally, in order to make sure that our implementation is future proof, we used a new and more powerful GPU, the NVidia v100 to run some benchmarks. We did that without changing anything, and the v100 proved to be at least three times faster than the k40. That leads to the assumption that when using new and better hardware, you get better results.

## **7.2 Future Work**

Apart from these, there is still some room for improvement. Below, we propose some ideas for future work that could lead to even greater and faster simulations.

• In our current version, the initialization of the Beam, happens in only one node, and is then distributed to the other nodes. So the Beam must be able to fit in this node's main memory. So we are limited by the main memory of one node. So if we manage to implement the initialization with MPI, we could use the main memory of all workers, and the Beam could be even bigger.

• In our benchmarks, we tried to use one CPU worker with one GPU worker. The problem was that the GPU was faster, and the GPU worker had to wait for the CPU worker. Because of that, the synchronization time was dominating the runtime. We tried to overcome this issue with the use of a dynamic load balance schema , that assigned suitable workload to each worker, in order to minimize the synchronization time. Still, the performance was worse, and using only one GPU worker was better. It would be good to try our benchmarks in a cluster with a CPU as powerful as the GPU, and repeat this process.

# **Bibliography**

- [1] F Tecker. *Longitudinal beam dynamics*. *arXiv preprint arXiv:1601.04901*, 2016.
- [2] Lyndon Evans και Philip Bryant. *LHC machine*. *Journal of instrumentation*, 3(08):S08001, 2008.
- [3] Joël Repond, Konstantinos Iliakis, Markus Schwarz, Elena Shaposhnikova, G Papotti, D Quartulo, H Timko και others. *Simulations of Longitudinal Beam Stabilisation in the CERN SPS with BLonD*. *Proc. ICAP'18*, σελίδες 197–203, 2018.
- [4] John D Owens, Mike Houston, David Luebke, Simon Green, John E Stone και James C Phillips. *GPU computing*. *Proceedings of the IEEE*, 96(5):879–899, 2008.
- [5] Tianyi David Han και Tarek S Abdelrahman. *hiCUDA: High-level GPGPU programming*. *IEEE Transactions on Parallel and Distributed systems*, 22(1):78–90, 2010.
- [6] Leonardo Dagum και Ramesh Menon. *OpenMP: an industry standard API for sharedmemory programming*. *IEEE computational science and engineering*, 5(1):46–55, 1998.
- [7] Konstantinos Iliakis, Helga Timko, Sotirios Xydis και Dimitrios Soudris. *BLonD++ performance analysis and optimizations for enabling complex, accurate and fast beam dynamics studies*. *Proceedings of the 18th International Conference on Embedded Computer Systems: Architectures, Modeling, and Simulation*, σελίδες 123–130, 2018.
- [8] William Gropp, William D Gropp, Ewing Lusk, Anthony Skjellum και Argonne Distinguished Fellow Emeritus Ewing Lusk. *Using MPI: portable parallel programming with the message-passing interface*, τόµος 1. MIT press, 1999.
- [9] Konstantinos Iliakis, Helga Timko, Sotirios Xydis και Dimitrios Soudris. *Scale-out beam longitudinal dynamics simulations*. *Proceedings of the 17th ACM International Conference on Computing Frontiers*, σελίδες 29–38, 2020.
- [10] Thomas Paine, Hailin Jin, Jianchao Yang, Zhe Lin και Thomas Huang. *Gpu asynchronous stochastic gradient descent to speed up neural network training*. *arXiv preprint arXiv:1312.6186*, 2013.
- [11] Tor M Aamodt, Wilson Wai Lun Fung και Timothy G Rogers. *General-purpose graphics processor architectures*. *Synthesis Lectures on Computer Architecture*, 13(2):1–140, 2018.
- [12] Andreas Klöckner, Nicolas Pinto, Yunsup Lee, Bryan Catanzaro, Paul Ivanov και Ahmed Fasih. *PyCUDA and PyOpenCL: A scripting-based approach to GPU run-time code generation*. *Parallel Computing*, 38(3):157–174, 2012.
- [13] Georges Aad, B Abbott, J Abdallah, AA Abdelalim, Abdelmalek Abdesselam, B Abi, M Abolins, H Abramowicz, H Abreu, E Acerbi και others. *Search for stable hadronising squarks and gluinos with the ATLAS experiment at the LHC*. *Physics Letters B*, 701(1):1–19, 2011.
- [14] CMS Collaboration, S Chatrchyan, G Hmayakyan, V Khachatryan, AM Sirunyan, W Adam, T Bauer, T Bergauer, H Bergauer, M Dragicevic και others. *The CMS experiment at the CERN LHC*. *JInst*, 3:S08004, 2008.
- [15] Giorgio Apollinari, I Béjar Alonso, Oliver Brüning, M Lamont και Lucio Rossi. *Highluminosity large hadron collider (HL-LHC): Preliminary design report*. Τεχνική Αναφορά µε αριθµό, Fermi National Accelerator Lab.(FNAL), Batavia, IL (United States), 2015.
- [16] *BLonD Web Page*. <https://blond.web.cern.ch>.
- [17] *BLonD Github Page*. <https://github.com/blond-admin/BLonD>.
- [18] Veynu Narasiman, Michael Shebanow, Chang Joo Lee, Rustam Miftakhutdinov, Onur Mutlu και Yale N Patt. *Improving GPU performance via large warps and two-level warp scheduling*. *Proceedings of the 44th Annual IEEE/ACM International Symposium on Microarchitecture*, σελίδες 308–317, 2011.
- [19] Nicolas Brunie, Sylvain Collange και Gregory Diamos. *Simultaneous branch and warp interweaving for sustained GPU performance*. *2012 39th Annual International Symposium on Computer Architecture (ISCA)*, σελίδες 49–60. IEEE, 2012.